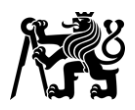

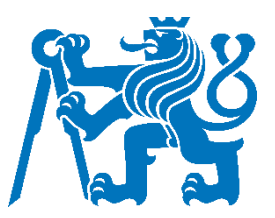

# ČESKÉ VYSOKÉ UČENÍ TECHNICKÉ V PRAZE

Fakulta dopravní Ústav letecké dopravy

### **Návrh změny standardní příletové tratě na LKPR v TMA Praha Redesign proposal of standard arrival procedure on LKPR in TMA Prague**

**Bakalářská práce**

Studijní program: Technika a technologie v dopravě a spojích Studijní obor: Letecká doprava

Vedoucí práce: Ing. Terézia Pilmannová, MBA

**Tomáš Janovský**

Praha 2023

 $\lambda$ Fakúlta Česné vysoké učení t Fakulta dopravní děkan Konviktská 20, 110 00 Praha 1

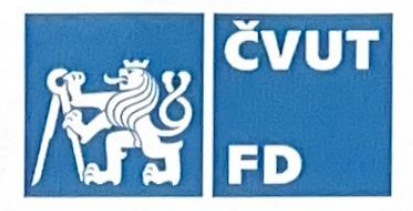

# ZADÁNÍ BAKALÁŘSKÉ PRÁCE

(PROJEKTU, UMĚLECKÉHO DÍLA, UMĚLECKÉHO VÝKONU)

Jméno a příjmení studenta (včetně titulů):

Tomáš Janovský

Studijní program (obor/specializace) studenta:

bakalářský – LED – Letecká doprava

Název tématu (česky):

Návrh změny standardní příletové tratí na LKPR v TMA Praha

Název tématu (anglicky): Redesign Proposal of Standard Arrival Procedures on LKPR in TMA Praque

### Zásady pro vypracování

Při zpracování bakalářské práce se řid'te následujícími pokyny:

- · Cílem práce je za pomoci simulátoru ATC navrhnout alternativní postup standardní příletové trati na RWY06 tak, aby umožnil efektivnější vedení letu s co nejmenším zásahem do stávající infrastruktury a organizace vzdušného prostoru.
- Analyzujte stávající provozní situaci v TMA Praha s ohledem na postupy standardních příletových tratí na LKPR.
- · Modelujte stávající provozní situaci a navrhněte alternativní postup pro standardní příletovou trať.
- · Navržené alternativní postupy ověřte v rámci simulace.
- · Zhodnoť te alternativní postupy s ohledem na profil letu, kapacitu vzdušného prostoru a vliv, který navržené řešení má na stávající organizaci vzdušného prostoru v TMA Praha.
- · Diskutujte další možnosti organizace standardních příletových tratí v TMA Praha.

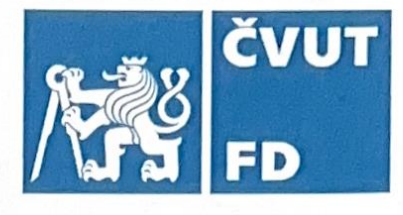

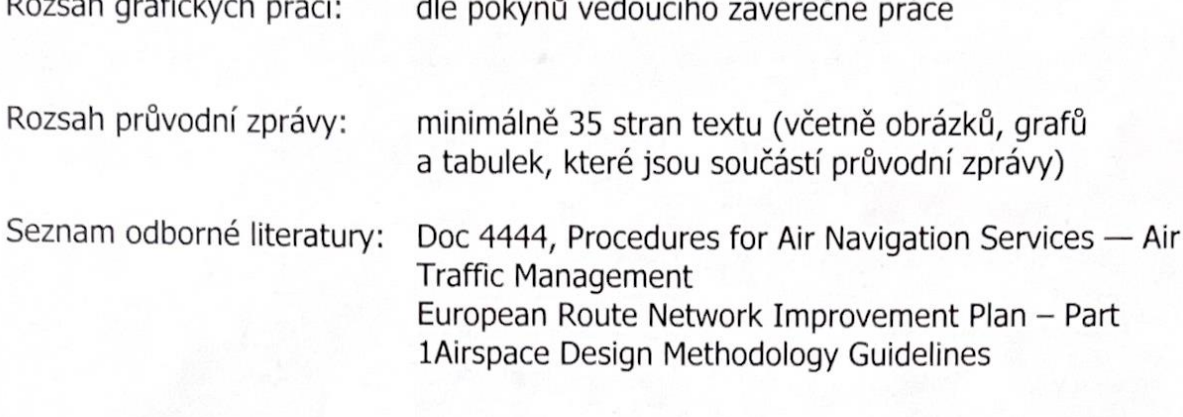

#### Vedoucí bakalářské práce:

Ing. Terézia Pilmannová, MBA

#### Datum zadání bakalářské práce:

#### 8. října 2021

(datum prvního zadání této práce, které musí být nejpozději 10 měsíců před datem prvního předpokládaného odevzdání této práce vyplývajícího ze standardní doby studia)

#### Datum odevzdání bakalářské práce:

- 7. srpna 2023 a) datum prvního předpokládaného odevzdání práce vyplývající ze standardní doby studia a z doporučeného časového plánu studia
- b) v případě odkladu odevzdání práce následující datum odevzdání práce vyplývající z doporučeného časového plánu studia

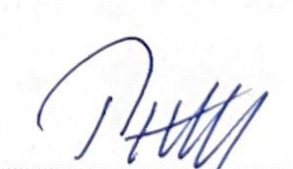

doc. Ing. Jakub Kraus, Ph.D. vedoucí Ústavu letecké dopravy

prof. Ing. Ondřej Přibyl, Ph.D. děkan fakulty

Potvrzují převzetí zadání bakalářské práce.

Tomáš Janovský jméno a podpis studenta

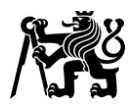

### **Abstrakt**

Jedním z hlavních úkolů přibližovací služby řízení je tvorba efektivního sledu přilétávajících letadel. K tomu řídící letového provozu užívá různé metody a nástroje. Za jeden z těchto nástrojů lze považovat i samotné příletové tratě, které mohou svým vhodným horizontálním uspořádáním řídícímu letového provozu pomoci snadněji a přesněji vytvářet sled přilétávajících letadel.

Současné řešení příletové tratě LOMKI8T poskytuje řídícímu letového provozu pouze omezené možnosti práce se sledem přilétávajících letadel. Cílem práce je navrhnout alternativní řešení, které řídícímu letového provozu poskytne větší flexibilitu a umožní snadnější a přesnější tvorbu sledu bez nutnosti rozsáhlejších změn v okolním vzdušném prostoru.

Teoretická část práce popisuje vzdušný prostor a jeho dělení, používané modely odletových i příletových tratích a moderní trendy v oblasti návrhu příletových tratí. Dále je detailně popsáno uspořádání TMA Praha a tratí v něm a jsou popsány limitace současného stavu.

Praktická část se zaměřuje na návrh alternativní tratě a popis modelování vzdušného prostoru v simulátoru Escape Light.

Navržená změna tratě způsobila zvýšení zátěže většiny subjektů. Zároveň však došlo ke snížení odchylek od požadovaných rozstupů a jejich celkovému zpravidelnění. Průměrná doba letu se prodloužila pouze v některých případech. Výsledky měření jsou podrobněji představeny ve třetí kapitole. Ve čtvrté kapitole jsou také diskutovány jeho limitace. Zároveň je provedeno celkové hodnocení navržené změny tratě.

**Klíčová slova:** koncová řízená oblast, provozní zátěž, příletová trať, sled přiblížení, standardní přístrojový přílet, tvorba sledu přiblížení

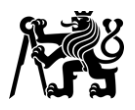

### **Abstract**

One of the main tasks of the approach control service is to create an effective sequence of the arriving aircraft. To achieve this, the air traffic controller utilizes various methods and tools. The standard arrival routes can be considered one of these tools. When designed correctly, the routing can aid the air traffic controller in creating arrival sequence more easily and precisely.

The current routing of the LOMKI8T arrival offers only a limited ways of adjusting the sequence. The goal of this thesis is to design an alternative route, which will provide more flexibility to the air traffic controller and allow easier and more precise arrival sequencing, while minimizing requirements of other changes to the adjacent airspace.

The theoretical part of this thesis describes the airspace itself, various types of airspace, currently used concepts of departure and arrival routes and modern trends in arrival route design. Further, a complete overview of TMA Praha and its arrival and departure route structure is provided, including its limitations.

Practical part of this thesis focuses on designing the alternative arrival route and describes the process of creating an airspace model in the Escape Light simulator environment.

The proposed design of the arrival route caused an increase in workload in most subjects. However, the average error of the spacing in sequence decreased, as did its deviation. The average flight time increased only in certain cases. The results are presented in more detail in chapter three. Fourth chapter then describes the limitations of the experiment and presents an overall assessment of the proposed design.

**Keywords:** arrival route, arrival sequencing, arrival sequence, standard instrument arrival, terminal control area, workload

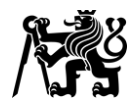

### **Poděkování**

Ke vzniku této práce výraznou měrou přispěla řada osob, kterým za to patří mé poděkování. Především bych tímto rád poděkoval vedoucí práce Ing. Terézii Pilmannové, MBA za ochotu a rychlé reakce při konzultacích, zejména během dokončování práce, i za toleranci nerovnoměrného rozložení mého úsilí v čase.

Velké poděkování patří i celému týmu ATC sim ULD, zejména Stanislavu Schmidtovi za jeho odborné rady a Albertu Bouchalovi za pomoc při konfiguraci simulátoru. Dále pak všem, kdo se účastnili měření, ať už jako testovací subjekty, nebo jako pseudopiloti.

Dále bych chtěl poděkovat vedení APP Praha za poskytnutí interních informací a koordinační dohody.

A v neposlední řadě tímto děkuji rodině, a především své přítelkyni za podporu během dokončování práce.

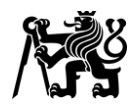

### **Čestné prohlášení**

Prohlašuji, že jsem bakalářskou práci s názvem Návrh změny standardní příletové tratě na LKPR v TMA Praha vypracoval samostatně a použil k tomu úplný výčet citací použitých pramenů, které uvádím v seznamu přiloženém k bakalářské práci.

Nemám závažný důvod proti užití tohoto školního díla ve smyslu §60 Zákona č.121/2000 Sb., o právu autorském, o právech souvisejících s právem autorským a o změně některých zákonů (autorský zákon).

Praze dne 7. srpna 2023 ……………………………………………...

*Podpis* 

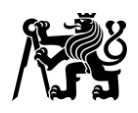

### Obsah

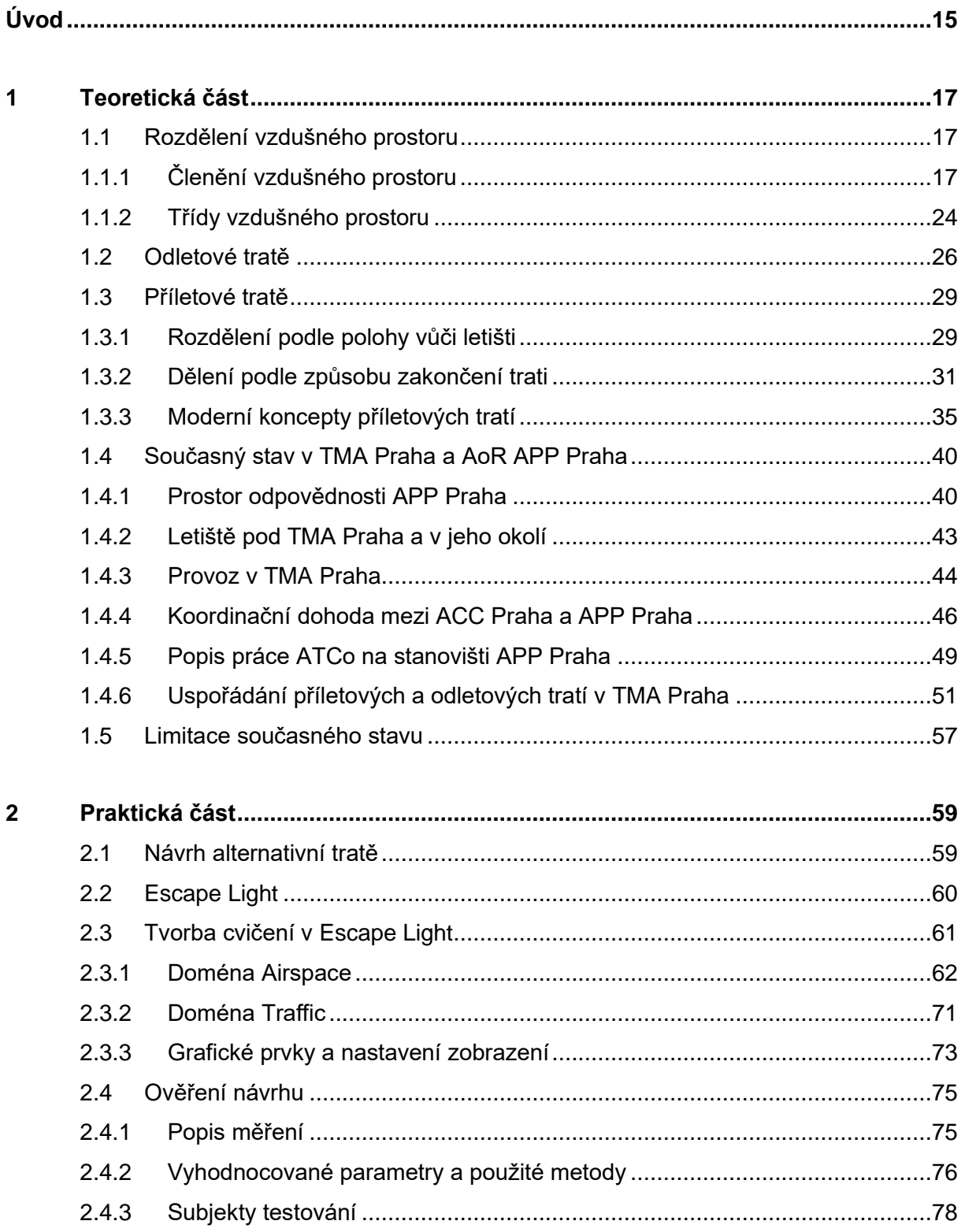

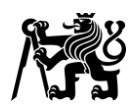

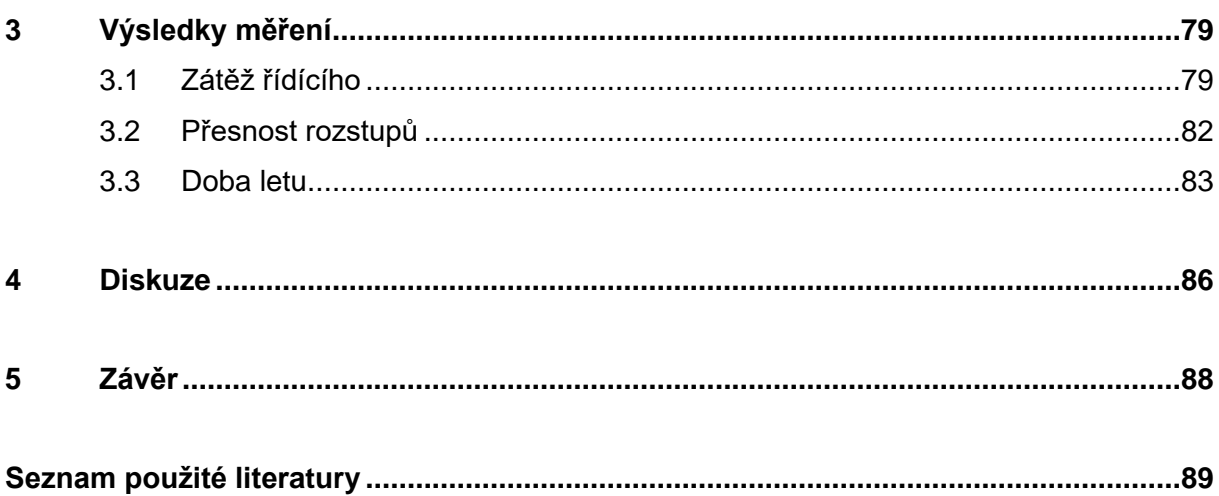

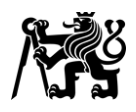

### **Seznam obrázků**

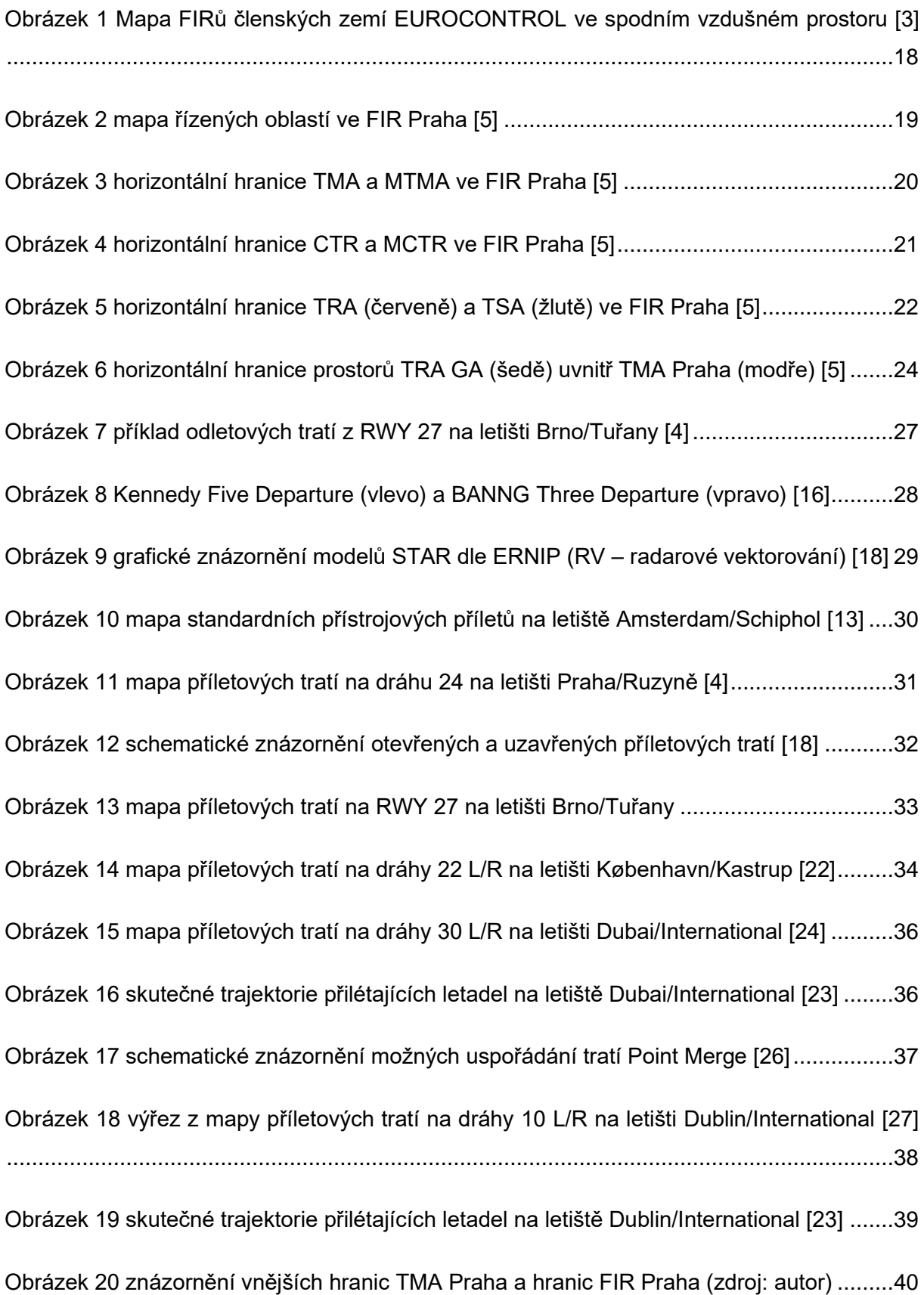

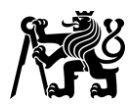

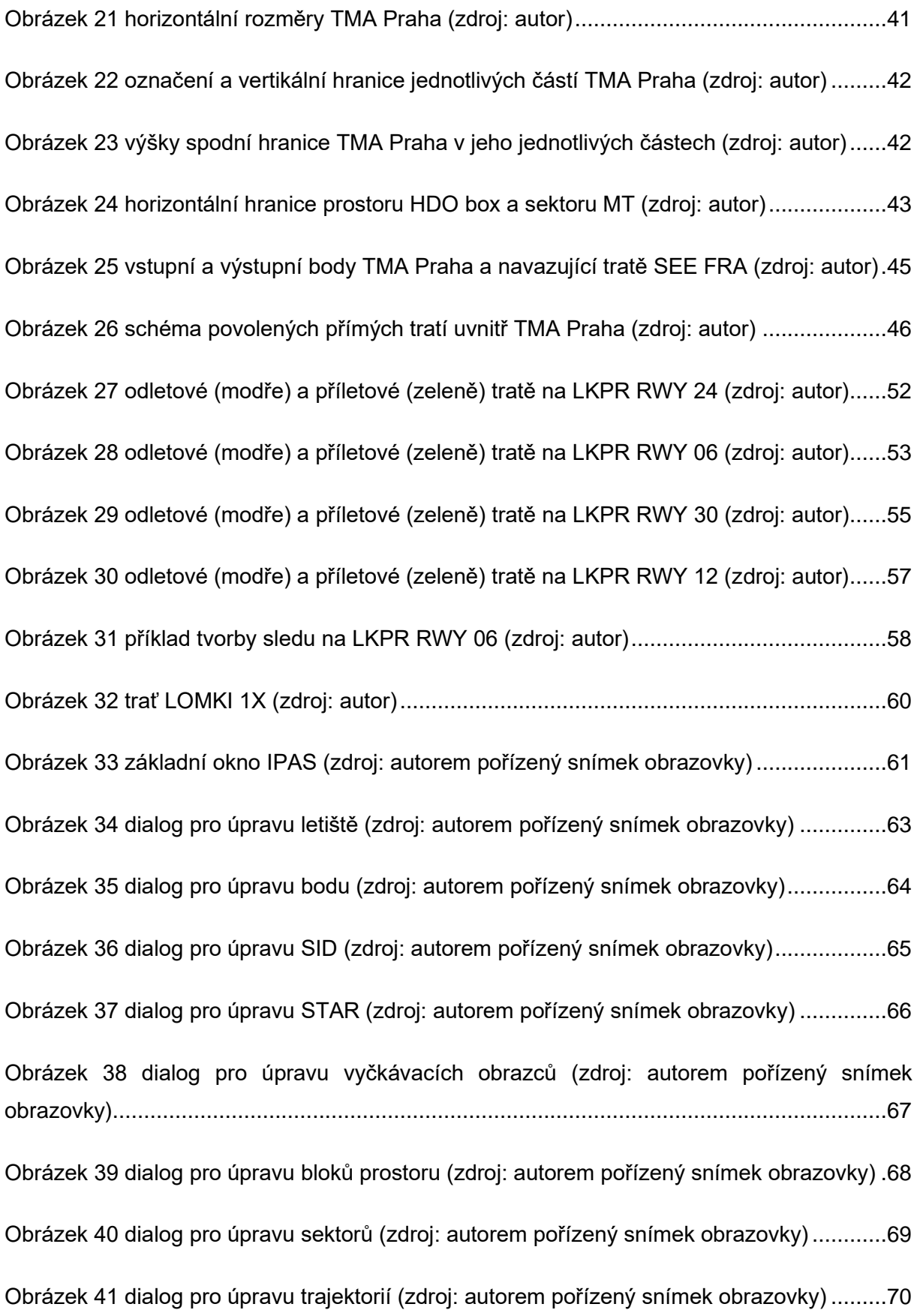

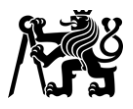

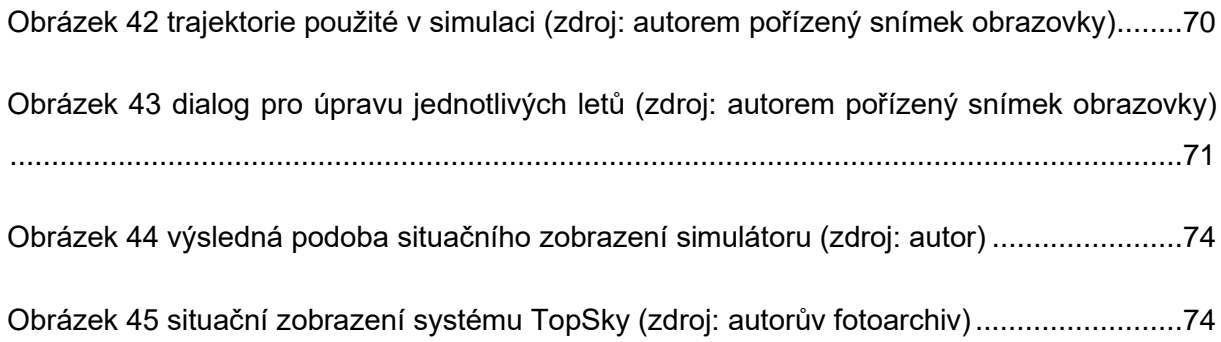

[Obrázek 46 pracoviště ATC simulátoru ÚLD FD ČVUT \(zdroj: archiv ATC sim ÚLD\)](#page-76-1) ...........76

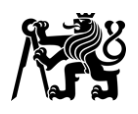

### **Seznam tabulek**

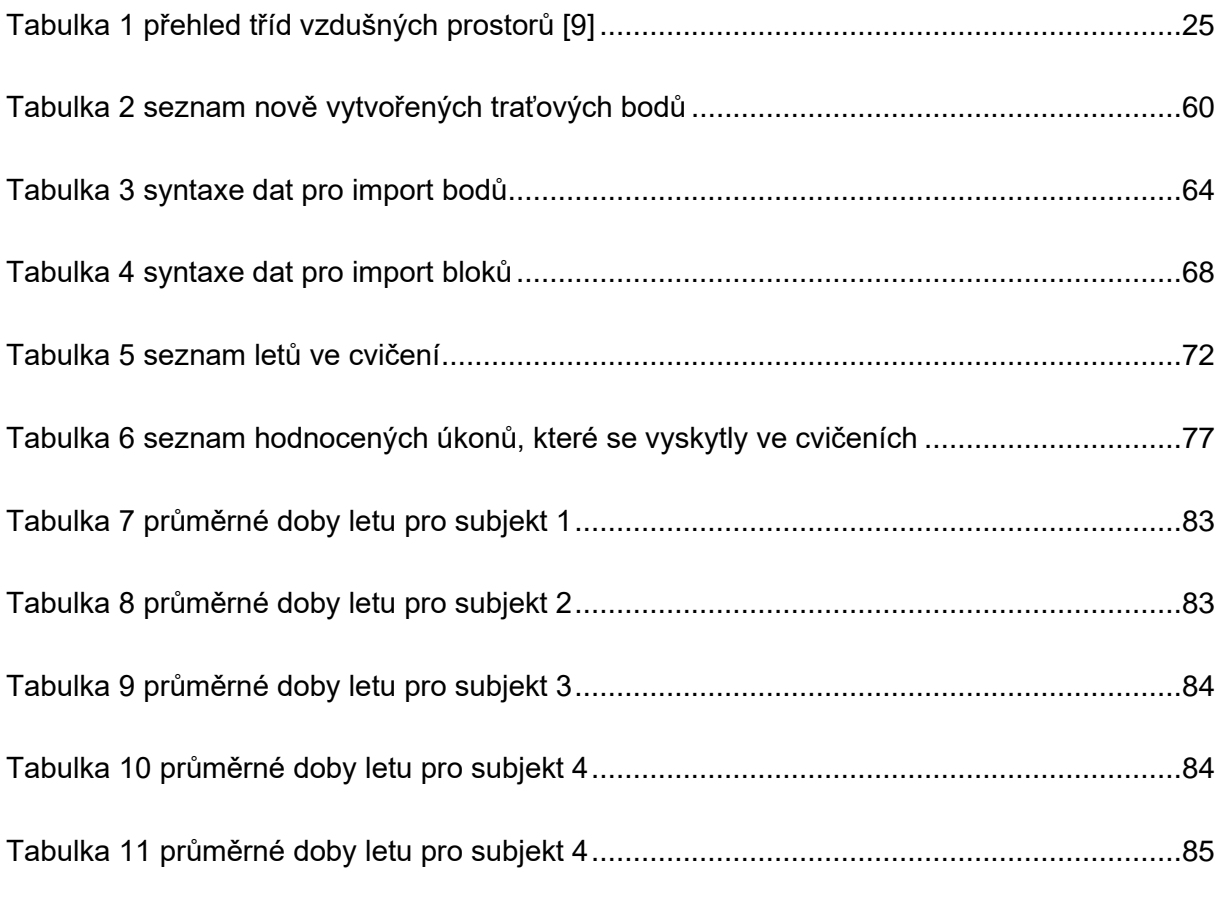

### **Seznam grafů**

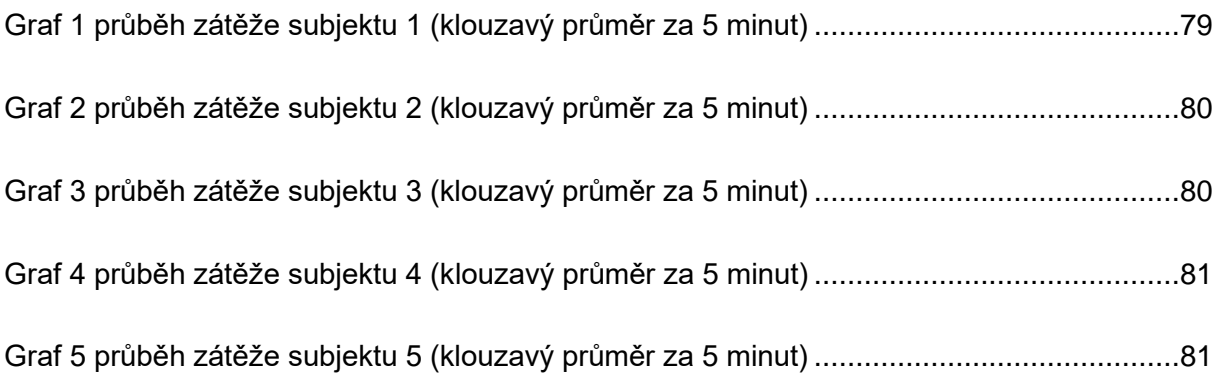

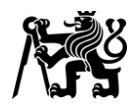

## **Seznam symbolů a zkratek**

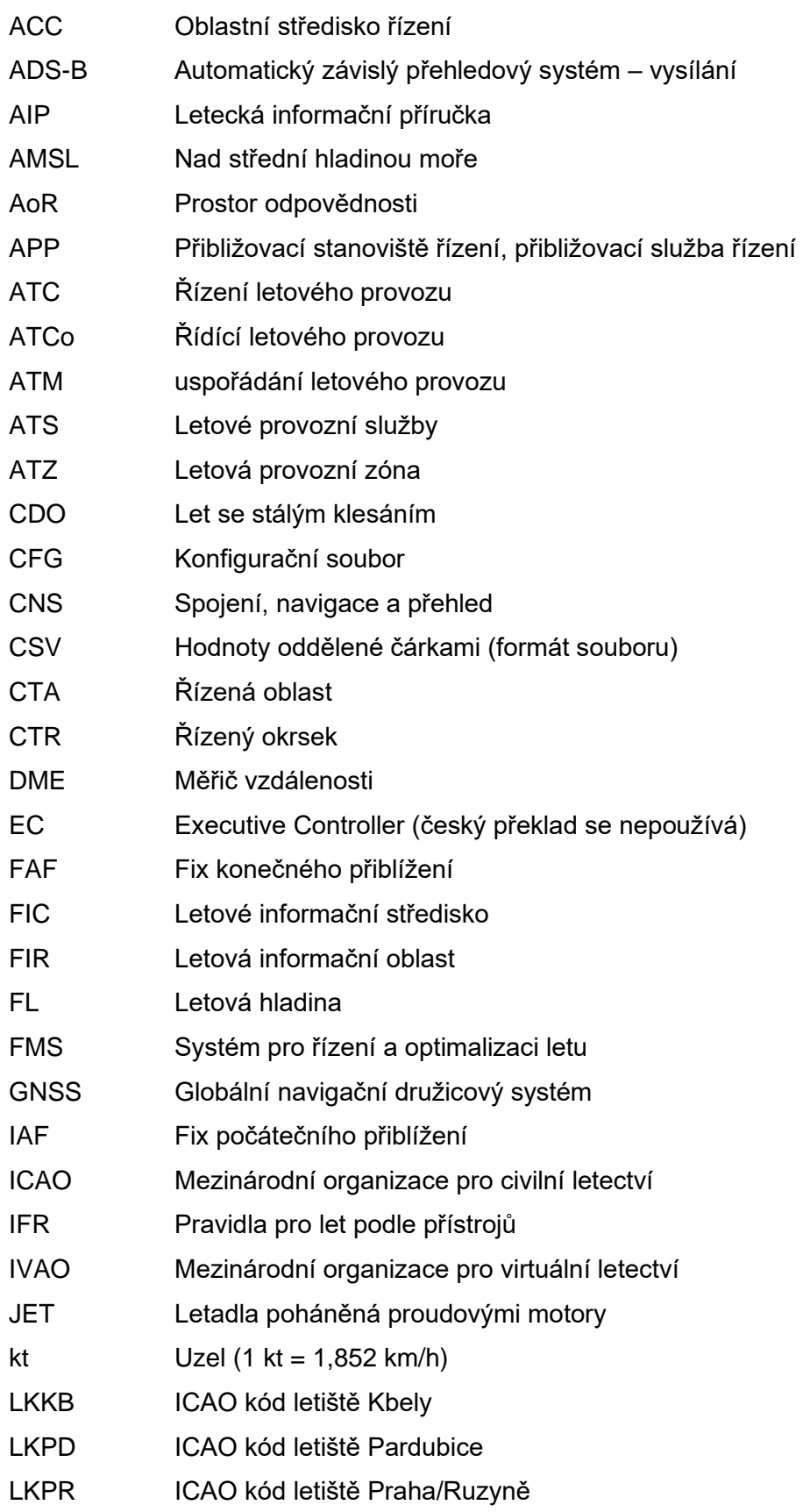

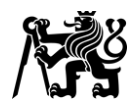

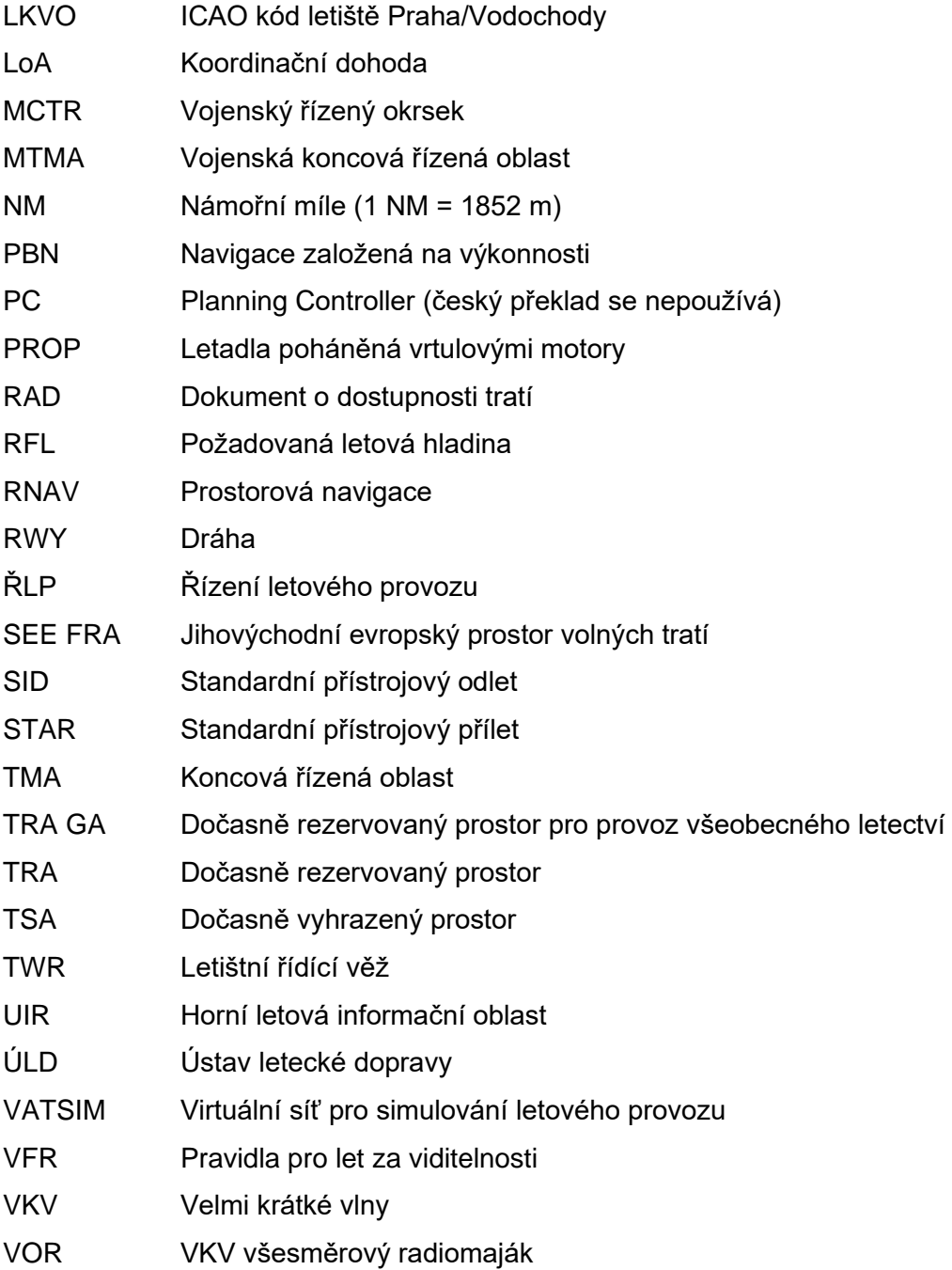

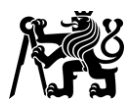

### <span id="page-15-0"></span>**Úvod**

Na letištích s vysokou intenzitou provozu, mezi které lze zařadit i letiště Praha/Ruzyně, je pro optimální využití kapacity letiště nezbytné vytvořit vhodný sled přiblížení (pořadí, ve kterém je přilétávajícím letadlům povoleno přiblížení, včetně rozstupu mezi nimi). Tento sled vytváří zpravidla řídící letového provozu na přibližovacím stanovišti řízení. Požadovaný rozstup (vzdálenost) mezi za sebou letícími letadly stanovuje letištní řídící věž pro co nejefektivnější využití dráhového systému s ohledem na skladbu provozu. V tomto kontextu jsou tedy požadovaným rozstupem myšleny domluvené podmínky předávání přilétávajících letadel z přibližovacího stanoviště řízení na letištní řídící věž, nikoliv minimum rozstupu stanovené předpisem.

Významný vliv na jeho tvorbu mají standardní příletové tratě, které mohou svým vhodným uspořádáním řídícímu letového provozu tento proces usnadnit. Současná podoba příletové tratě LOMKI8T je téměř přímá trať, která řídícímu letového provozu poskytuje pouze omezené možnosti tvorby sledu. Rozdíl délky této tratě a přímé vzdálenosti mezi jejím počátečním bodem (LOMKI) a koncovým bodem (BAROX) je velmi malý. Napřímení tratě letu tedy má pouze malý vliv na výsledný sled. Řídící je proto pro dosažení požadovaného sledu často nucen uplatňovat výraznější řízení dopředné rychlosti či použít radarové vektorování a odklonit letadlo od této trati, což vede ke zvýšení jeho provozní zátěže. V opačném případě nebudou rozstupy mezi letadly ve sledu optimální.

Podstatnou roli hraje i fakt, že ostatní příletové tratě končí v poloze "po větru" (tedy rovnoběžně s tratí konečného přiblížení, avšak opačným směrem, viz Obrázek 28 v kapitole 1.4.6), zatímco trať LOMKI8T v prodloužené ose dráhy. V situaci, kdy má být letadlo letící z bodu LOMKI druhé v pořadí, bývá obtížné odhadnout, kdy nejpozději musí předcházející letadlo z polohy "po větru" zahájit zatáčku, aby se zařadilo před druhé letadlo a byl dosažen požadovaný rozstup ve sledu.

V případě, že řídící nesprávně vyhodnotí situaci a manévr zahájí pozdě, vznikne nižší než požadovaný rozstup. Jeho oprava může vyžadovat velmi výrazné snížení rychlosti druhého letadla, během něhož toto letadlo téměř přestává klesat, čímž se může dostat nad sestupovou rovinu. To může mít za následek nutnost prodlužování trajektorie letu pro vytracení výšky nebo nestabilizované přiblížení, a tedy ohrožení bezpečnosti letu a nutnost provést postup nezdařeného přiblížení. Je-li výsledný rozstup výrazně menší než požadovaný, musí řídící prodlužovat trajektorii letu druhého letadla, nebo jej zcela vyjmout ze sledu. V obou případech

15

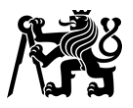

opět dochází k přímému zvýšení zátěže řídícího. Při vyjmutí letadla ze sledu pak zároveň vzniká výrazně vyšší než požadovaný rozstup.

Pokud řídící naopak manévr vůbec nezahájí, vznikne opět výrazně větší rozstup než požadovaný. V obou případech není dosažen optimální rozstup, a není tak zcela využita kapacita dráhového systému. To může v silnějším provozu způsobit navýšení počtu letadel jak na pojezdovém systému letiště, tak v koncové řízené oblasti. Tím vzrůstá i počet úkonů nezbytných pro řízení těchto letadel. Zároveň se zvyšuje stres řídícího a riziko chybovosti. Rostou i dopady na životní prostředí – zvýšená spotřeba paliva a produkce emisí.

Cílem této práce je navrhnout alternativní řešení, které by tento problém omezilo. Tím by byla umožněna efektivnější a přesnější tvorba sledu. Zároveň by byl zvýšen komfort řídících a snížena jejich provozní zátěž.

Teoretická část této práce popisuje vzdušný prostor jako celek, jeho dělení a podobu v České republice. Dále jsou popsány jednotlivé koncepty odletových a příletových tratí a uvedeny příklady jejich použití ve světě. Následně je detailně popsána podoba koncové řízené oblasti Praha, představeno fungování přibližovacího stanoviště řízení Praha a poskytnut základní pohled na práci řídícího letového provozu. Poslední část této kapitoly popisuje uspořádání tratí pro jednotlivé dráhy na letišti Praha/Ruzyně a limitace současného stavu.

V praktické části práce je popsán návrh alternativního řešení příletové tratě, postup modelování koncové řízené oblasti v prostředí simulátoru Escape Light a příprava a metodika měření pro ověření návrhu a srovnání se současným stavem.

Třetí kapitola prezentuje výsledky měření, které jsou následně diskutovány v kapitole čtvrté. Zde je zároveň provedeno celkové zhodnocení návrhu a popsány další nutné či možné úpravy.

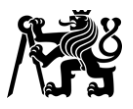

### <span id="page-17-0"></span>**1 Teoretická část**

V této kapitole je popsáno dělení vzdušného prostoru a jeho klasifikace spolu s dopady na řízení letového provozu. Zároveň je popsána podoba vzdušného prostoru České republiky.

Druhá a třetí část kapitoly představují v současnosti používané odletové a příletové tratě, včetně jejich moderních konceptů. Dále pak popisují výhody a nevýhody jednotlivých uspořádání a uvádí příklady jejich použití ve světě.

Čtvrtá část této kapitoly popisuje současnou podobu TMA Praha a fungování stanoviště APP Praha včetně jeho spolupráce s okolními stanovišti. Dále je popsáno uspořádání tratí a provoz typický pro tento prostor. Důraz je kladen na zasazení do kontextu teorie ze třetí části této kapitoly.

#### <span id="page-17-1"></span>**1.1 Rozdělení vzdušného prostoru**

Druh a klasifikace vzdušného prostoru, stejně jako jeho členění, mají přímý vliv na provoz a rozsah poskytovaných letových provozních služeb v něm. V této kapitole budou představeny druhy vzdušných prostorů a jejich dopad na provoz a poskytované služby. Zároveň je popsána současná podoba vzdušného prostoru České republiky a její význam v kontextu této práce.

#### <span id="page-17-2"></span>**1.1.1 Členění vzdušného prostoru**

#### **Letová informační oblast** (FIR – Flight information region)

Předpis L 4444 definuje FIR jako "vzdušný prostor stanovených rozměrů, v němž se poskytuje *letová informační služba a pohotovostní služba"*. [1] V praxi většinou odpovídá FIR vzdušnému prostoru daného státu. Geograficky rozlehlejší státy jako například Německo či Francie svůj prostor často dále dělí do několika menších FIRů, jak je patrné z Obrázku 1. V některých státech se setkáváme i s vertikálním rozdělením na FIR a UIR (upper information region). [2]

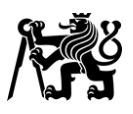

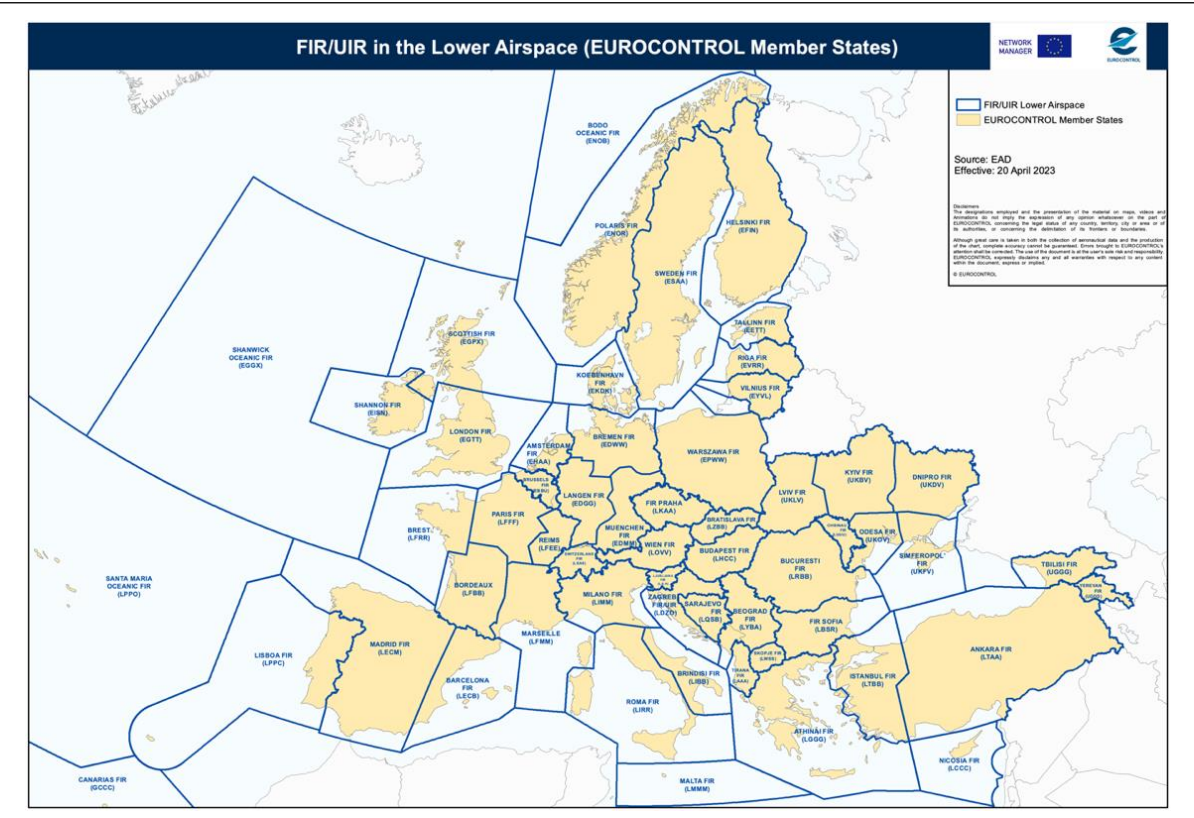

<span id="page-18-0"></span>Obrázek 1 Mapa FIRů členských zemí EUROCONTROL ve spodním vzdušném prostoru [3]

Ve vzdušném prostoru České republiky je ustanoven jediný FIR – FIR Praha, v něm se pak vyskytují další menší prostory. [4]

#### **Řízená oblast** (CTA – Control area)

Řízená oblast je *"řízený vzdušný prostor sahající nahoru od stanovené výšky nad zemí".* [1] Ve FIR Praha je ustanoveno CTA Praha skládající se z CTA 1 Praha, ve kterém poskytuje služby přibližovací stanoviště řízení Praha (APP Praha) a CTA 2 Praha, ve kterém poskytuje služby oblastní středisko řízení Praha (ACC Praha). Neřízeným letům VFR služby v obou těchto prostorech poskytuje letové informační středisko Praha (FIC Praha). Řízené okrsky (CTR) a koncové řízené oblasti (TMA) civilních letišť, jakož i vojenské řízené okrsky (MCTR) a vojenské koncové řízené oblasti (MTMA) vojenských letišť nejsou součástí CTA Praha. Horizontální hranice jednotlivých částí CTA Praha jsou znázorněny na Obrázku 2. [4]

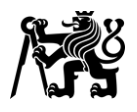

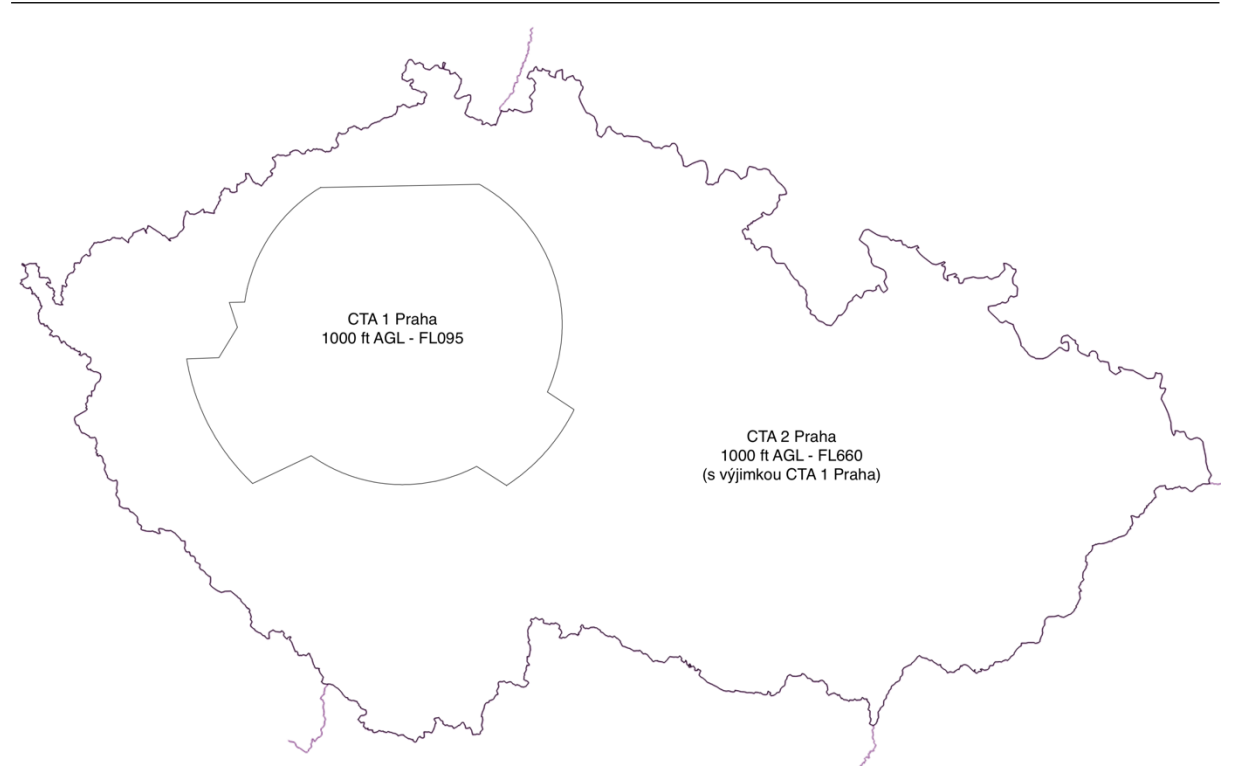

Obrázek 2 mapa řízených oblastí ve FIR Praha [5]

<span id="page-19-0"></span>Z pohledu této práce je významný fakt, že stanoviště APP Praha poskytuje letům IFR služby jak v TMA Praha, tak pod ním – tedy v CTA 1 Praha (prostor třídy E). [4] [6] [7]

#### **Koncová řízená oblast** (TMA – Terminal control area)

Koncová řízená oblast je *"řízená oblast ustanovená obvykle v místech, kde se tratě letových provozních služeb sbíhají v blízkosti jednoho nebo více hlavních letišť".* [1] V České republice je zároveň užívána zkratka MTMA označující vojenské koncové řízené oblasti.

Ve většině případů se jedná o vzdušný prostor přibližně trychtýřovitého tvaru navazující na horní hranici CTR příslušného letiště. Jeho spodní hranice bývá výškově odstupňována – s rostoucí vzdáleností od letiště postupně v krocích roste i výška spodní hranice TMA. [4] Zřizuje se za účelem ochrany přilétávajících a odlétávajících letadel od ostatního provozu. Na letištích s vyšší hustotou provozu zároveň poskytuje prostor pro tvorbu sledu přiblížení.

Ve FIR Praha jsou ustanovena TMA Praha, Brno, Ostrava, Karlovy Vary, Vodochody a České Budějovice. Dále pak MTMA Kbely, Čáslav, Pardubice a Náměšť. (M)TMA ve FIR Praha mají horní hranici FL095, výjimkou je TMA Praha s horní hranicí FL165. [4] Horizontální hranice, včetně hranic jednotlivých výškových stupňů jsou znázorněny na Obrázku 3. TMA se mohou

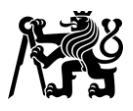

vzájemně překrývat (například část TMA Karlovy Vary pod TMA Praha), nebo se zcela nacházet pod jiným TMA (TMA Vodochody a MTMA Kbely pod TMA Praha).

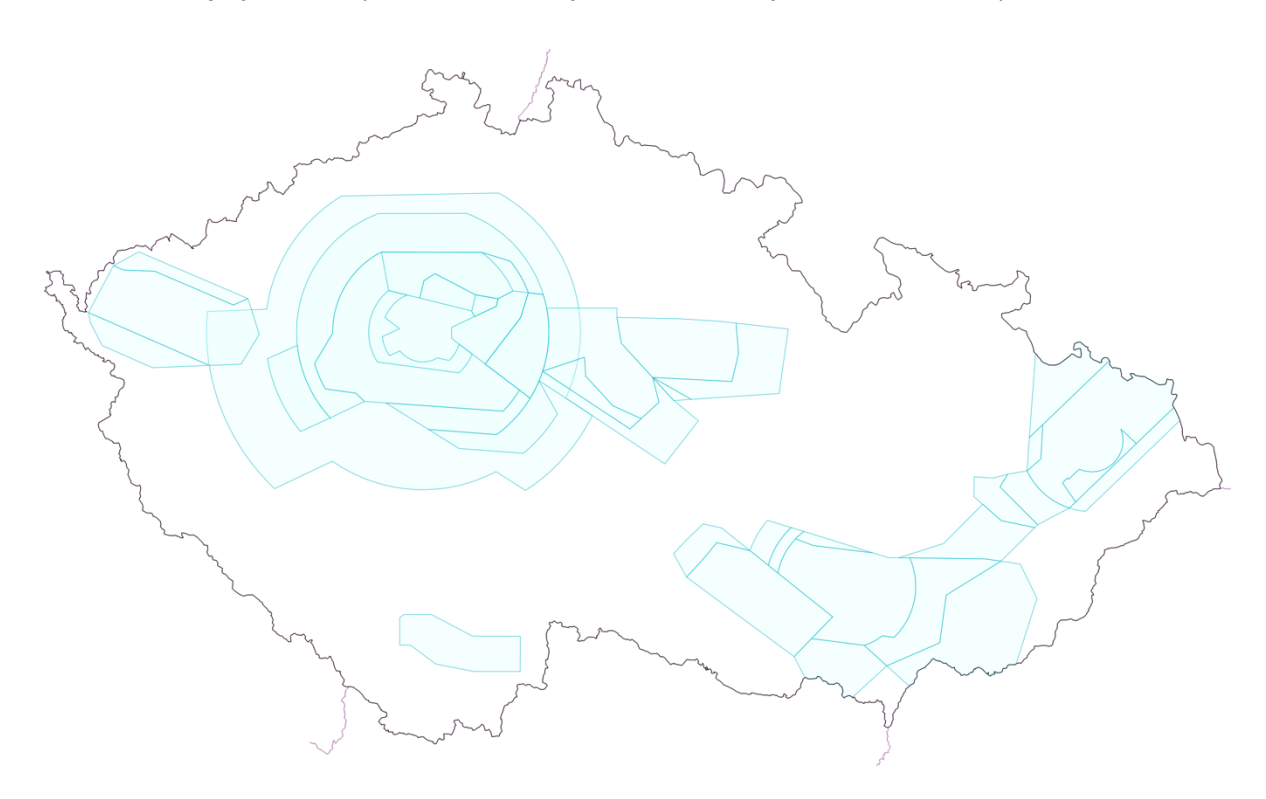

Obrázek 3 horizontální hranice TMA a MTMA ve FIR Praha [5]

#### <span id="page-20-0"></span>**Řízený okrsek** (CTR – Control zone)

Řízený okrsek je *"řízený vzdušný prostor sahající od povrchu země do stanovené výšky"*. [1] Řízené okrsky jsou zpravidla zřizovány v okolí řízených letišť za účelem ochrany letištního provozu. Horizontální hranice jsou znázorněny na Obrázku 4. Zároveň je viditelné typické protažení hranic CTR ve směru osy vzletových a přistávacích drah.

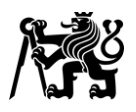

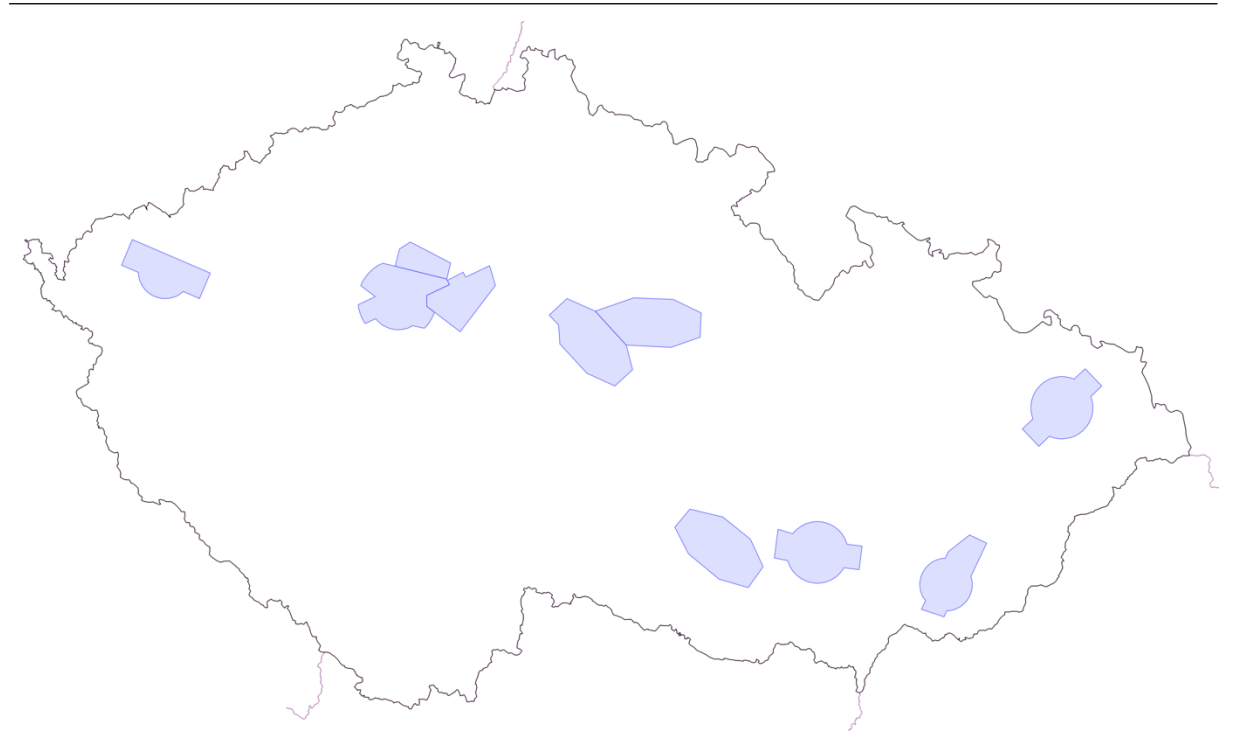

Obrázek 4 horizontální hranice CTR a MCTR ve FIR Praha [5]

#### <span id="page-21-0"></span>**Dočasně rezervované prostory, dočasně vyhrazené prostory**

(TRA – Temporary reserved area, TSA – Temporary segregated area)

Dočasně rezervované a dočasně vyhrazené prostory jsou prostory za normálních okolností v pravomoci jedné složky letectví, které jsou na základě společné dohody dočasně rezervovány nebo vyhrazeny pro použití jinou složkou letectví. Do dočasně rezervovaných prostorů může být i v době jejich aktivace v odůvodněných případech povolen vstup jinému letadlu. Do dočasně vyhrazených prostorů v době jejich aktivace nebude vstup povolen. [8]

Ve FIR Praha jsou tyto prostory využívány především pro vojenskou činnost, nejen letového charakteru, která vyžaduje oddělení od veřejného vzdušného prostoru. [8] V oblastech s výskytem dlouhé vlny jsou pak ustanoveny prostory pro lety kluzáků. [4]

Do TMA Praha zasahují LKTRA30, LKTRA62, LKTRA77 a LKTSA7. [4] Z těchto prostorů může v omezené míře přilétávající provoz ovlivnit prostor LKTSA7, který v době aktivace omezí možnost zkracování příletů na letiště Praha/Ruzyně přes bod APRAQ na dráhy 06 a 30. Horizontální hranice TRA a TSA jsou znázorněny na Obrázku 5, včetně obrysu TMA Praha pro lepší orientaci.

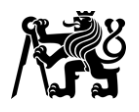

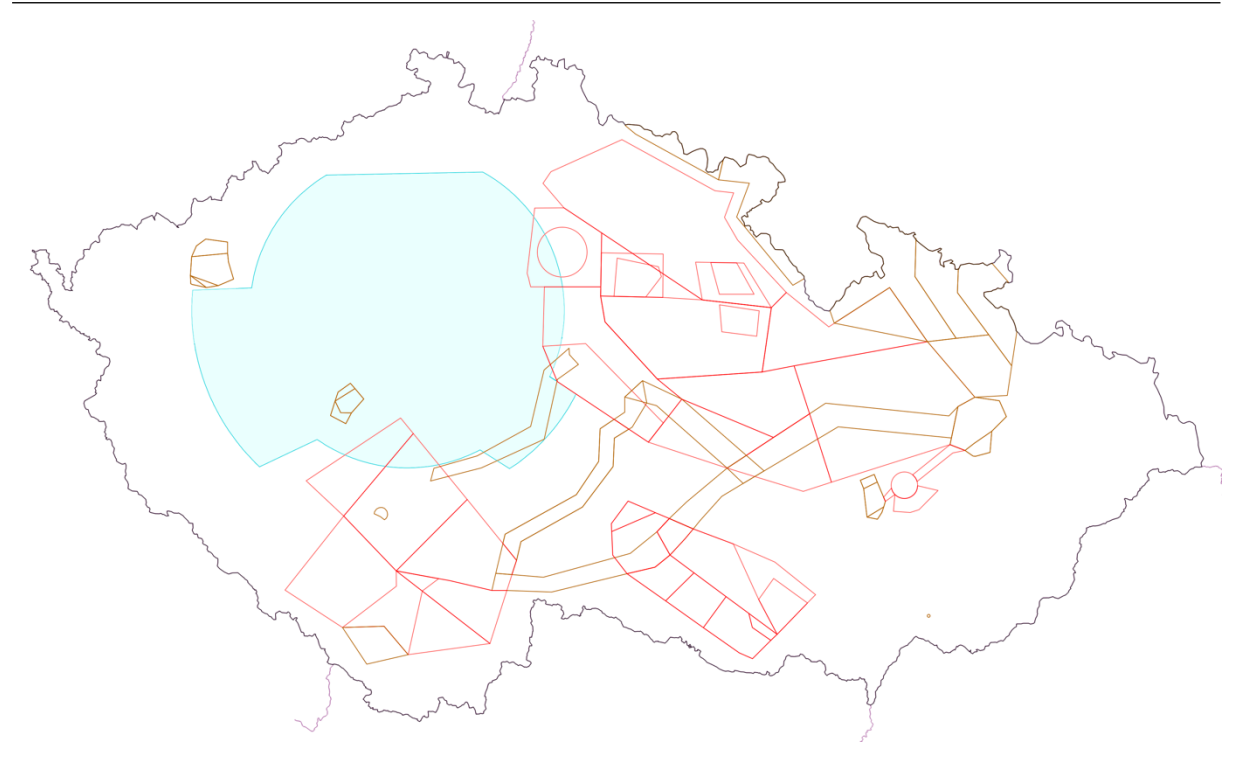

Obrázek 5 horizontální hranice TRA (červeně) a TSA (žlutě) ve FIR Praha [5]

#### <span id="page-22-0"></span>**Zakázané prostory** (P – Prohibited area)

Zakázaný prostor je *"vzdušný prostor vymezených rozměrů, ve kterém jsou lety letadel zakázány"*. [8] Tyto prostory se zřizují zejména pro ochranu objektů na zemi (jaderné elektrárny, chemické továrny, Pražský hrad atp.). [8]

Do TMA Praha zasahuje zakázaný prostor LKP1 Pražský hrad, který však leží mimo prodloužené osy drah i příletové a odletové tratě. [4] Na tratě zkoumané v této práci proto nemá vliv.

#### **Omezené prostory** (R – Restricted area)

Omezený prostor je *"vzdušný prostor vymezených rozměrů, ve kterém jsou lety letadel omezeny v souladu se stanovenými podmínkami"*. [8] Ve FIR Praha jsou omezené prostory zřizovány zejména nad národními parky za účelem ochrany citlivé fauny. [8]

Zvláštním případem je prostor LKR9 Praha, který je zřízen nad centrem Prahy. Do něj jsou mimo jiné povoleny lety letadel provádějících vzlety, odlety, přiblížení a přílety na/z letiště Praha/Ruzyně, Kbely, Praha/Vodochody a Letňany. [4] Na tratě zkoumané v této práci a provoz po nich letící tedy tento prostor nemá vliv.

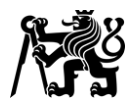

#### **Nebezpečné prostory** (D – Dangerous area)

Nebezpečný prostor je "*vzdušný prostor vymezených rozměrů, ve kterém mohou v určité době probíhat činnosti nebezpečné pro let letadla"*. [8] Za vstup do takového prostoru je odpovědný velitel letadla. Vzhledem k povaze činností probíhajících v těchto prostorech, je však vhodné se těmto prostorům vyhnout. [8]

Do TMA Praha žádný nebezpečný prostor nezasahuje. Vliv na přilétávající či odlétávající provoz do/z letiště Praha/Ruzyně však může mít prostor LKD9 Brda, který se nachází přibližně 25 NM jihozápadně letiště Praha/Ruzyně a svou horní hranicí ve FL095 těsně doléhá na spodní hranici TMA IX Praha. [4] Vzhledem ke svým vertikálním hranicím a vzdálenosti od letiště však může ovlivnit pouze nízko letící provoz v prostoru třídy E, a jeho celkový vliv na provoz uvažovaný v této práci je zanedbatelný.

#### **Dočasně rezervovaný prostor pro provoz všeobecného letectví** (TRA GA)

Prostory TRA GA jsou specifické prostory ustanovené v řízených prostorech třídy D nebo C. Jejich cílem je umožnit provádění neřízených letů všeobecného letectví uvnitř řízených okrsků a koncových řízených oblastí změnou jejich klasifikace na třídu G. [8]

Aktivace prostoru TRA GA je předmětem vzájemné koordinace mezi správcem příslušného prostoru a příslušným stanovištěm letových provozních služeb v reálném čase, a není proto publikována v plánu využití vzdušného prostoru (AUP). [8]

Uvnitř TMA Praha se nachází prostory TRA GA Slaný, TRA GA Kladno a TRA GA Bubovice, které jsou znázorněny na Obrázku 6. Horní hranice většiny z nich nepřesahuje 5000 ft AMSL. [4] Jelikož však může stanoviště APP Praha aktivaci těchto prostorů odmítnout, či kdykoli zrušit, jsou pro účely této práce považovány za neaktivované.

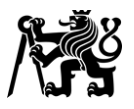

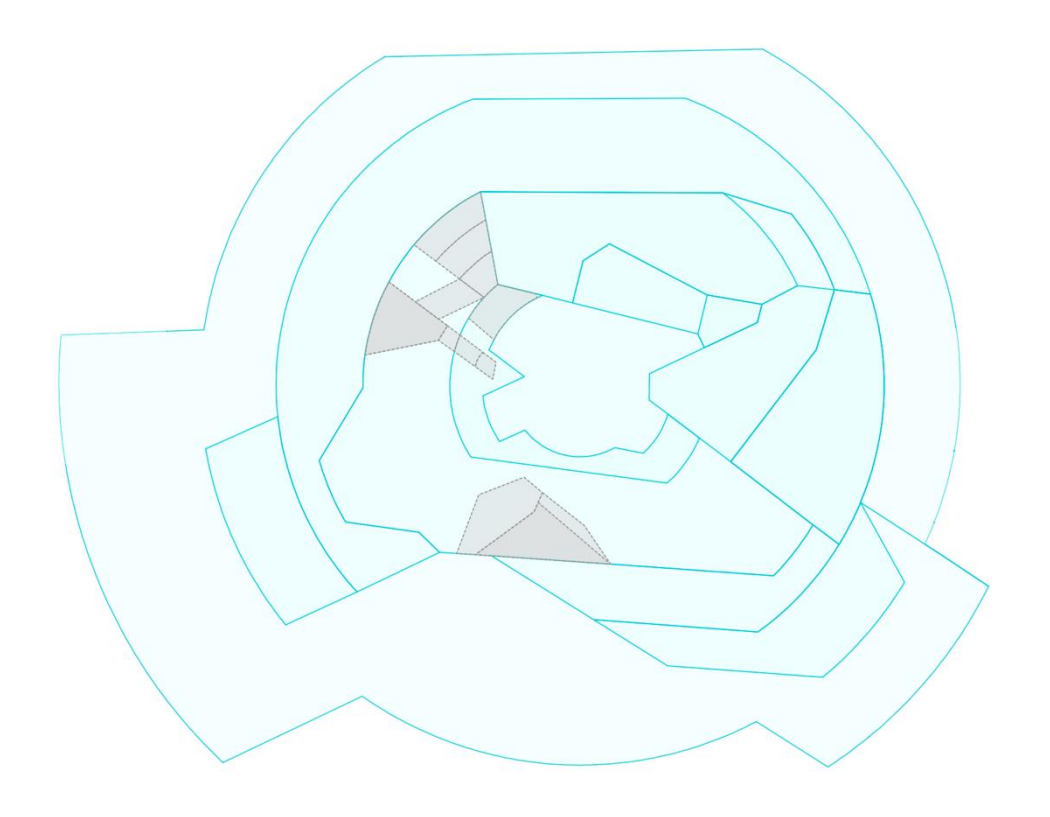

<span id="page-24-1"></span>Obrázek 6 horizontální hranice prostorů TRA GA (šedě) uvnitř TMA Praha (modře) [5]

#### <span id="page-24-0"></span>**1.1.2 Třídy vzdušného prostoru**

Dalším z kritérií, podle kterých lze vzdušný prostor dělit je jeho třída. Ta určuje především, jaké druhy letů jsou v tomto prostoru povoleny, mezi kterými druhy letů jsou zajišťovány rozstupy a jaké služby jsou jednotlivým letům poskytovány. Celkem se rozlišuje 7 tříd označených písmeny od A do G. Třídu A lze označit jako nejstriktnější, zatímco třída G je nejbenevolentnější. Přehled všech tříd vzdušného prostoru je uveden v Tabulce 1. [9]

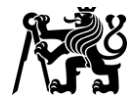

<span id="page-25-0"></span>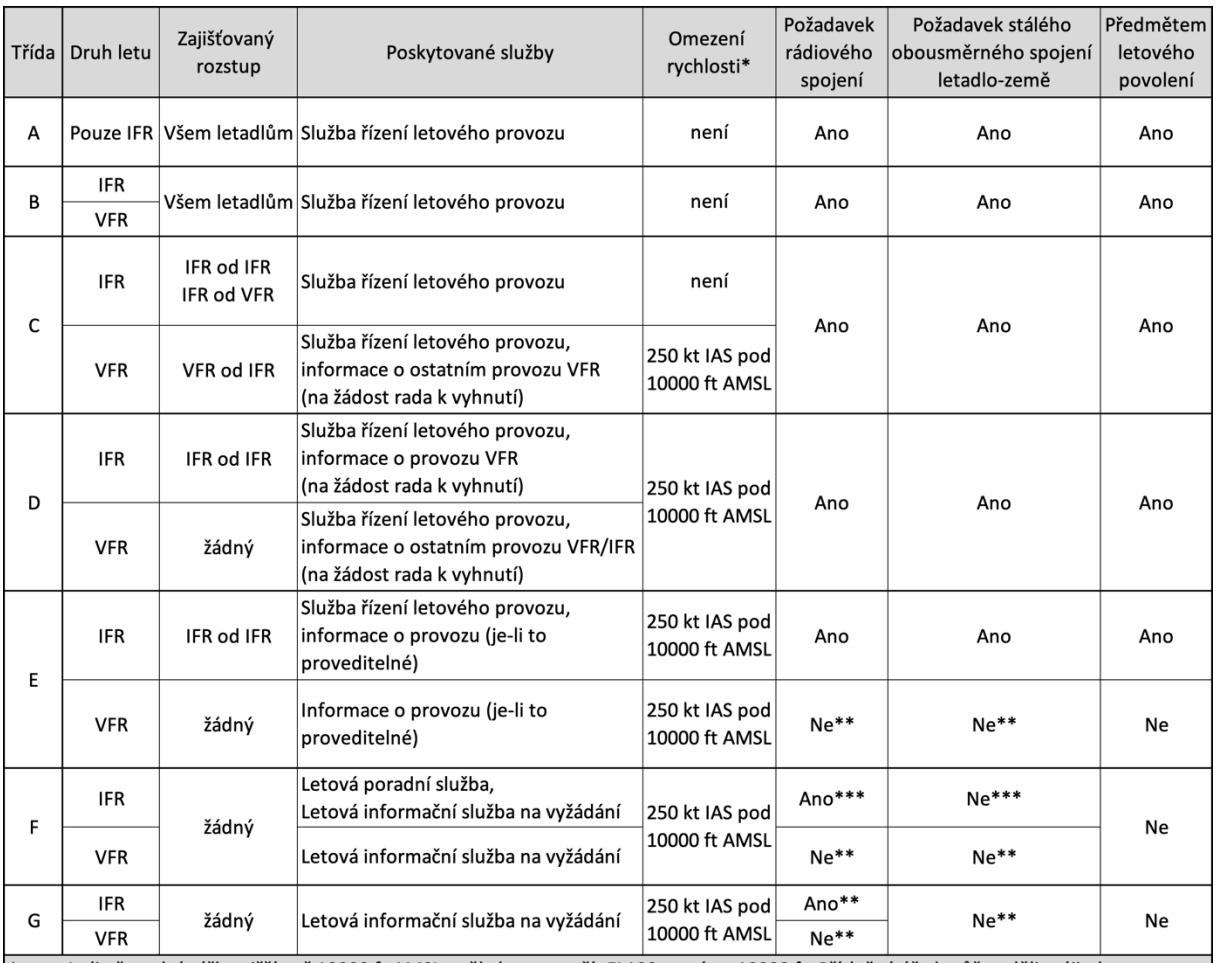

#### Tabulka 1 přehled tříd vzdušných prostorů [9]

Je-li převodní výška nižší než 10000 ft AMSL, měla by se použít FL100 namísto 10000 ft. Příslušný úřad může udělit výjimku pro druhy letadel, které z technických nebo bezpečnostních důvodů nemohou takové rychlosti dosáhnout

Piloti musí nepřetržitě sledovat hlasovou komunikaci letadlo-země a v případě potřeby navázat obousměrné spojení na příslušném komunikačním kmitočtu v oblasti s povinným radiovým spojením (RMZ).

\*\*\* Hlasové spojení letadlo-země povinné pro lety, kterým je poskytována poradní služba. Piloti musí nepřetržitě sledovat hlasovou komunikaci letadlo-země a v případě potřeby navázat obousměrné spojení na píslušném komunikačním kmitočtu v oblasti s povinným rádiovým spojením (RMZ).

V České republice se uplatňují třídy C, D, E a G. Třída C je ustanovena nad FL095 a dále v TMA Praha. Třída D je ustanovena v ostatních TMA/MTMA a dále pak v CTR/MCTR všech letišť. Ostatní vzdušný prostor nad 1000 ft AGL do FL095 (tedy s výjimkou TMA/MTMA a CTR/MCTR) je klasifikován jako třída E. Prostor od povrchu země do 1000 ft AGL, s výjimkou CTR/MCTR, prostory TRA GA a ATZ České Budějovice jsou klasifikovány jako třída G. [4]

V kontextu této práce má největší význam zejména rozdíl mezi třídou C (TMA Praha) a třídou E (prostor pod TMA Praha). Převážná většina provozu na letišti Praha/Ruzyně, jakož i v TMA Praha, jsou lety IFR. [10] Tyto lety jsou v obou třídách předmětem letového povolení. V prostoru třídy C, tedy i v celém TMA Praha, jsou zajišťovány rozstupy jak mezi lety IFR

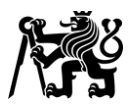

navzájem, tak mezi lety IFR a lety VFR. V prostoru třídy E jsou však rozstupy zajišťovány pouze mezi lety IFR navzájem, lety VFR nejsou předmětem letového povolení a není od nich vyžadováno obousměrné radiové spojení se složkami letových provozních služeb. V určitých případech navíc není požadováno vybavení odpovídačem. [4] V praxi tedy může hrozit nebezpečí srážky letu IFR s neznámým VFR provozem. Proto je žádoucí, aby přilétávající letadla zůstala po celou dobu letu uvnitř TMA, tedy prostoru třídy C. Tomu by měl odpovídat zejména návrh příletové trati a profil klesání letadla.

#### <span id="page-26-0"></span>**1.2 Odletové tratě**

V kontextu této práce jsou odletovými tratěmi nazývány standardní přístrojové odlety (standard instrument departure – SID). Standardní přístrojový odlet je *"stanovená trať pro lety IFR spojující letiště nebo danou dráhu na letišti s určeným význačným bodem, obvykle na trati ATS, od kterého začíná traťová fáze letu"*. [11]

Standardní odletové tratě jsou navrhovány tak, aby zajistily efektivní tok odletů, vyhnutí oblastem citlivým na hluk (zejména hustě osídleným oblastem) a zamezily konfliktům s přilétávajícími letadly a provozem na/z okolní letiště. Zároveň zajišťují přijatelnou výšku nad překážkami. Není-li uvedeno jinak, je trať navržena na gradient stoupání 3,3 %. [11] [12]

Přístup uplatňovaný při návrhu odletových tratí se liší v jednotlivých regionech světa. V evropském regionu se setkáváme téměř výhradně s odletovými tratěmi, které spojují vždy právě jednu vzletovou dráhu s právě jedním traťovým bodem. Jako příklady lze uvést letiště Amsterdam/Schiphol, Frankfurt Main, Paris Charles de Gaulle, jakož i téměř všechna letiště v České republice (výjimkami jsou letiště Kbely (LKKB) a Praha/Vodochody (LKVO)). Příklad podoby takovýchto tratí je vyobrazen na Obrázku 7. V případech, kdy nelze použít běžně používané odletové tratě může být přidělen takzvaný všesměrový odlet, během kterého je letadlo na první traťový bod vektorováno. [4] [13] [14] [15]

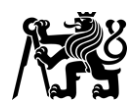

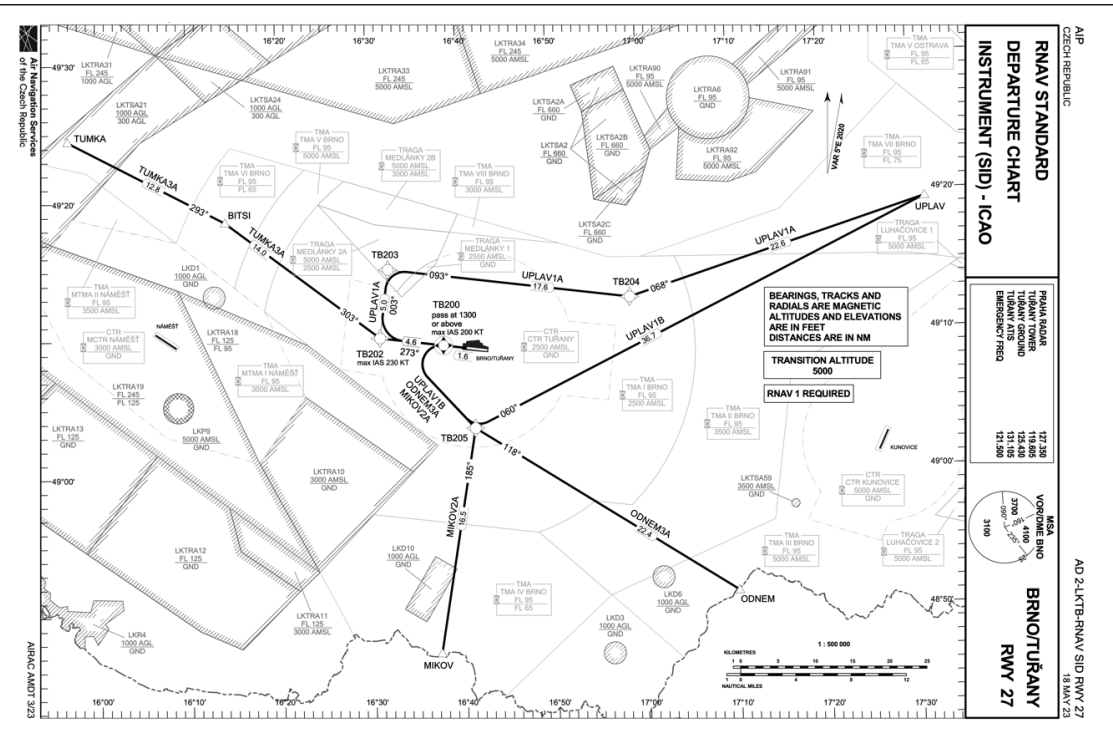

Obrázek 7 příklad odletových tratí z RWY 27 na letišti Brno/Tuřany [4]

<span id="page-27-0"></span>V severoamerickém regionu se naopak často setkáváme s odlety, které zahrnují pouze krátký úsek počátečního stoupání, na první traťový bod je potom letadlo vždy vektorováno. Zároveň v sobě jeden standardní odlet zahrnuje varianty pro odlet z různých vzletových drah, někdy i více variant pro odlet z té samé vzletové dráhy. Příkladem může být Kennedy Five Departure z letiště John F. Kennedy Intl. Do určité míry může být tento koncept přirovnán k všesměrovým odletům známým z evropského prostředí. V některých případech se můžeme setkat s odlety, které definují celou trať ze vzletové dráhy až na první traťový bod. I v tomto případě však jeden publikovaný postup zahrnuje více variant pro jednotlivé vzletové dráhy, jako například BANNG Three Departure z letiště Hartsfield-Jackson Atlanta Intl. Mapy obou zmíněných příkladů jsou uvedeny na Obrázku 8. [16]

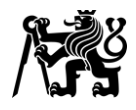

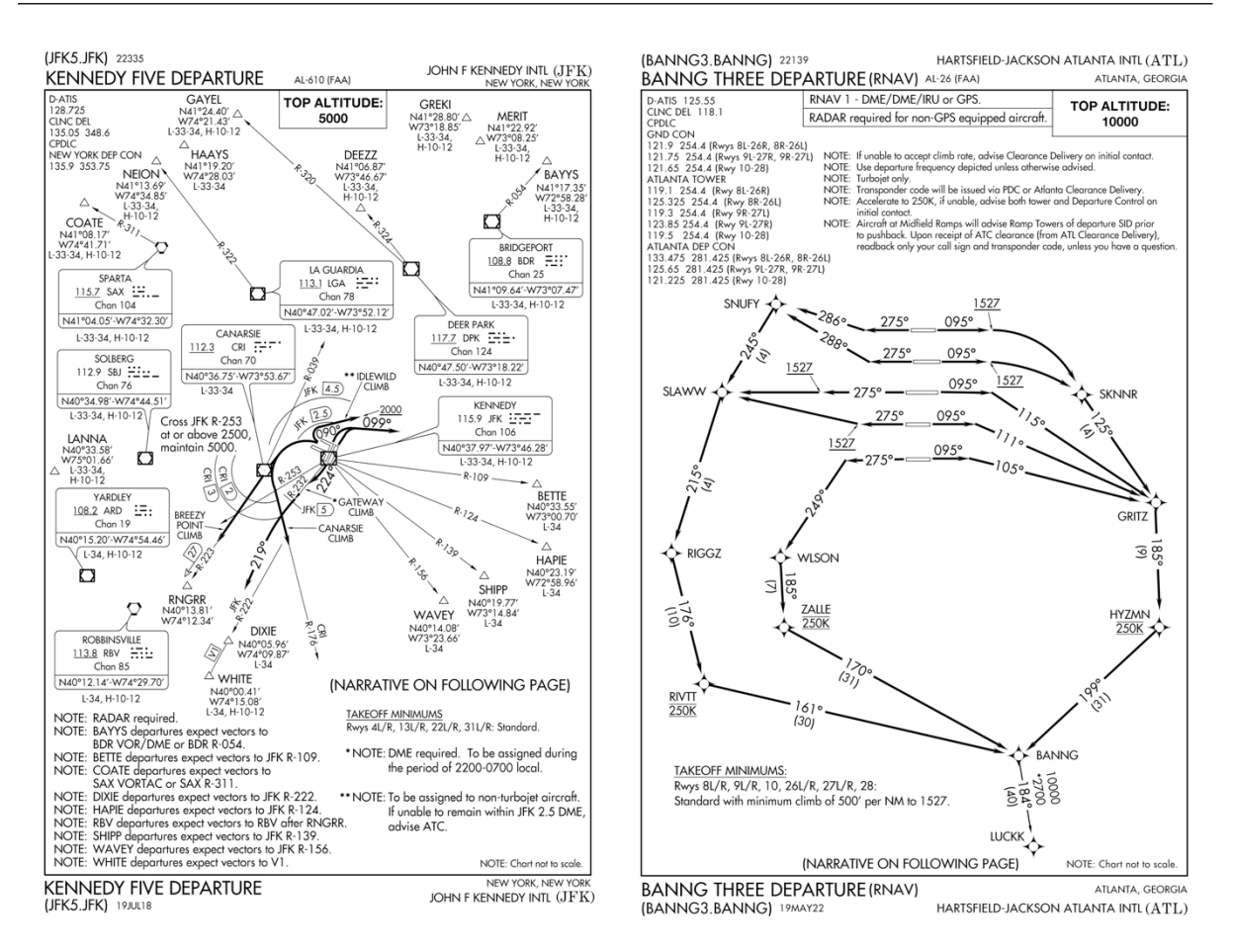

#### <span id="page-28-0"></span>Obrázek 8 Kennedy Five Departure (vlevo) a BANNG Three Departure (vpravo) [16]

Důležitým předpokladem pro návrh současných tratí je koncept tzv. prostorové navigace (RNAV – area navigation), v dnešní době řazený pod navigaci založenou na výkonnosti (PBN – performance based navigation), tedy způsob navigace, který letadlu umožňuje provést let po jakékoli požadované trati. Systém RNAV využívá data z dostupných senzorů (např. GNSS, VOR/DME, DME/DME) či jejich kombinaci pro výpočet polohy letadla v prostoru. Význačné body tvořící publikované tratě jakož i posloupnost jednotlivých bodů na těchto tratích jsou pouze záznamy v navigační databázi na palubě letadla. Horizontální vedení tratí RNAV tedy není závislé na přesném umístění konvenčních pozemních radionavigačních zařízení, a může být navrženo tak, aby přesně odpovídalo provozním potřebám. [17]

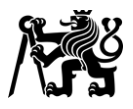

#### <span id="page-29-0"></span>**1.3 Příletové tratě**

V kontextu této práce jsou příletovými tratěmi nazývány standardní přístrojové přílety (standard instrument arrival – STAR). Předpis L 11 definuje standardní přístrojový přílet jako stanovenou příletovou trať pro lety IFR spojující určitý význačný bod, obvykle na trati letových provozních služeb, s bodem, ze kterého je možné zahájit publikovaný postup přiblížení podle přístrojů. [9]

Z definice tedy vyplývá, že primární funkcí příletových tratí je přivést přilétávající letadla z posledního význačného bodu plánované trati blíže k letišti, kde na ně poté navazuje přístrojové přiblížení. Na letištích s vyšší hustotou provozu zároveň mohou vhodně navržené příletové tratě usnadnit tvorbu sledu přiblížení, a snížit tak zátěž řídících či pomoci optimálně využívat kapacitu letiště. Toho je obvykle dosaženo umělým prodloužením příletové trati, aby bylo umožněno taktické napřimování tratě letu, či naopak použití delší části tratě (tzv. Path Stretching). [18] [19]

#### <span id="page-29-1"></span>**1.3.1 Rozdělení podle polohy vůči letišti**

Eurocontrol v dokumentu European Route Network Improvement Plan rozlišuje dva základní "modely" příletových tratí. Model 1 propojuje tratě letových provozních služeb (ATS) s koncovou řízenou oblastí, zatímco model 2 propojuje zpravidla vstupní body koncové řízené oblasti s body poblíž příslušné dráhy pro přistání. Srovnání těchto modelů je znázorněno na Obrázku 9. [18]

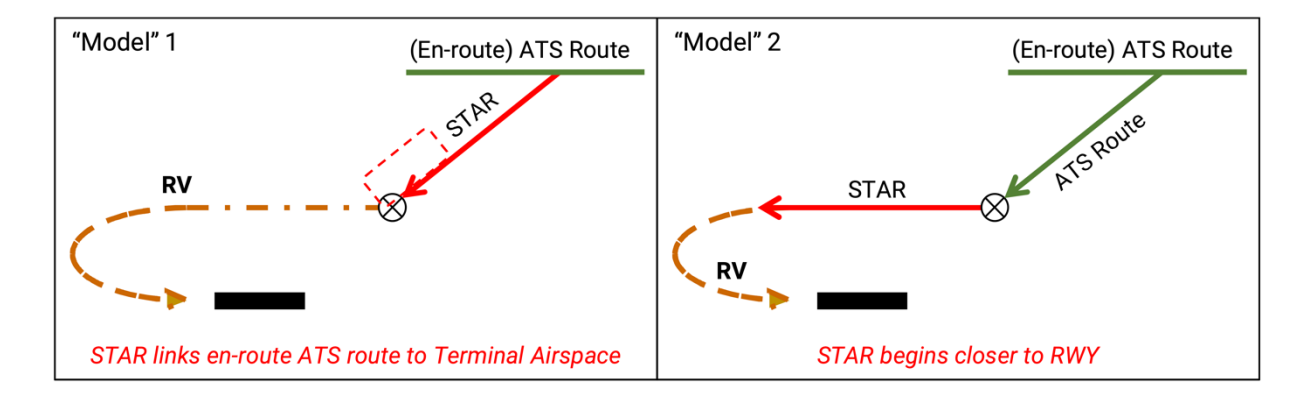

<span id="page-29-2"></span>Obrázek 9 grafické znázornění modelů STAR dle ERNIP (RV – radarové vektorování) [18]

Jako konkrétní příklad modelu 1 pak lze uvést letiště Amsterdam/Schiphol, jehož příletové tratě jsou vyobrazeny na Obrázku 10. Tyto tratě jsou společné pro všechny dráhy a končí na fixech počátečního přiblížení, které se nachází na vnější hranici koncové řízené oblasti. Z těchto

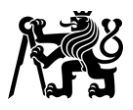

bodů jsou sice publikovány tratě počátečního přiblížení pro přístrojová přiblížení na jednotlivé dráhy, avšak primárně jsou letadla během počátečního a středního přiblížení vektorována po zcela odlišné trati. [13] Výhodou tohoto přístupu je vysoká flexibilita při tvorbě sledu, nevýhodou pak zvýšení zátěže řídících letového provozu vlivem nutnosti každé přilétávající letadlo vektorovat. [18]

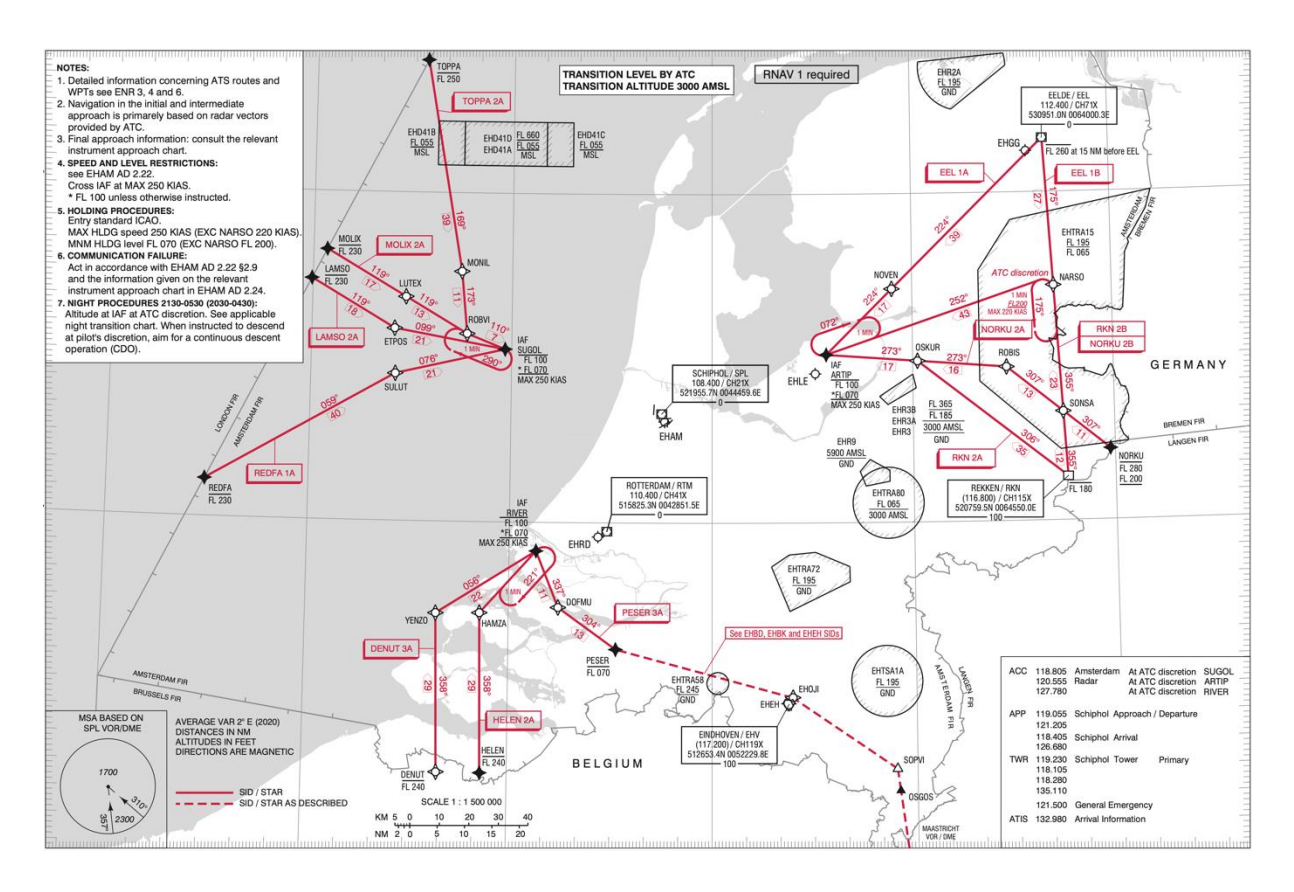

<span id="page-30-0"></span>Obrázek 10 mapa standardních přístrojových příletů na letiště Amsterdam/Schiphol [13]

Jako příklad modelu 2 lze uvést například letiště Praha/Ruzyně. Zde začínají příletové tratě na vstupních bodech do TMA Praha a končí na fixech počátečního přiblížení, které jsou však pro každou dráhu odlišné a nachází se nejčastěji v poloze po větru, přibližně na úrovni fixu konečného přiblížení. Pro každou přistávací dráhu jsou tedy navrženy samostatné příletové tratě. [4] Výhodou tohoto uspořádání je menší nutnost vektorování letadel, jelikož horizontální vedení zajišťuje po většinu času samotná příletová trať. Nevýhodou pak může být nižší flexibilita při tvorbě sledu ve srovnání s modelem 1. Příklad tohoto uspořádání je uveden na Obrázku 11.

#### Fakulta dopravní České vysoké učení technické v Praze

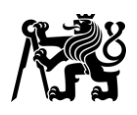

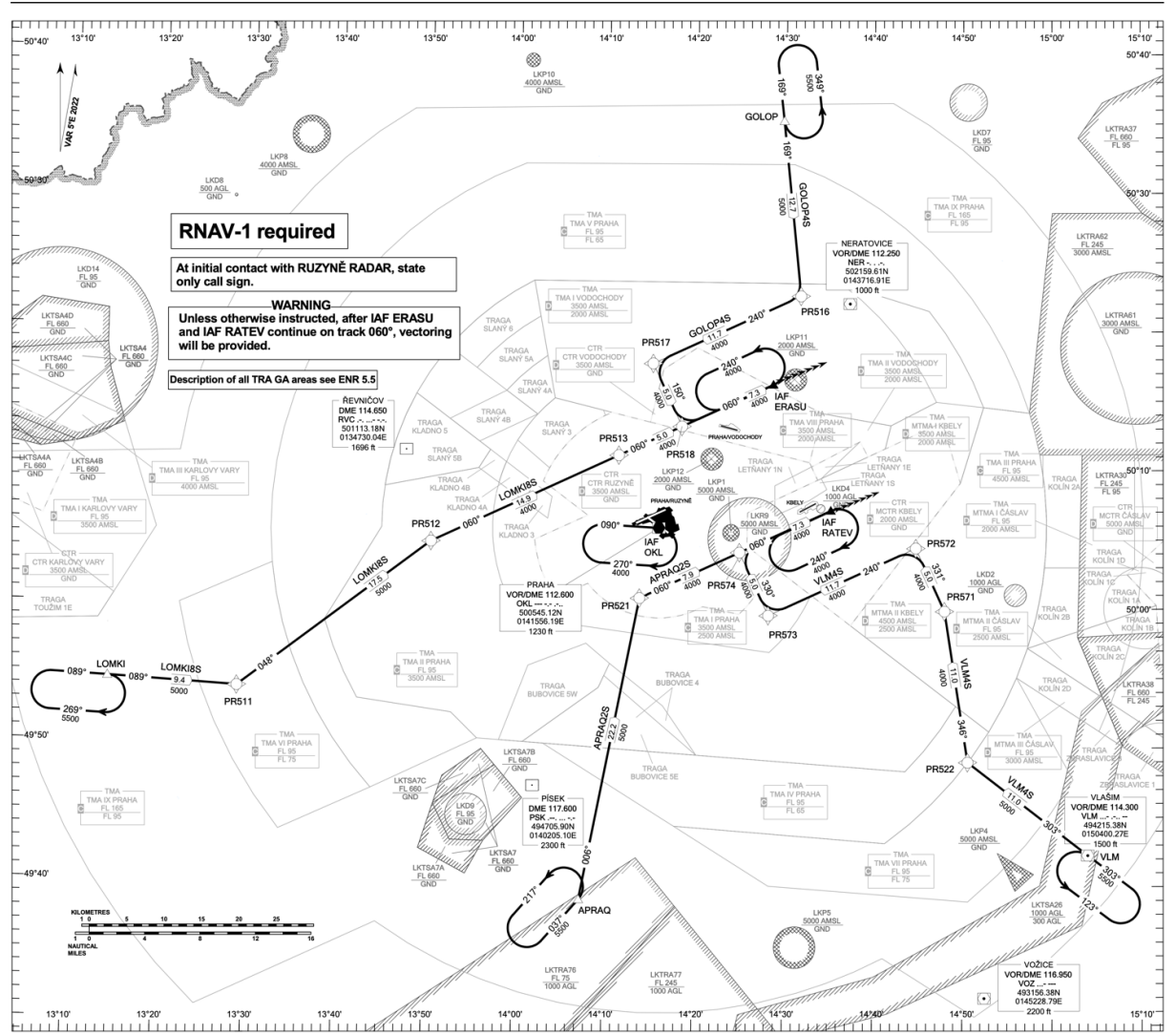

Obrázek 11 mapa příletových tratí na dráhu 24 na letišti Praha/Ruzyně [4]

<span id="page-31-1"></span>V některých případech se lze setkat s řešením, které kombinuje oba uvedené modely. Příkladem může být letiště Wien-Schwechat. Zde jsou příletové tratě (STAR) společné pro všechny dráhy a končí v relativně velké vzdálenosti od letiště. Z těchto bodů jsou pak publikovány přechodové tratě (transitions), které přilétající letadla vedou až na trať konečného přiblížení příslušné dráhy. [20]

#### <span id="page-31-0"></span>**1.3.2 Dělení podle způsobu zakončení trati**

Podle způsobu zakončení lze příletové tratě rozdělit na otevřené a uzavřené. [18] Na letištích s vysokou intenzitou provozu se setkáváme s oběma variantami. Na letištích s menší intenzitou provozu se setkáváme ve větší míře s uzavřenými tratěmi. Srovnání obou konceptů je schematicky naznačeno na Obrázku 12.

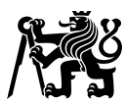

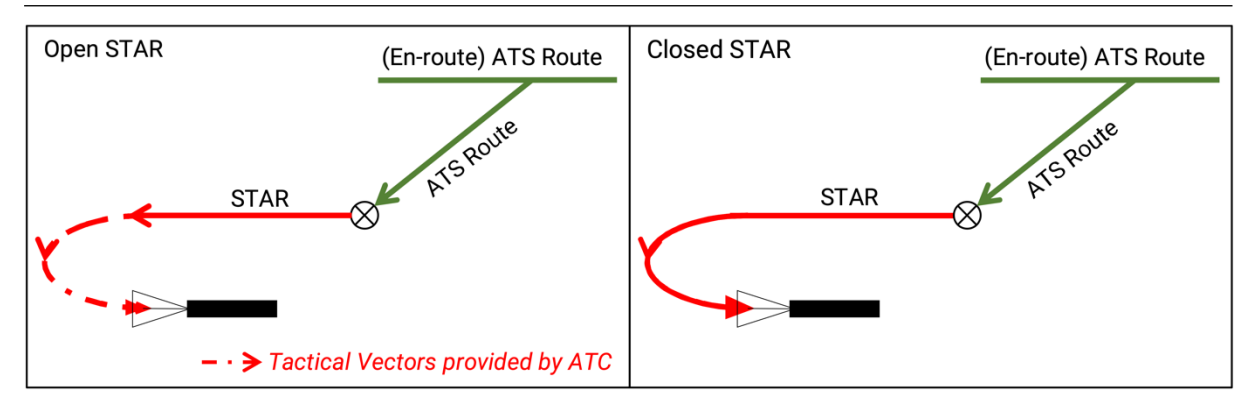

<span id="page-32-0"></span>Obrázek 12 schematické znázornění otevřených a uzavřených příletových tratí [18]

#### **Uzavřené příletové tratě**

Uzavřená příletová trať přímo spojuje počáteční bod s tratí konečného přiblížení. Celá trasa letu je tedy předem definovaná, díky čemuž má letová posádka neustále k dispozici informaci o vzdálenosti do bodu dotyku. Jednoznačně definovaná trasa letu zároveň umožňuje i palubnímu systému pro řízení a optimalizaci letu (FMS) přesnější výpočet optimálního profilu klesání. Tento koncept je proto ideální pro umožnění letu se stálým klesáním (CDO) a tedy snižování spotřeby paliva a hlukové zátěže. [18]

Z pohledu řízení letového provozu však tento koncept představuje potenciální bezpečnostní riziko v případě, kdy na jednu přistávací dráhu vede více příletových tratí z různých směrů. Vzhledem k faktu, že všechny tyto tratě vedou letadla až na trať konečného přiblížení, je vůči sobě provoz na sbíhajících se tratích konfliktní, a je proto nutné zajistit rozstup jiným způsobem. Ideálním řešením je včasná tvorba sledu, aby letadla nedosáhla trati konečného přiblížení ve stejný čas, ať už řízením dopředné rychlosti či taktickým napřímením trasy jednoho z letadel. Řízení dopředné rychlosti i napřímení trasy letu však zasahuje do vertikálního profilu letu a může na něj mít negativní dopad. [18]

Návrh uzavřených tratí musí respektovat potřeby řídících a předem počítat s možnou potřebou zkracování či naopak prodlužování trasy letu. V případě, kdy tyto požadavky nejsou zohledněny, může docházet k situacím, kdy řídící před používáním navržených tratí upřednostní radarové vektorování. [18] Obecně tedy lze říci, že uzavřené tratě neposkytují řídícím takovou flexibilitu jako tratě otevřené.

Převážná většina letišť v České republice používá toto uspořádání tratí. Jako názorný příklad lze uvést příletové tratě na dráhu 27 na letišti Brno/Tuřany, viz Obrázek 13.

#### Fakulta dopravní České vysoké učení technické v Praze

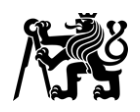

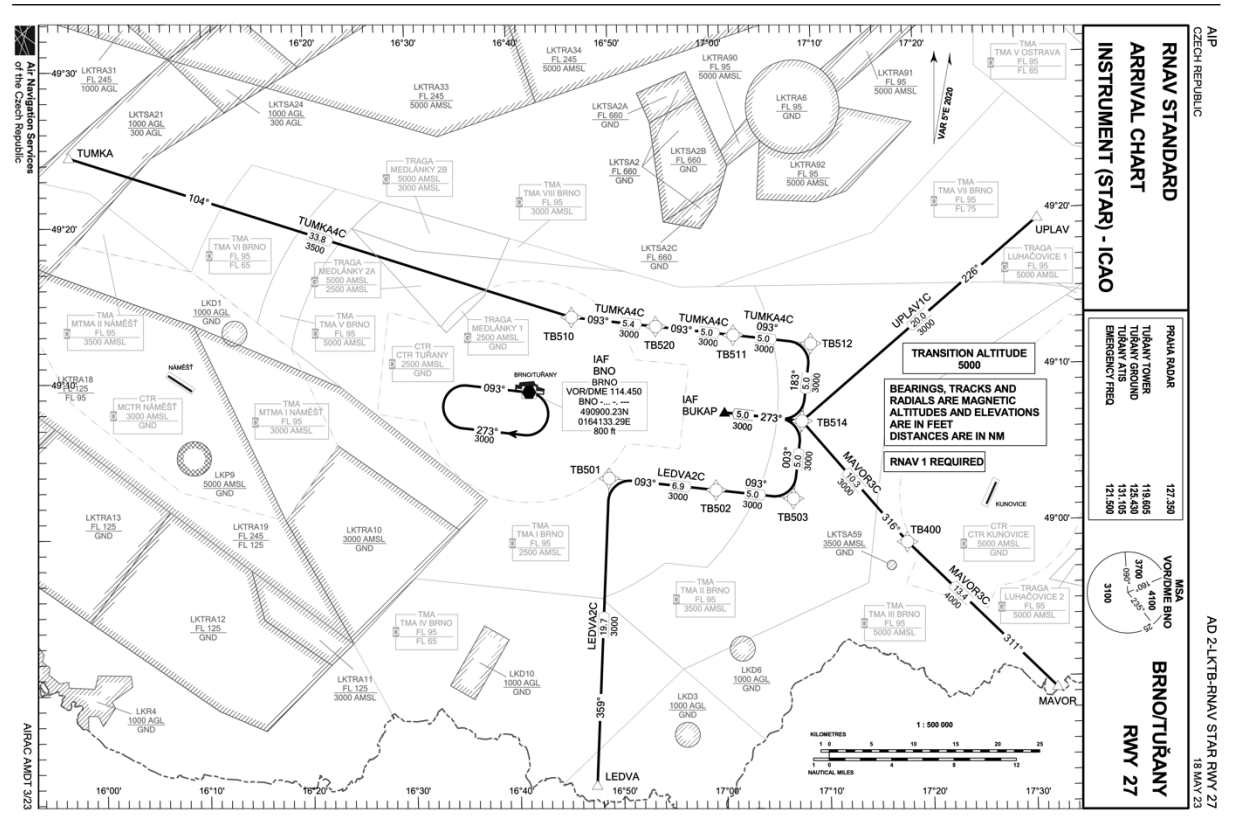

Obrázek 13 mapa příletových tratí na RWY 27 na letišti Brno/Tuřany

#### <span id="page-33-0"></span>**Otevřené příletové tratě**

Otevřené příletové tratě se používají na letištích, kde není možné či vhodné použít tratě uzavřené. Otevřené příletové tratě poskytují letadlu horizontální vedení obvykle do polohy "po větru", odkud je poté řídícím vektorováno na trať konečného přiblížení. V některých případech mohou příletové tratě končit větší vzdálenosti od přistávací dráhy. Toto řešení řídícím poskytuje vysokou míru flexibility při tvorbě sledu a umožňuje efektivně využívat dráhovou kapacitu letiště. Nevýhodou je, že musí být každé přilétávající letadlo vektorováno, což vede ke zvýšení zátěže řídících. [18]

Další nevýhodou tohoto uspořádání je fakt, že přesná trasa, a zejména její délka, nejsou předem známy. Aby mohla letová posádka využít optimální profil klesání, potřebuje aktuální a přesné informace o vzdálenosti do bodu dotyku. Tuto informaci musí v tomto případě předávat řídící. FMS navíc s takto předanou informací nedovede pracovat. Posádka tedy musí optimální profil odhadnout, anebo ručně upravit profil v FMS. [18] To může vést ke zvýšení zátěže jak posádky z důvodu nižšího stupně automatizace letu, tak řídícího kvůli nutnosti vypočítávat a předávat posádce informaci o vzdálenosti do bodu dotyku.

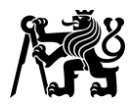

Oproti uzavřeným tratím však teoreticky odpadá bezpečnostní riziko. Končí-li tratě v poloze "po větru", budou obě letadla pokračovat rovnoběžně, čímž nedojde k porušení minima rozstupu. To je však podmíněno dodržením publikovaného postupu posádkou letadla.

Otevřené uspořádání příletových tratí je typické zejména pro region Severní Ameriky. V Evropě lze jako příklad uspořádání, kdy příletové tratě končí na vstupních bodech koncové řízené oblasti, uvést letiště Amsterdam/Schiphol, viz Obrázek 10. Jako příklady zakončení tratí v poloze "po větru" pak například letiště København/Kastrup (viz Obrázek 14), či letiště Josep Tarradellas Barcelona-El Prat (zajímavostí je, že zde je otevřený úsek trati publikován jako součást počátečního přiblížení). [13] [16] [21] [22]

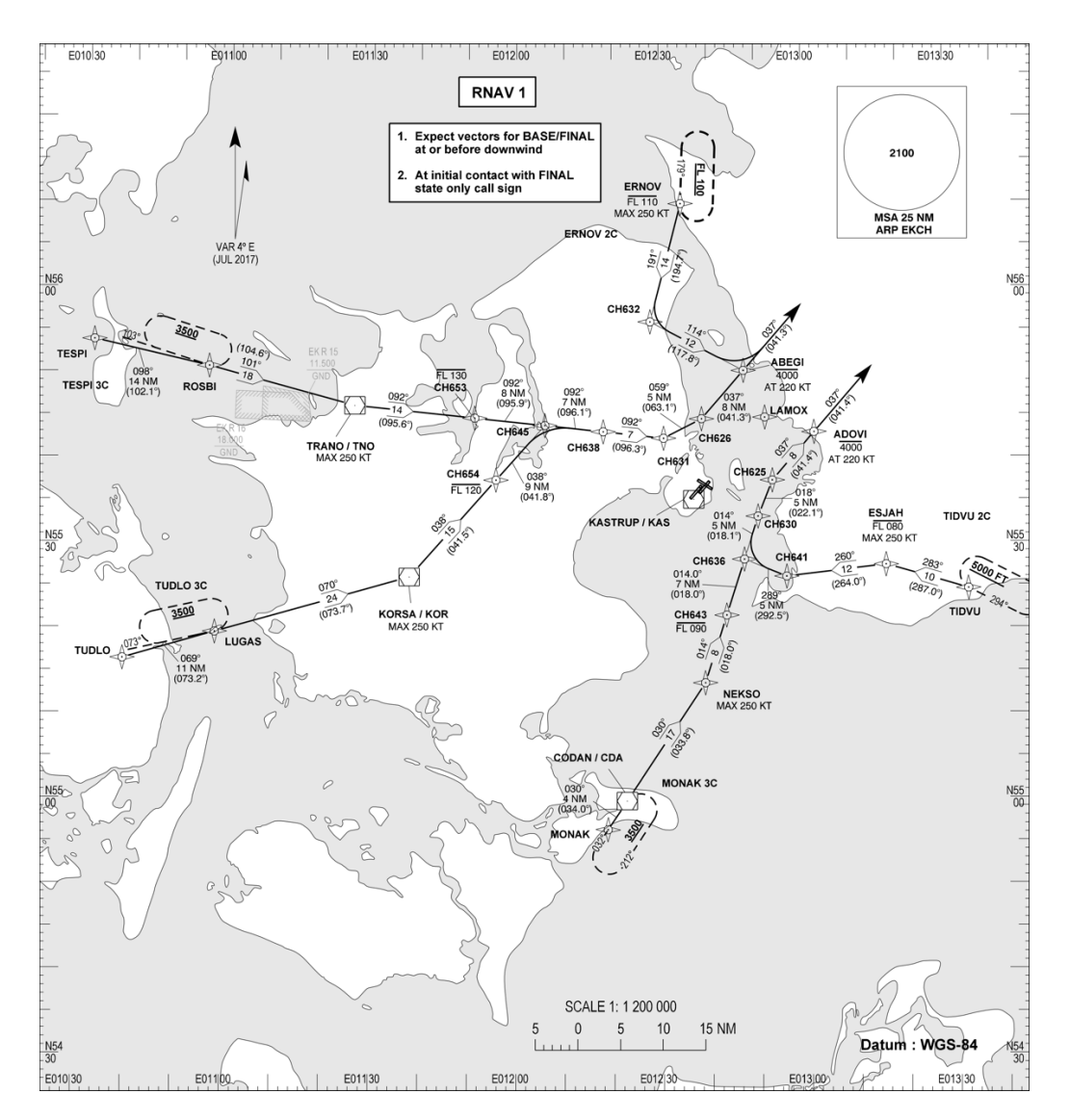

<span id="page-34-0"></span>Obrázek 14 mapa příletových tratí na dráhy 22 L/R na letišti København/Kastrup [22]

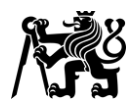

#### <span id="page-35-0"></span>**1.3.3 Moderní koncepty příletových tratí**

#### **Trombone**

Tento koncept vychází z otevřených tratí zakončených v poloze "po větru". Místo kurzu, kterým má letadlo pokračovat, je však trať tvořena body v konstantních intervalech. Poloha "po větru" je tak uměle protažena do větší vzdálenosti od letiště, kde se poté trať stáčí zpět do prodloužené osy dráhy směrem k letišti. Úsek v prodloužené ose dráhy před fixem konečného přiblížení bývá taktéž tvořen body v pravidelných intervalech. [18]

Toto uspořádání umožňuje tvorbu sledu tím, že je letadlu vydáno povolení pokračovat po stanoveném bodu v poloze "po větru" na odpovídající bod v prodloužené ose dráhy, čímž dochází k požadované úpravě délky tratě letu. Tento proces zkracování či prodlužování tratě připomíná pohyb snižce pozounu, z čehož název tohoto konceptu vychází. [18]

Dostane-li posádka instrukci s dostatečným předstihem, může FMS na základě této změny tratě letu vypočítat nový optimální profil klesání. To může vést ke snížení hlukové zátěže, úsporám paliva, a tedy i snížení množství produkovaných emisí. I v tomto případě je však nutné, stejně jako v případě otevřených tratí, předávat posádce informace o zamýšlené trati, ať už řídícím ve formě otevřené řeči, nebo publikováním průměrné délky letěné tratě v letecké informační příručce (AIP). [18]

Benefit pro řídící letového provozu spočívá v nižší potřebě vektorování a přehlednější provozní situaci. Tím je možné dosáhnout relativně vysoké kapacity koncové řízené oblasti. [18]

Jako příklad tohoto uspořádání lze uvést letiště Dubai/International, viz Obrázek 15. Dalším příkladem může být letiště Wien-Schwechat. Zajímavostí je, že ač jsou zde tratě navrženy jako uzavřené, obsahují mapy informaci, že mají posádky očekávat vektorování z polohy "po větru" na trať konečného přiblížení. [20] V případě letiště Dubai/International tato informace v mapě uvedena není, avšak ze zobrazovače dat automatického závislého přehledového systému – vysílání (ADS-B) je patrné, že zde v praxi řídící taktéž upřednostňují radarové vektorování, viz Obrázek 16. [23] [24]
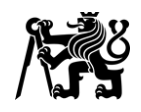

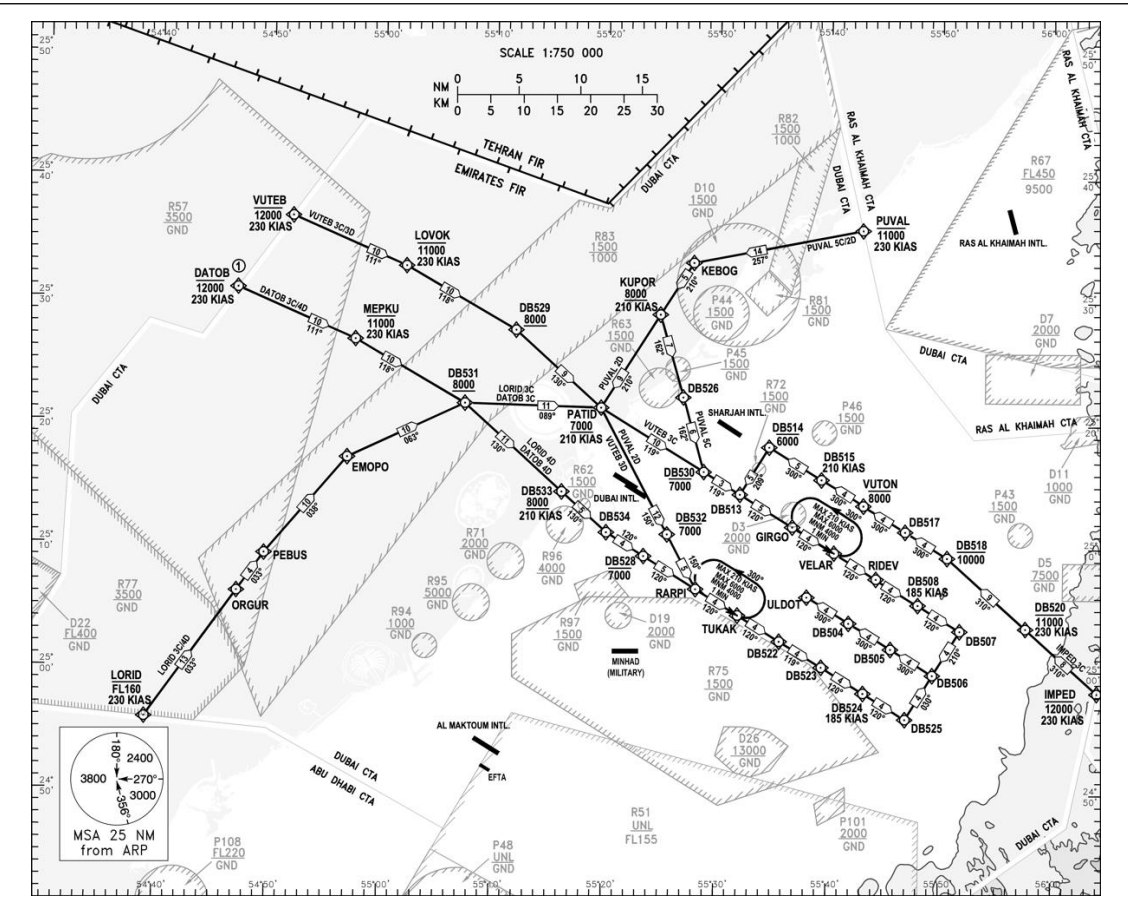

Obrázek 15 mapa příletových tratí na dráhy 30 L/R na letišti Dubai/International [24]

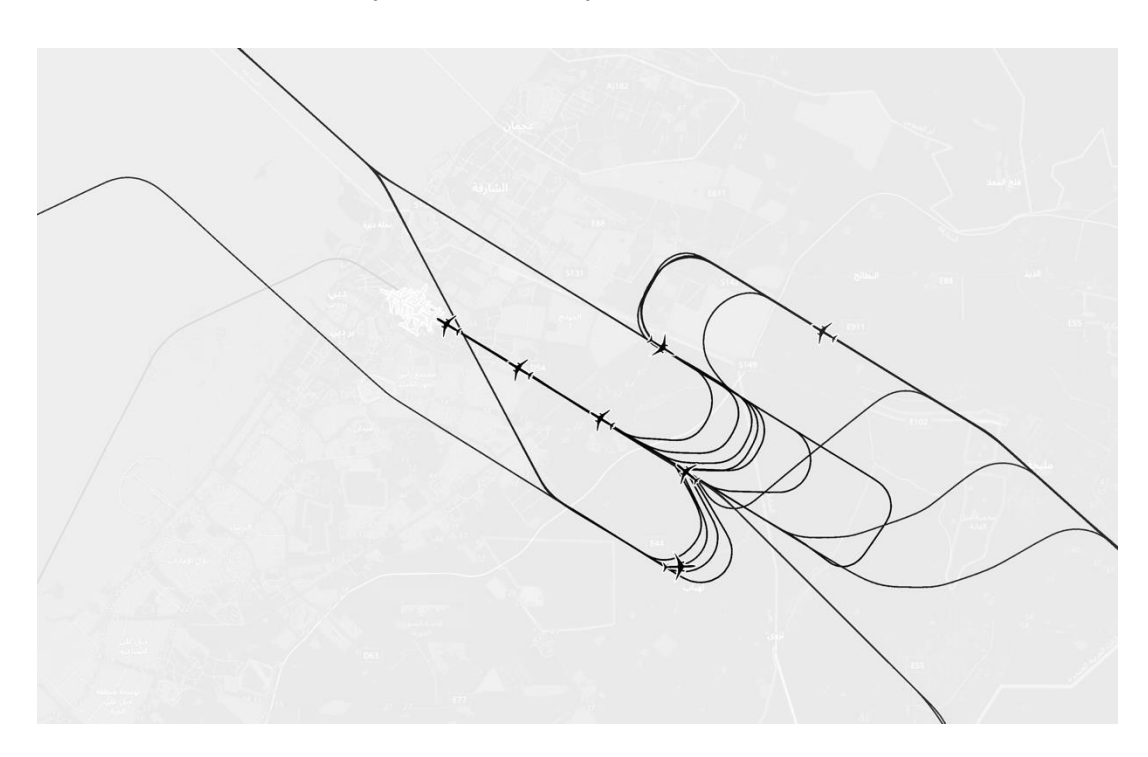

Obrázek 16 skutečné trajektorie přilétajících letadel na letiště Dubai/International [23]

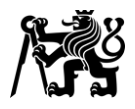

### **Point Merge**

Point Merge je relativně nový koncept uspořádání příletových tratí vyvinutý organizací EUROCONTROL v roce 2006. Jedná se o metodu tvorby sledu přiblížení bez použití vektorování, která zároveň umožňuje let se stálým klesáním a nesnižuje kapacitu dráhy ani při vysoké intenzitě provozu. Tento koncept zároveň celkově zjednodušuje a usnadňuje řízení přilétávajících letadel. Na rozdíl od předchozích konceptů tratí využívajících PBN vznikl Point Merge "na čistém papíře" a od počátku vycházel z vlastností moderních navigačních systémů. [19]

K prvnímu uvedení tohoto konceptu do provozu došlo v roce 2011 na letišti Oslo/Gardermoen, o rok později následovala implementace na letišti Dublin/International. V současnosti je tento koncept využíván na 38 letištích, zejména v Evropě a Asii. [25]

Dva základní prvky těchto tratí jsou tzv. Merge Point, tedy bod, na němž se jednotlivá letadla spojují do jednoho toku, a tzv. Sequencing Legs, tedy úseků s konstantní, či téměř konstantní vzdáleností od Merge Pointu. Nejčastěji se setkáváme s uspořádáním připomínajícím tvar vějíře, kdy Sequencing Legs tvoří kruhový oblouk se středem v Merge Pointu. Avšak možné je i uspořádání s přímými Sequencing Legs, viz Obrázek 17. [25] [26]

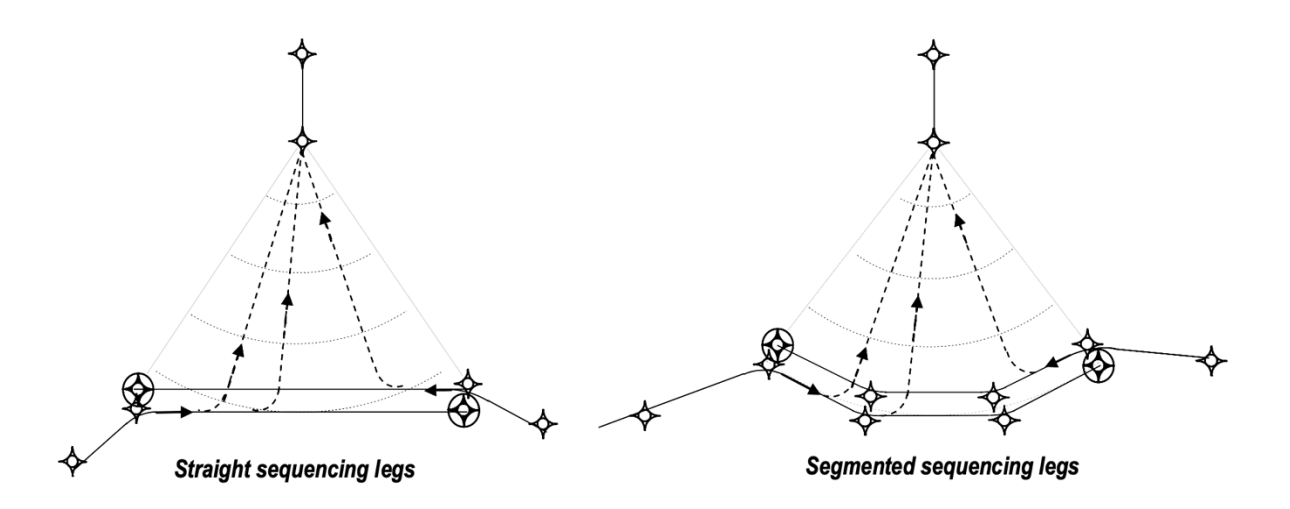

Obrázek 17 schematické znázornění možných uspořádání tratí Point Merge [26]

Samotná tvorba sledu pak probíhá pouze vhodně načasovaným vydáváním instrukcí k pokračování přímo na Merge Point. Tím dochází ke snížení počtu instrukcí, které řídící vydává, nižšímu vytížení kmitočtu, a tedy i snížení zátěže řídícího. Z pohledu pilota dochází

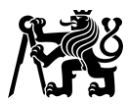

ke zlepšení situačního povědomí a snížení zátěže. Tyto faktory přispívají k celkovému zvýšení bezpečnosti. [19]

Absenci nutnosti vektorování lze však do určité míry považovat i za bezpečnostní riziko. Nebudou-li řídící v běžném provozu používat vektorování, hrozí postupný pokles této dovednosti, která však může být i nadále nezbytná při nestandardních situacích, jako je vyhlášení stavu nouze či význačné počasí. [19] Praxe však ukazuje, že i po implementaci tohoto modelu řídící v některých případech mohou upřednostnit radarové vektorování, jak je patrné z obrázků 18 a 19.

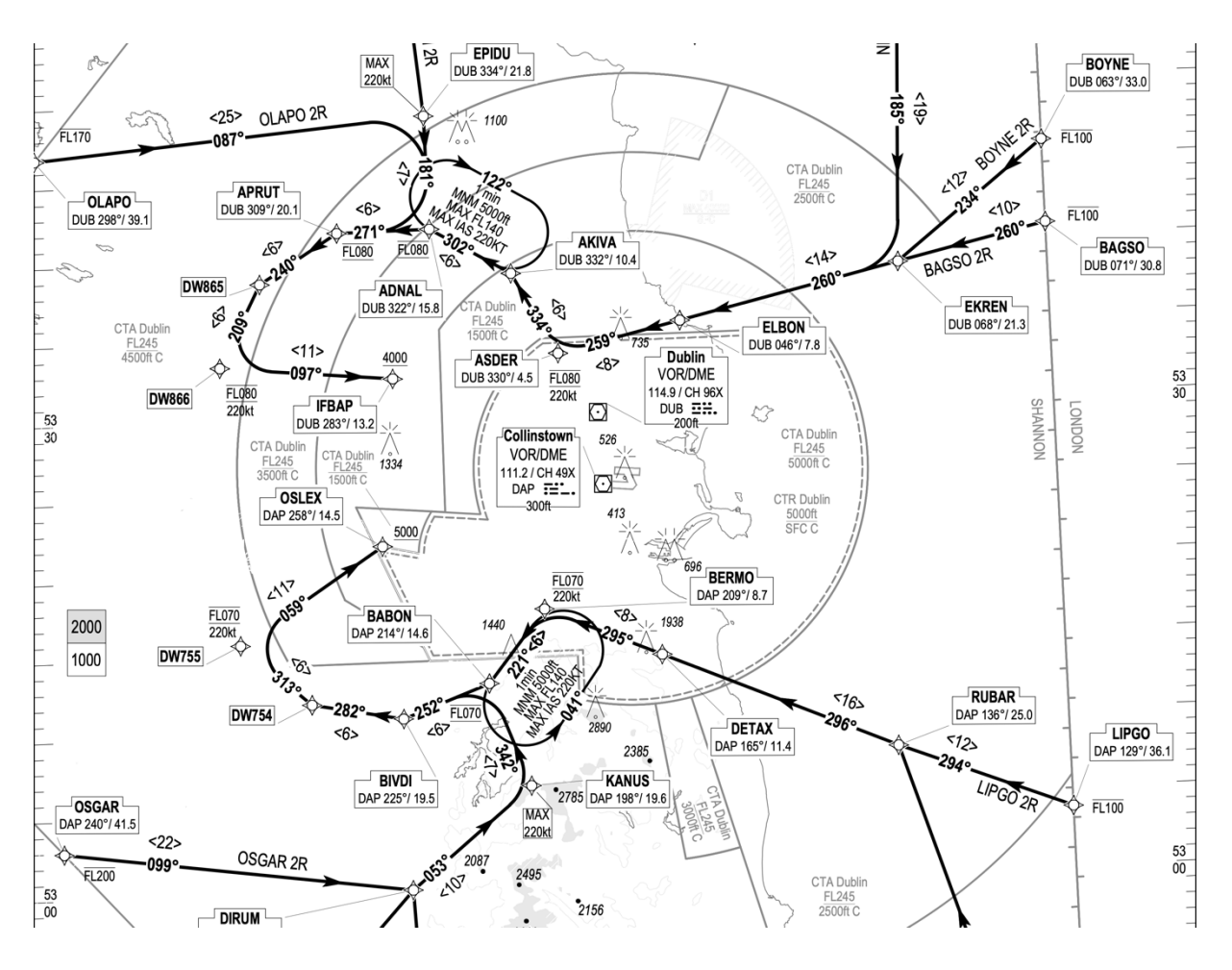

Obrázek 18 výřez z mapy příletových tratí na dráhy 10 L/R na letišti Dublin/International [27]

### Fakulta dopravní České vysoké učení technické v Praze

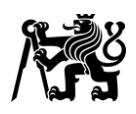

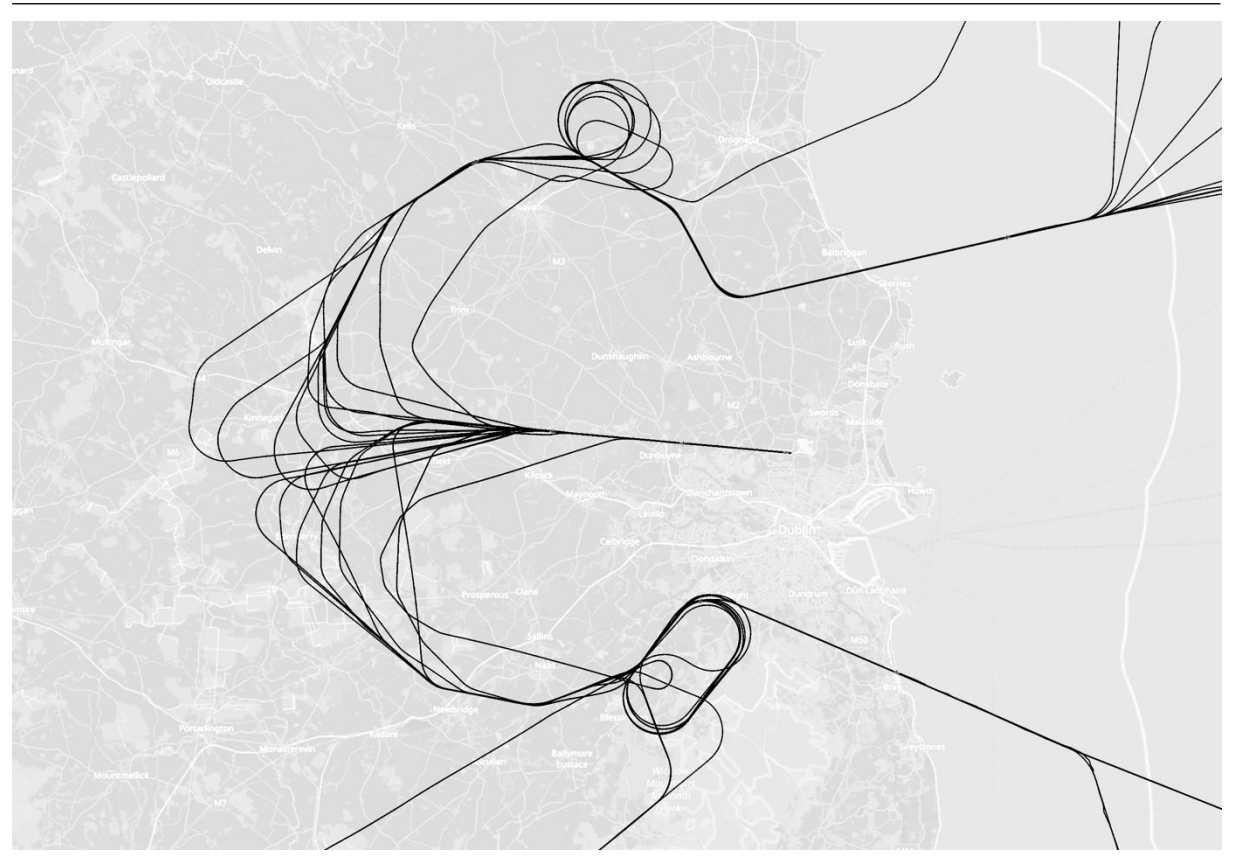

Obrázek 19 skutečné trajektorie přilétajících letadel na letiště Dublin/International [23]

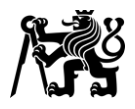

# **1.4 Současný stav v TMA Praha a AoR APP Praha**

### **1.4.1 Prostor odpovědnosti APP Praha**

Prostor odpovědnosti (AoR) je *"vzdušný prostor stanovených rozměrů, v němž má jednotlivé stanoviště letových provozních služeb výhradní odpovědnost za poskytování letových provozních služeb"*. [7]

AoR APP Praha se skládá z TMA Praha a CTA 1 Praha. A dále je na něj ze stanoviště ACC Praha delegován tzv. HDO box.

### **TMA Praha**

TMA Praha je největší koncovou řízenou oblastí ve FIR Praha. Nachází se v jeho západní polovině, převážně nad Středočeským krajem. Poloha TMA Praha uvnitř FIR Praha je znázorněna na Obrázku 20. [4]

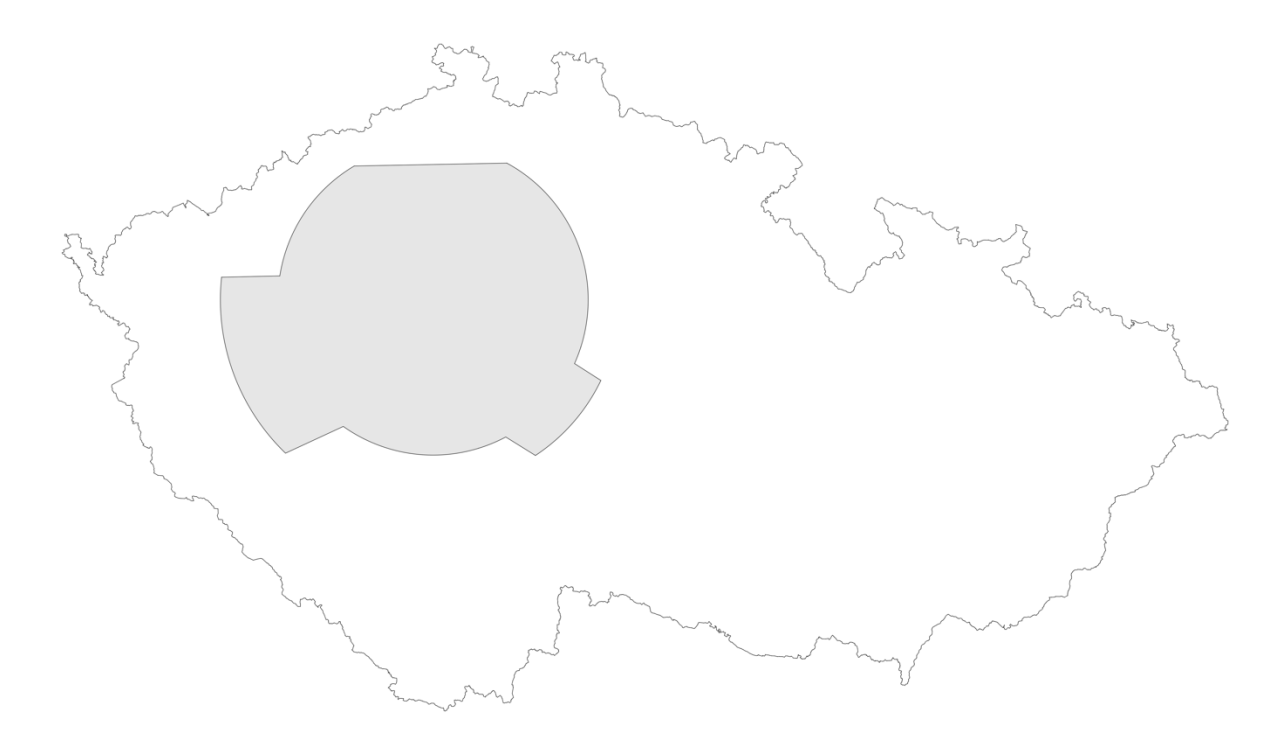

Obrázek 20 znázornění vnějších hranic TMA Praha a hranic FIR Praha (zdroj: autor)

TMA Praha se skládá z devíti dílčích částí značených jako TMA I Praha – TMA IX Praha. Horizontální hranice těchto částí jsou definovány převážně jako části soustředných kruhových oblouků se středem v DME OKL. Jejich poloměr je v rozmezí od 8,5 NM do 48 NM. Rozměry TMA Praha jsou znázorněny na Obrázku 21. Vertikální hranice TMA I Praha – TMA VIII Praha

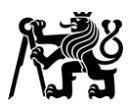

se pohybují v rozmezí od 2000 ft AMSL do FL95. Společně tyto části tvoří souvislý celek s horní hranicí ve FL95, na nějž shora dosedá TMA IX Praha s vertikálními hranicemi FL95 – FL165. Výška horní hranice TMA Praha jako tak celku leží ve FL165, zatímco výška spodní hranice se v jednotlivých částech TMA liší. [4]

Označení jednotlivých částí a jejich horizontální i vertikální hranice jsou znázorněny na Obrázku 22. Výška spodní hranice TMA Praha v jednotlivých částech je znázorněna na Obrázku 23.

Zvláštním případem je TMA VIII Praha. Jeho horizontální hranice zahrnují CTR Vodochody a TMA II Vodochody a platné je pouze mimo jejich dobu aktivace. V ostatních časech TMA VIII Praha zaniká a za tuto část prostoru odpovídá stanoviště TWR Vodochody. Na obrázcích 21- 23 je TMA VIII Praha zobrazeno šedou barvou. [4]

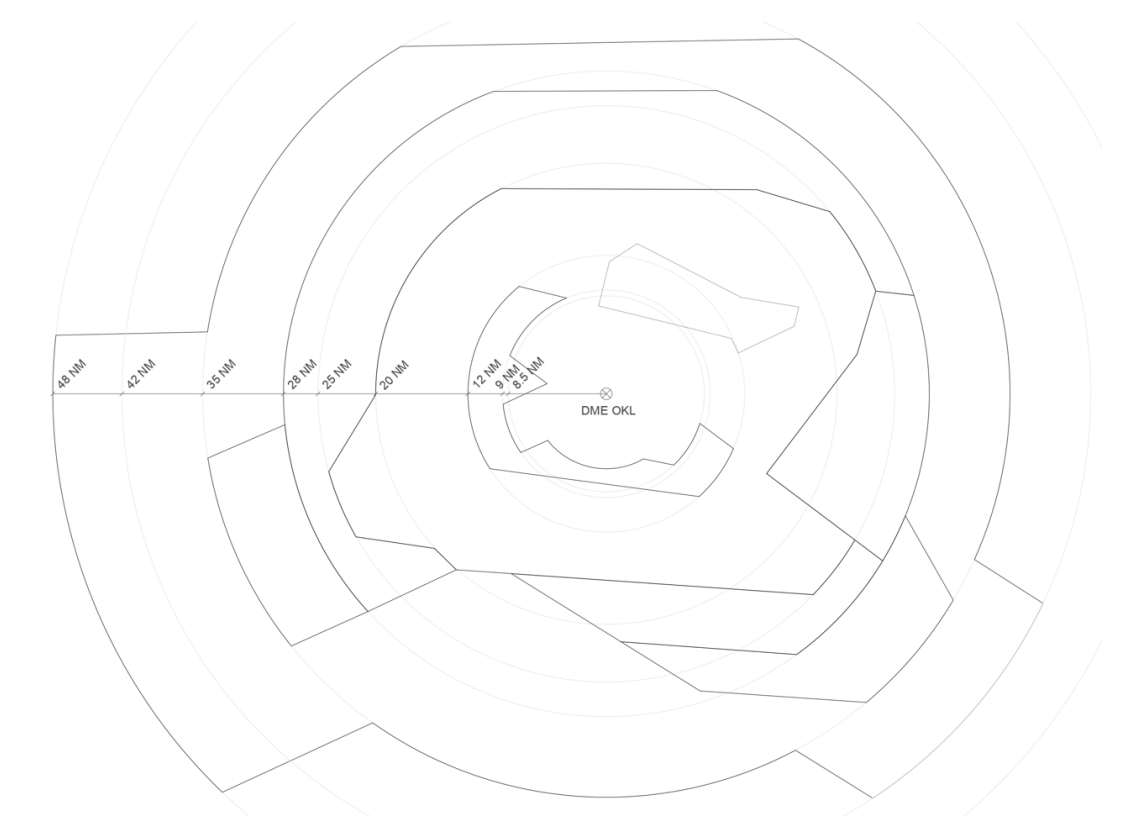

Obrázek 21 horizontální rozměry TMA Praha (zdroj: autor)

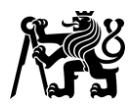

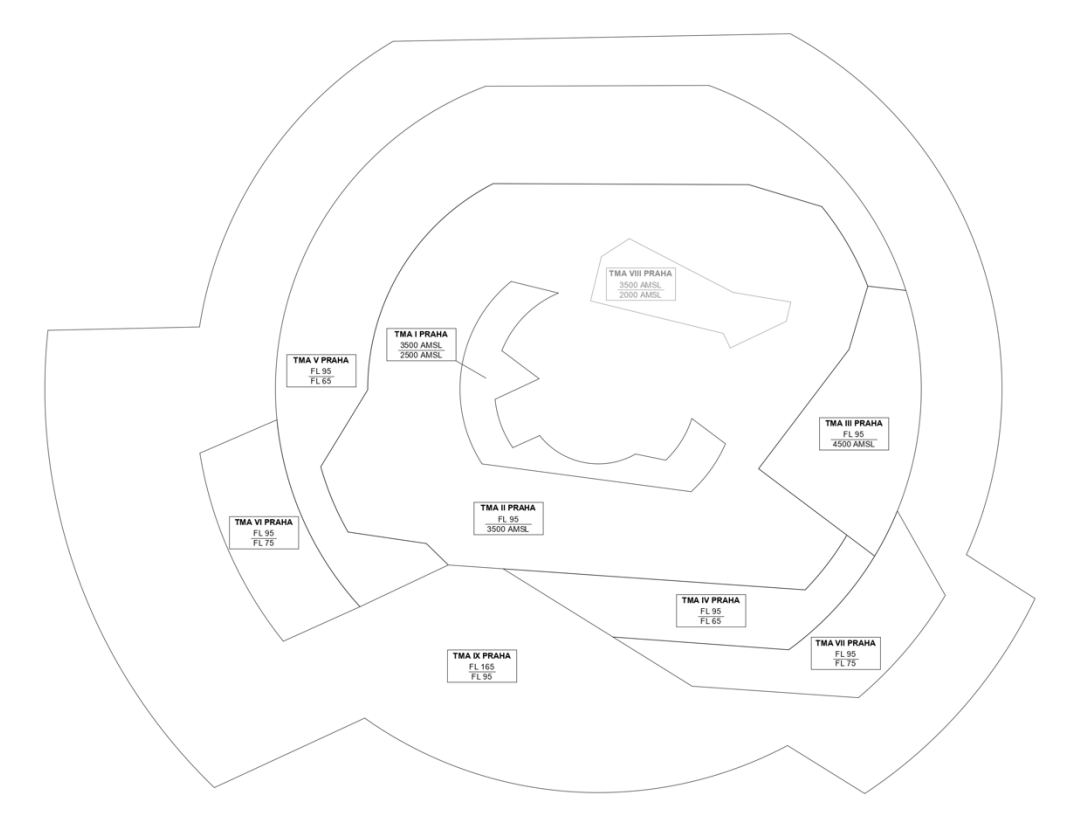

Obrázek 22 označení a vertikální hranice jednotlivých částí TMA Praha (zdroj: autor)

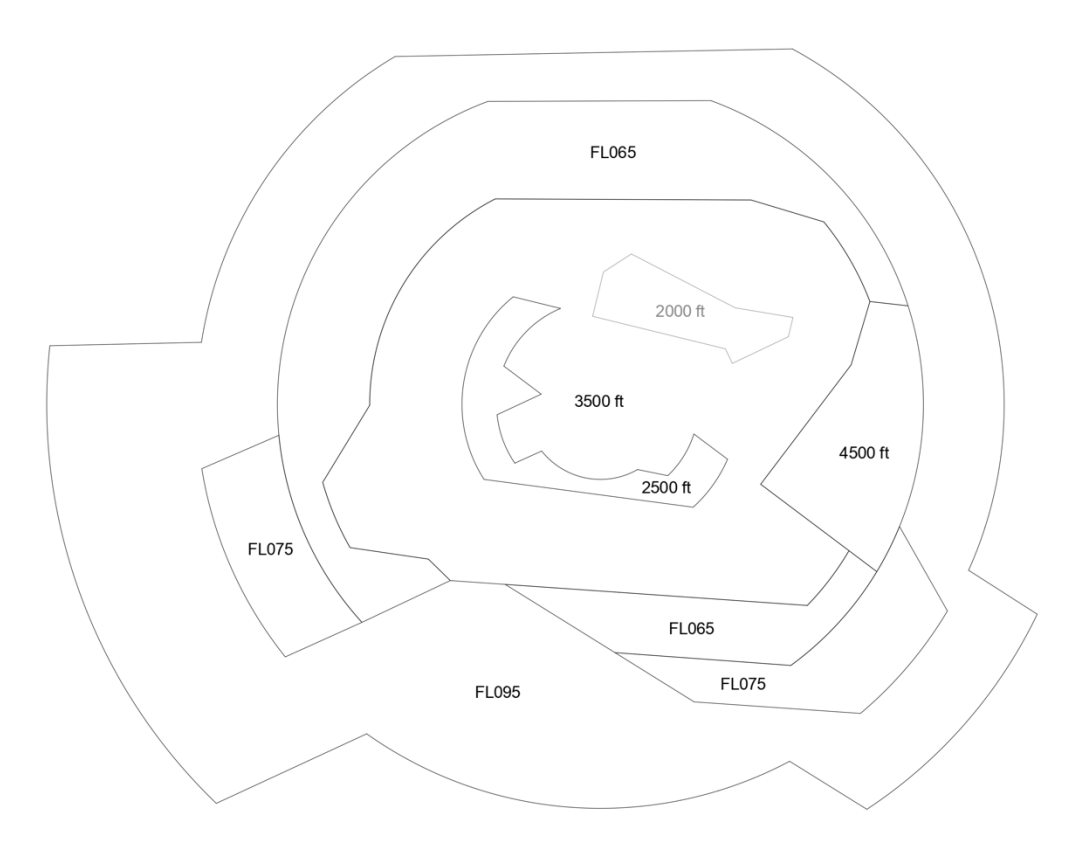

Obrázek 23 výšky spodní hranice TMA Praha v jeho jednotlivých částech (zdroj: autor)

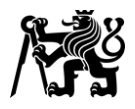

# **CTA 1 Praha**

Další částí prostoru odpovědnosti APP Praha je CTA 1 Praha, tedy prostor pod TMA Praha (s výjimkou CTR/MCTR, TMA/MTMA všech letišť a prostoru pod TMA Karlovy Vary. APP Praha v tomto prostoru poskytuje služby pouze řízeným letům, tedy letům IFR. Neřízeným letům v CTA 1 Praha, tedy letům VFR jsou služby poskytovány stanovištěm FIC Praha. [4] [7]

# **HDO box**

Na APP Praha je zároveň z ACC Praha delegována odpovědnost za poskytování letových provozních služeb v západní části sektoru MT (dříve nazýván sektor Ostrava). Tento prostor se nazývá HDO Box a jeho hranice jsou vymezeny dokumentem Koordinační dohoda mezi ACC Praha a APP Praha. Horizontální hranice včetně zbývající části sektoru MT jsou znázorněny na Obrázku 24. Vertikální hranice prostoru HDO Box jsou F095 – FL125. [7]

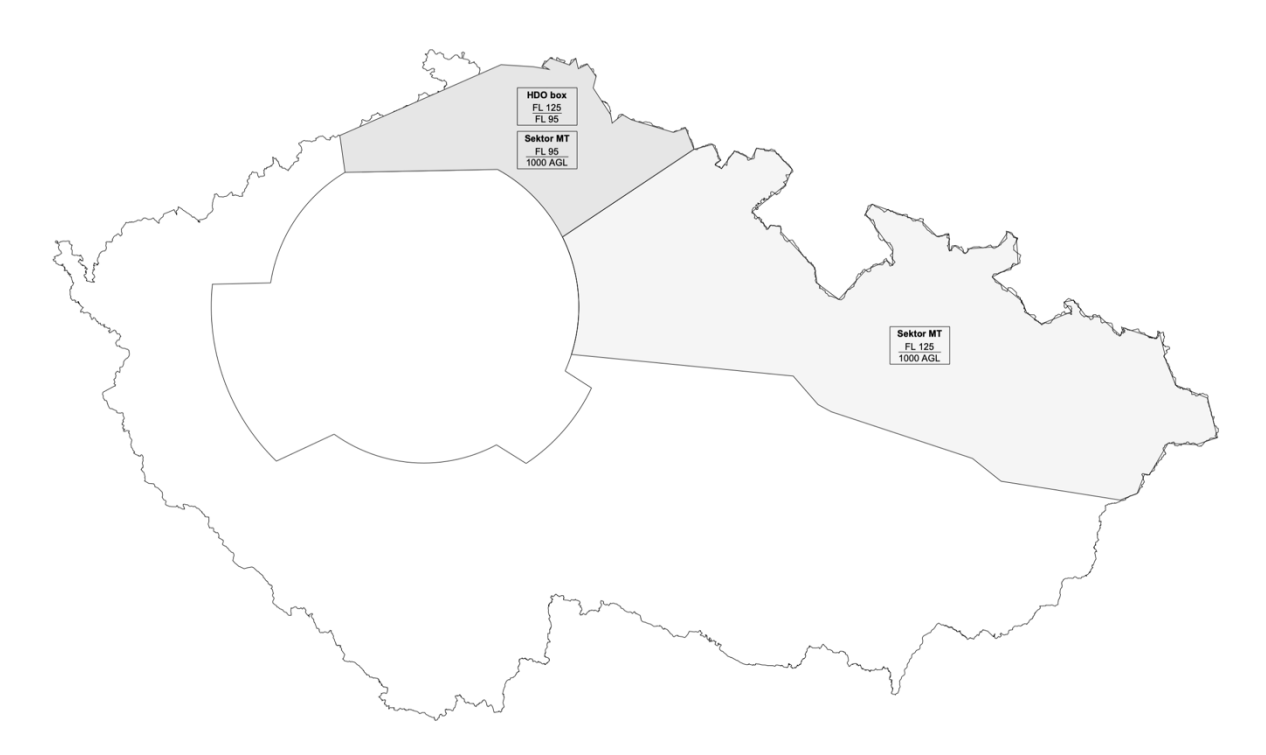

Obrázek 24 horizontální hranice prostoru HDO box a sektoru MT (zdroj: autor)

# **1.4.2 Letiště pod TMA Praha a v jeho okolí**

Přímo pod TMA Praha se kromě letiště Praha/Ruzyně (LKPR) nachází dvě další IFR letiště se svými vlastními TMA – letiště Praha/Vodochody (LKVO) a letiště Kbely (LKKB). Tato tři letiště jsou souhrnně nazývána LKPR group. Na vnější hranice TMA Praha pak navazují TMA Karlovy Vary a MTMA Čáslav. [4] [7]

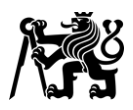

Přes AoR APP Praha tedy prochází kromě provozu na/z letiště Praha/Ruzyně také veškerý IFR provoz na/z letiště Praha/Vodochody a většina příletů a odletů na/z letiště Kbely (kromě letů na východ, které mohou zůstat pod TMA Praha a z MTMA Kbely vstoupit přímo do MTMA Čáslav). Dále pak některé přílety a odlety na/z letiště Karlovy Vary, Čáslav a Pardubice v souladu s Dokumentem o dostupnosti tratí (RAD). [4] [28]

Pod a v blízkosti TMA Praha se nachází i řada VFR letišť, která jsou zdrojem nejen neřízených VFR letů pod TMA, ale i kombinovaných letů (tedy letů v jejichž průběhu dochází ke změně pravidel letu), které do TMA Praha vstupují. Jako příklady lze uvést letiště Příbram, Benešov či Mnichovo Hradiště.

## **1.4.3 Provoz v TMA Praha**

Převážnou část provozu v TMA Praha tvoří lety na/z letiště Praha/Ruzyně. Jedná se tedy převážně o lety úzkotrupých proudových dopravních letadel kategorie turbulence v úplavu střední podle pravidel IFR.

Provoz vstupující do / opouštějící TMA Praha je směrován přes čtyři vstupní body (GOLOP, LOMKI, APRAQ, VLM) a pět výstupních bodů (ARTUP, VENOX, BALTU, DOBEN, VOZ). Vně TMA Praha na tyto body nad FL095 navazují povinné tratě Jihovýchodního evropského prostoru volných tratí (SEE FRA), pod FL095 tratě letových provozních služeb. Vstupní a výstupní body a navazující tratě SEE FRA jsou znázorněny na Obrázku 25. [4] [28]

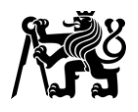

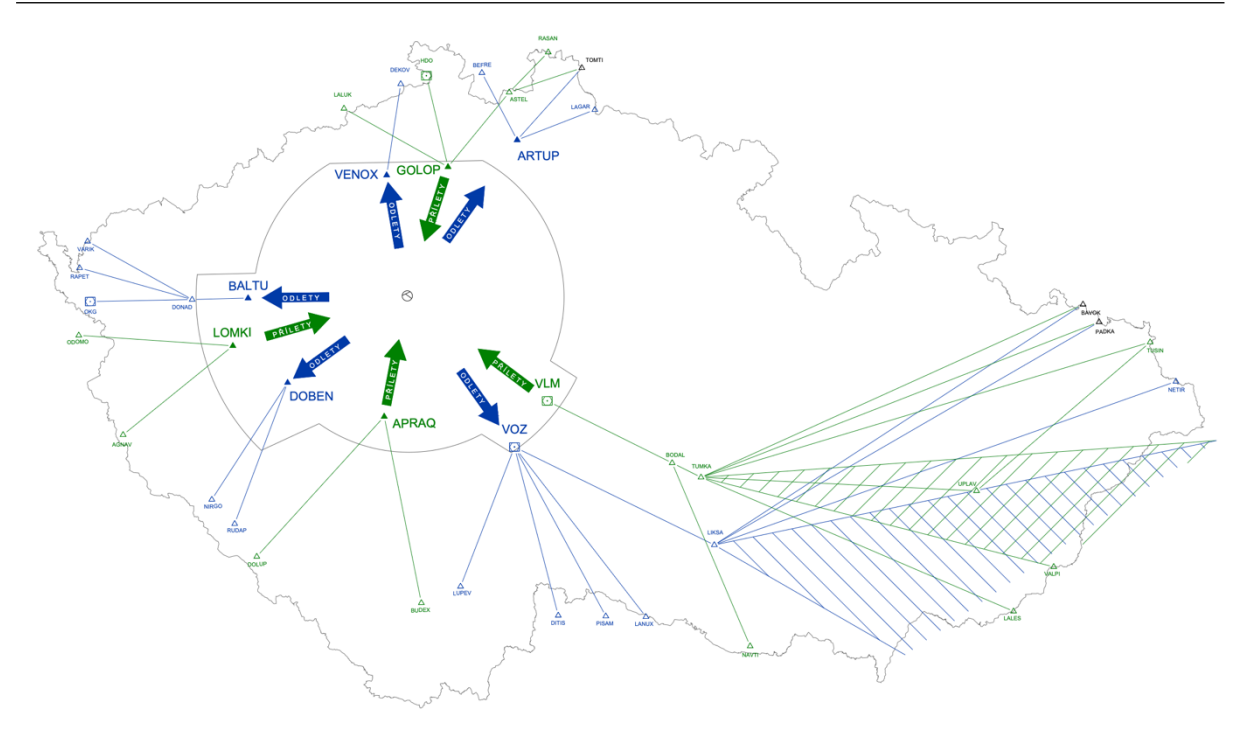

Obrázek 25 vstupní a výstupní body TMA Praha a navazující tratě SEE FRA (zdroj: autor)

Přes TMA Praha prochází příletové tratě na letiště LKPR, LKVO, LKKB a odletové tratě z letiště Praha/Ruzyně. Z letiště Praha/Vodochody jsou publikovány pouze radarové odlety, z letiště Kbely nejsou publikovány žádné postupy pro odlety. [4]

TMA Praha není součástí SEE FRA, ani se v něm nenachází tratě ATS. Prostřednictvím RAD je proto publikována síť povolených přímých úseků pro průlety přes TMA, zejména pro lety na / z letiště pod a v okolí TMA Praha. Tyto povolené úseky jsou vyobrazeny na Obrázku 26. [4] [28]

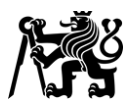

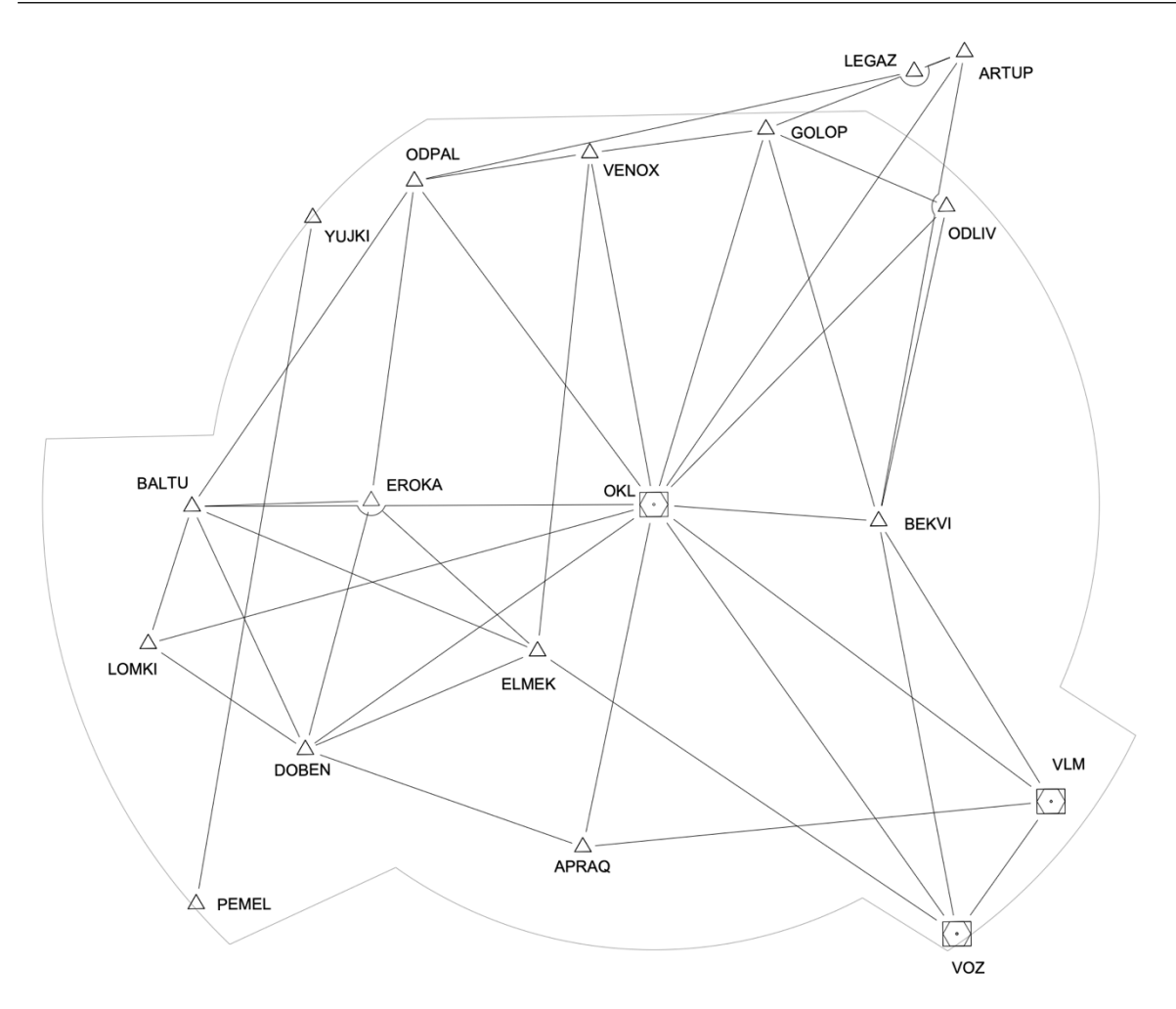

Obrázek 26 schéma povolených přímých tratí uvnitř TMA Praha (zdroj: autor)

### **1.4.4 Koordinační dohoda mezi ACC Praha a APP Praha**

Koordinační dohoda (často označována anglickou zkratkou LoA – Letter of Agreement) je dokument, který upravuje koordinační postupy a podmínky předávání letadel mezi dvěma stanovišti letových provozních služeb.

Bod předání řízení je *"určený bod, umístěný na letové dráze letadla, ve kterém se předává odpovědnost za poskytování služby řízení letového provozu letadlu z jednoho řídícího stanoviště nebo pracoviště na druhé".* [9]

Předávající stanoviště je *"stanoviště řízení letového provozu v procesu předávání odpovědnosti za poskytování služby řízení letového provozu letadlu následujícímu stanovišti řízení letového provozu na trati letu".* [9]

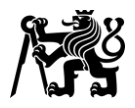

## **Lety z ACC Praha na APP Praha**

Letadla kategorie JET (letadla poháněná proudovými motory) přilétající na LKPR group předává ACC Praha v klesání do FL170. Letadla kategorie PROP (letadla poháněná vrtulovými motory) přilétající na LKPR group předává ACC Praha v klesání do FL150. Přílety na RWY 12 nebo RWY 24 přes bod GOLOP jsou klesána do FL130 s podmínkou dosažení nejpozději na GOLOP. Tato podmínka však neplatí v případě, kdy je letadlo na žádost APP Praha směrováno mimo tento bod. Letadla přilétající na ostatní letiště pod nebo v blízkosti TMA Praha, která mají do TMA Praha vstoupit, jsou předávána v klesání do FL170. [7]

*"Odlety z LKKV (letiště Karlovy Vary, pozn. autora) via BALTU s RFL (požadovanou hladinou, pozn. autora) vyšší než FL95 stoupá ACC do FL90."* [7]

*"ACC Praha přiděluje pro letadla do LKPR group STAR v souladu s platnými tratěmi (viz AIP ČR) vyjma případů, kdy je zkoordinován jiný postup."* [7]

*"APP Praha vydává letadlům klesajícím do FL170 povolení k dalšímu klesání tak, aby tuto hladinu plynule uvolnila."* [7]

## **Lety z APP Praha na ACC Praha**

Letadlům kategorie JET odlétajícím z letišť LKPR group vydává APP Praha povolení pro stoupání do FL160. Letadlům kategorie PROP odlétajícím z LKPR group vydává APP Praha povolení pro stoupání do FL140. Letadlům odlétajícím z ostatních letišť pod nebo v okolí TMA Praha vydává APP Praha povolení pro stoupání do FL160. [7]

*"ACC Praha vydává letadlům (LKPR group DEPs) stoupajícím do FL160 povolení k dalšímu stoupání tak, aby tuto hladinu plynule uvolnila."* [7]

Přílety do LKKV přes bod BALTU s RFL vyšší než FL095 APP Praha klesá do FL100, přílety na letiště Pardubice (LKPD) přes body GOLIN nebo BULEK do FL120. [7]

## **Postupy pro vyčkávání letadel přilétajících na letiště LKPR group**

Jako primární způsob vyčkávání využívá se využívají publikované obrazce nad příslušnými fixy počátečního přiblížení (IAF) až do FL160. V případě potřeby může APP Praha od ACC Praha vyžádat zahájení vyčkávání nad vstupními body do TMA. *"APP Praha oznamuje na ACC Praha počet nebo konkrétní volací znaky letadel, časový / vzdálenostní interval mezi letadly, která mají být z jednotlivých vyčkávání předána na řízení APP Praha. Letadla jsou* 

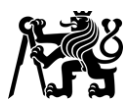

*z vyčkávacích obrazců odebírána tak, aby pořadí na přistání zohledňovalo časy nad vstupními body TMA."* [7]

## **Podmínky předání řízení**

Předání řízení probíhá nejpozději na hranicích AoR, nebylo-li zkoordinováno jinak. Při předání na řízení před touto hranicí nesmí být letadlo konfliktní s jiným letadlem v AoR předávajícího stanoviště, nebylo-li zkoordinováno jinak. [7]

Po předání na řízení procedurou Transfer (funkce systému zpracování přehledové informace TopSky) smí přebírající stanoviště měnit hladinu letu v souladu s trajektorií letu (tedy např. stoupání u odletů, klesání u příletů), směr letu smí měnit pouze s ohledem na známý provoz. [7]

Minimum horizontálního rozstupu od společných hranice AoR je bez předchozí koordinace 2,5 NM. Minimum radarového rozstupu v době předání řízení je 5 NM, zároveň musí rychlost a trať letu obou dotčených letadel zajistit jeho dodržení. [7]

APP Praha předává letadla kategorie JET nad letadly kategorie PROP. APP Praha tedy zajišťuje rozstup mezi těmito kategoriemi letadel do FL150. Povolením letadlu PROP stoupat nad FL140 uvnitř TMA Praha přebírá ACC Praha odpovědnost za dodržení rozstupu se za ním letícími letadly JET nad FL150. [7]

ACC Praha zajišťuje horizontální rozstup 5 NM mezi letadly stejné výkonové kategorie, která vstupují do TMA přes týž bod a klesají do téže hladiny. [7]

Letadlům odlétajícím z LKPR group, která opustí FIR Praha přes body OKG / RAPET / VARIK, vydává APP Praha povolení pokračovat přímo na výstupní bod z FIR, umožňuje-li to aktivace LKTSA4, a zároveň zajišťuje minimální rozstup 5 NM od tratě ODOMO – LOMKI. [7]

Letadlům odlétajícím z LKPR group, která opustí FIR Praha přes body NIRGO / RUDAP vydává APP Praha povolení pokračovat přímo na výstupní bod z FIR, umožňuje-li to aktivace LKTSA7, a zároveň letadlo předává na ACC Praha západně spojnice OKL – RUDAP. [7]

Předávající stanoviště může z vlastní iniciativy upravit rychlost letadel. Přebírající stanoviště může požadovat úpravu rychlosti verbální koordinací. Rychlosti nařízené letadlům následně předávající stanoviště zadává do systému TopSky. [7]

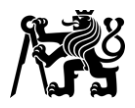

## **1.4.5 Popis práce ATCo na stanovišti APP Praha**

Součástí této práce jsou i simulace řízení letového provozu na APP Praha. Při nich subjekty vykonávají téměř totožné činnosti jako řídící ve skutečném provozu. Parametry, na základě kterých jsou simulace vyhodnocovány, vychází právě z těchto činností. Tato kapitola proto čtenáři přibližuje práci řídících letového provozu, jejich dílčí úkoly a k tomu používané techniky.

Úkolem letových provozních služeb obecně musí být:

- a) zabraňovat srážkám letadel
- b) zabraňovat srážkám letadel na provozní ploše a s překážkami na této ploše
- c) udržovat rychlý a spořádaný tok letového provozu
- d) poskytovat rady a informace užitečné k bezpečnému a účinnému provádění letů
- e) vyrozumívat příslušné organizace a orgány o letadlech, po nichž se má pátrat nebo kterým se má poskytnout záchranná služba, a v případě potřeby spolupracovat s těmito orgány. [9]

Letové provozní služby se dále dělí na:

a) **službu řízení letového provozu** – k plnění úkolů a), b) a c),

která se dále rozděluje na:

- a. **Oblastní službu řízení** pro poskytování služby řízení letového provozu řízeným letům, s výjimkou jejich částí uvedených níže
- b. **Přibližovací službu řízení** pro poskytování služby řízení letového provozu během částí řízených letů souvisejících s jejich příletem na letiště či odletem z něj
- c. **Letištní službu řízení** pro poskytování služby řízení letového provozu letištnímu provozu s výjimkou částí letů uvedených výše pod písmenem b.
- b) **letovou informační službu** k plnění úkolu d)
- c) **pohotovostní službu** k plnění úkolu e). [9]

Stanoviště APP Praha je přibližovacím stanovištěm řízení a poskytuje zejména přibližovací službu řízení letům na/z letiště LKPR, LKVO a LKKB (též "LKPR group) uvnitř svého AoR. Jeho hlavním úkolem je tedy, kromě zajišťování předpisem stanoveného minima rozstupu, tvorba bezpečného a efektivního sledu přilétajících letadel. K tomu řídící využívají zejména zkracování či prodlužování tratě letu. Toho je dosaženo radarovým vektorováním nebo povolením letadlu pokračovat přímo na stanovený bod. Dále je využíváno řízení dopředné

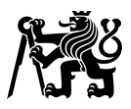

rychlosti a povolení ke změnám hladiny, tedy klesání přilétajících letadel a stoupání odlétajících letadel. Stanoviště APP Praha zároveň zajišťuje vyhnutí odlétajících a přilétajících letadel před předáním odlétajících letadel na ACC Praha. [29]

Poskytování služeb na stanovišti APP Praha bývá podle potřeb provozu rozděleno mezi pracoviště Arrival, Departure, Director a Information. Na jednom pracovišti mohou zároveň pracovat dva řídící – jeden na pracovní pozici Executive Controller (EC), druhý na pracovní pozici Planning Controller (PC). Executive Controller udržuje radiové spojení s jím řízenými letadly, vydává letová povolení a zadává je do systému TopSky. Planning Controller obstarává koordinaci se sousedními stanovišti. Oba řídící spolu musí úzce spolupracovat. [29]

Pracoviště Arrival je odpovědné za přípravu sledu letadel, aby mělo pracoviště Director vhodné podmínky pro dotvoření sledu a rozstupů mezi letadly ve sledu, které požaduje stanoviště TWR (letištní řídící věž). Toto pracoviště přebírá odpovědnost ostatních pracovišť v době, kdy nejsou obsazena. [29]

Pracoviště Director přebírá letadla od pracoviště Arrival. Vede je na trať konečného přiblížení, dokončuje tvorbu sledu s přesnými rozstupy mezi za sebou letícími letadly. Před předáním nařizuje letadlům udržovat stanovenou indikovanou vzdušnou rychlost na základě požadavků TWR. Následně předává letadla usazená na trati konečného přiblížení nad fixem konečného přiblížení na TWR. [29]

Pracoviště Departure přebírá od TWR odlétající letadla, řídí jejich stoupání a předává je na ACC po vyřešení konfliktů s ostatním provozem. Pracoviště Information poskytuje služby letům VFR pod TMA Praha a v části CTR Ruzyně. [29]

APP Praha smí po splnění stanovených podmínek uplatňovat snížené minimum radarového rozstupu založeného na systémech ATS 3 NM. Toto minimum rozstupu je možné uplatňovat pouze na území FIR Praha do vzdálenosti 48 NM VOR/DME OKL a je podmíněno provozuschopností odpovídajících přehledových systémů. [4] K zobrazování přehledové informace je využíván systém TopSky.

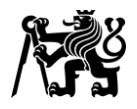

## **1.4.6 Uspořádání příletových a odletových tratí v TMA Praha**

Ne letišti LKPR jsou pro každou dráhu publikovány samostatné odletové a příletové tratě. Všechny tyto příletové tratě lze podle klasifikace z kapitoly 1.3 označit jako Model 2.

### **LKPR dráha 24**

Dráha 24 je nejpoužívanější dráhou na letišti Praha/Ruzyně a je zároveň i preferovanou dráhou z důvodu postupů pro omezení hluku. V průměru je tato dráha během roku využívána 66 % času. Udávaná kapacita dráhy je 44 pohybů za hodinu při smíšeném provozu. [4] [30]

Z RWY 24 jsou publikovány odletové tratě BALTU 5A, DOBEN 4A, VENOX 5A, ARTUP 5A a VOZ 4A. Dále jsou publikovány tratě VENOX 4M, ARTUP 5M a VOZ 4M pro vrtulová letadla, které se ihned po vzletu stáčí mimo osu dráhy, aby bylo možné dříve provádět další vzlety rychleji letících proudových letadel. Pro vrtulová letadla odlétající z RWY 12 na VOZ je při dráze v užívání 24 používána odletová trať VOZ 4Q, ta se ihned po vzletu stáčí doprava na bod PR411, kde se spojuje s tratí VOZ 4M. [4]

Na RWY 24 jsou publikovány příletové tratě LOMKI 8S, GOLOP 4S, APRAQ 2S a VLM 4S. Tratě LOMKI 8S a GOLOP 4S končí polohou "po větru" po minutí IAF ERASU. Tratě APRAQ 2S a VLM 4S končí polohou "po větru" po minutí IAF RATEV. Jedná se tedy o otevřené tratě. [4]

Trať LOMKI 8S křižuje odletové tratě na body BALTU, VENOX a ARTUP. Ke křižování dochází poměrně brzy po vzletu, v případě konfliktů tak bývají odlétající letadla držena pod letadly přilétajícími. Obdobná situace nastává i u křížení trati APRAQ 2S s odletovými tratěmi na bod VOZ.

Křížení příletové tratě GOLOP 4S a odletové tratě ARTUP 5A se nachází ve větší vzdálenosti od vzletu, konflikty jsou proto řešeny opačným způsobem. ACC Praha předává letadla v klesání do FL130 s podmínkou dosažení nejpozději v okamžiku minutí bodu GOLOP a odletová trať ARTUP 5A instruuje piloty očekávat minutí bodu BAGRU ve FL140 nebo výše.

Všechny odletové a příletové tratě pro dráhu 24 a VOZ 4Q odletová z RWY 12 jsou znázorněny na Obrázku 27.

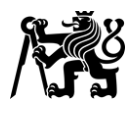

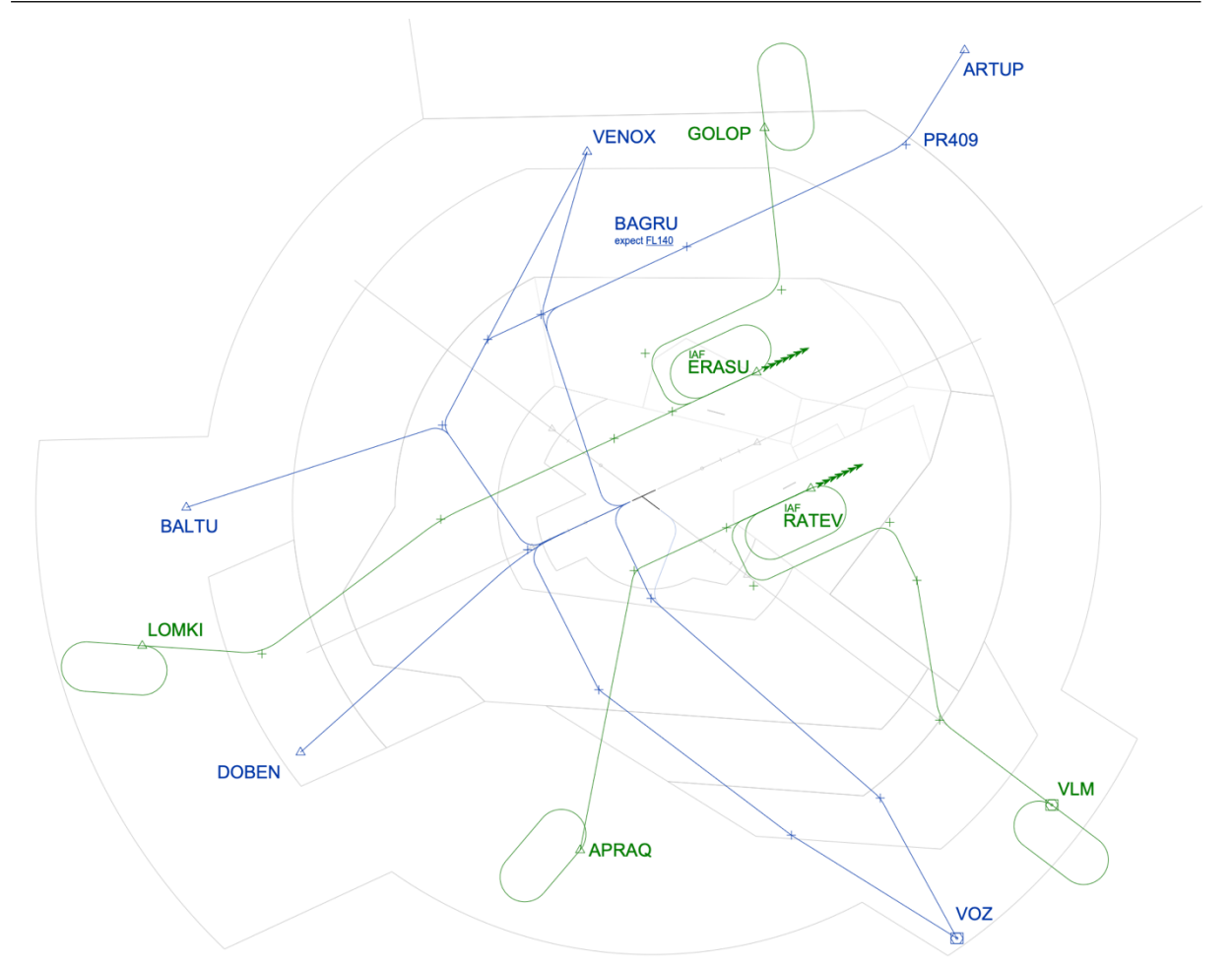

Obrázek 27 odletové (modře) a příletové (zeleně) tratě na LKPR RWY 24 (zdroj: autor)

### **LKPR dráha 06**

Dráha 06 je druhou nejpoužívanější dráhou na letišti Praha/Ruzyně a zároveň je i druhou v pořadí preference z důvodu protihlukových postupů. Dráha 06 je využívána v průměru 27 % času, zejména v době, kdy zadní složka větru na RWY 24 přesahuje 5 kt. Udávaná kapacita je shodná s dráhou 24, tedy 44 pohybů za hodinu. [4] [30]

Z RWY 06 jsou publikovány odletové tratě BALTU 8E, DOBEN 8E, VENOX 4E, ARTUP 4E a VOZ 4E. Dále jsou publikovány tratě VOZ 4D, VENOX 7D, DOBEN 7D a BALTU 7D pro vrtulová letadla, které se dříve stáčí mimo osu dráhy. Pro vrtulová letadla odlétající z RWY 12 na VOZ při dráze v užívání 06 je používána odletová trať VOZ 4K, která po vzletu pokračuje tratí prodloužení osy dráhy na bod PR626, kde se spojuje s tratí VOZ 4D. [4]

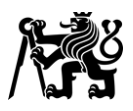

Na RWY 06 jsou publikovány příletové tratě LOMKI 8T, GOLOP 4T, VLM 5T a APRAQ 2T. Trať GOLOP 4T končí polohou "po větru" po minutí IAF KUVIX. Tratě APRAQ 2T a VLM 5T končí polohou "po větru" po minutí IAF AKEVA. Jedná se tedy o otevřené tratě. Trať LOMKI 8T končí v prodloužené ose dráhy na IAF BAROX, a jedná se tedy o uzavřenou trať. [4]

Ke křížení odletových a příletových tratí dochází relativně brzy po vzletu. Při křižování jsou proto odlétající letadla držena pod letadly přilétajícími. Křižování tratě LOMKI 8T s odletovými tratěmi DOBEN 8E a DOBEN 7D není při tomto uspořádání nutné uvažovat – vzhledem k jeho vzdálenosti od vzletu bývají v tomto místě letadla vysoko nad horní hranicí TMA.

Všechny odletové a příletové tratě pro dráhu 06 a VOZ 4K odletová z RWY 12 jsou znázorněny na Obrázku 28.

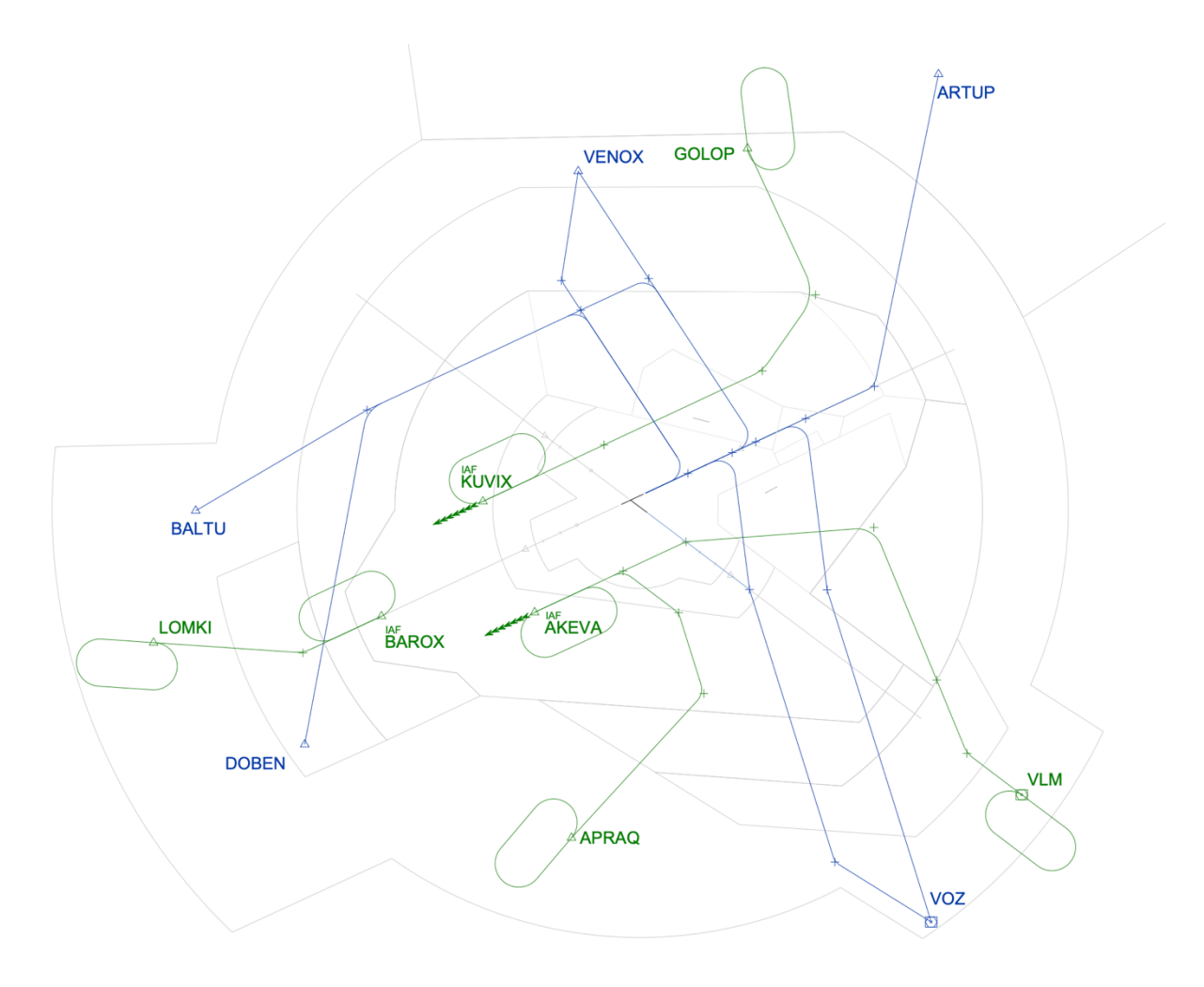

Obrázek 28 odletové (modře) a příletové (zeleně) tratě na LKPR RWY 06 (zdroj: autor)

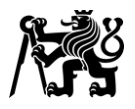

## **LKPR dráha 30**

Dráha 30 je třetí nejpoužívanější (a tedy druhou nejméně používanou) drahou a zároveň třetí v pořadí preference z důvodu protihlukových postupů. Využívána je v průměru 4 % času, a to zejména v době, kdy nelze použít RWY 06/24 z důvodů uzavírky, význačného počasí (střih větru či bouřky) ovlivňujícího přílety či odlety z ní, boční složky větru přesahující 15 kt nebo vysokého rizika střetu letadla s ptáky či volně žijícími zvířaty. Udávaná kapacita dráhy je 38 pohybů za hodinu při smíšeném provozu. [4] [30]

Z RWY 30 jsou publikovány odletové tratě BALTU 4B, DOBEN 5B, VENOX 4B, ARTUP 5B a VOZ 4B. Dále jsou publikovány tratě VOZ 4N, VENOX 4N a ARTUP 4N pro vrtulová letadla, které se ihned po vzletu stáčí mimo osu dráhy. [4]

Na RWY 30 jsou publikovány příletové tratě LOMKI 9R, GOLOP 5R, APRAQ 2R a VLM 5R. Tratě LOMKI 9R a GOLOP 5R jsou otevřené a končí polohou "po větru" po IAF ARVEG. Trať VLM 5R je uzavřená a končí na trati konečného přiblížení na IAF KENOK. Trať APRAQ 2R je uzavřená a končí taktéž na IAF KENOK. Svým přibližně 19 NM dlouhým úsekem v poloze "po větru" a následným stočením se na trať konečného přiblížení se podobá tratím konceptu "trombone", avšak chybí mezilehlé body rozmístěné v pravidelných intervalech. [4]

Trať LOMKI 9R křižuje odletové tratě krátce po vzletu, přilétající letadla bývají v tomto místě vysoko nad odlétajícími. Jejich vyhnutí v tomto místě proto nepředstavuje větší problém. Křížení tratě APRAQ 2R s VOZ 4B a tratě GOLOP 5R s ARTUP 5B leží v místech, kde se mohou optimální profily stoupání a klesání některých typů letadel nacházet přibližně ve stejné hladině. Řídící proto musí takticky řešit jednotlivé konflikty.

Odletové a příletové tratě pro RWY 30 jsou znázorněny na Obrázku 29.

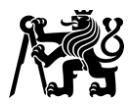

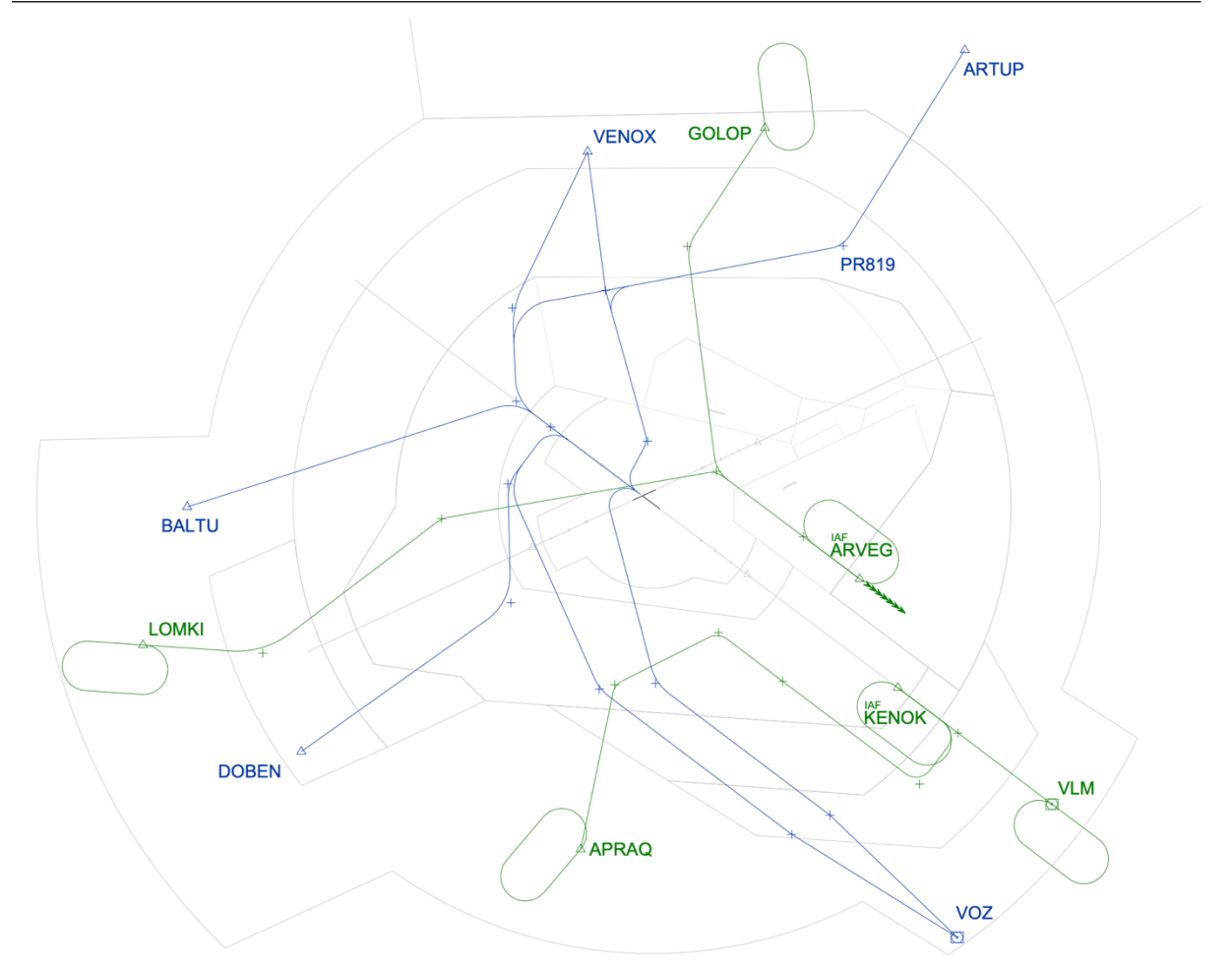

Obrázek 29 odletové (modře) a příletové (zeleně) tratě na LKPR RWY 30 (zdroj: autor)

### **LKPR dráha 12**

Dráha 12 je nejméně používanou dráhou a zároveň nejméně preferovanou z důvodu protihlukových postupů. Využívána je průměrně pouze 2 % času během roku. Udávaná kapacita je shodná s dráhou 30, tedy 38 pohybů za hodinu ve smíšeném provozu. [4] [30]

Z RWY 12 jsou publikovány odletové tratě BALTU 6H, DOBEN 6H, VENOX 4H, ARTUP 4H a VOZ 4H. Dále jsou pro vrtulová letadla publikovány tratě DOBEN 4G a VOZ 5G, které se ihned po vzletu stáčí mimo osu dráhy. [4]

Na RWY 12 jsou publikovány příletové tratě LOMKI 7P, GOLOP 4P, APRAQ 2P a VLM 5P. Všechny tyto tratě jsou otevřené a končí polohou "po větru" – tratě LOMKI 7P a APRAQ 2P po IAF SOMIS, tratě GOLOP 4P a VLM 5P po IAF EVEMI. [4]

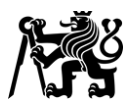

Křižování tratí LOMKI 7P a DOBEN 6H se nachází ve velké vzdálenosti od vzletu, a nepředstavuje proto problém. Odlétající letadla jsou v tomto místě vysoko nad přilétajícími. Naopak ke křižování trati APRAQ 2P s tratěmi DOBEN 4G a VOZ 5G dochází velmi brzy po vzletu, a odlétající letadla jsou zde proto výrazně níže než přilétající.

Letadla odlétající po trati ARTUP 4H a letadla přilétající po trati VLM 5P se mohou v místě jejich křížení nacházet v podobných výškách. Tyto konflikty lze však snadno řešit zajištěním vertikálního rozstupu, typicky stoupáním odlétajících letadel pouze do FL120 a klesáním přilétajících do FL130. Po jejich vykřižování je možné povolit další stoupání a klesání.

Poměrně složitá situace nastává při křížení odletových tratí VENOX 4H, BALTU 5H a DOBEN 6H. Ty nejprve křižují příletovou trať VLM 5P, kde musí být odlety drženy pod přilétajícími letadly. Následně však křižují příletovou trať GOLOP 4P, kdy už musí být nad přilétajícími letadly. ACC Praha klesá přilétající letadla do FL130, taky aby této hladiny dosáhla nejpozději v okamžiku minutí bodu GOLOP. Odletové tratě nařizují pilotům očekávat minutí bodu UTORO ve FL140 nebo výše. Toto omezení však vyžaduje gradient stoupání 7 %, který některá letadla nemusí být schopna dodržet. Řešení konfliktů mezi těmito letadly tak může vyžadovat větší zásah řídícího, například zajištění horizontálního rozstupu odkloněním jednoho z letadel mimo publikované tratě.

Odletové a příletové tratě pro dráhu 12 jsou znázorněny na Obrázku 30.

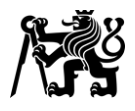

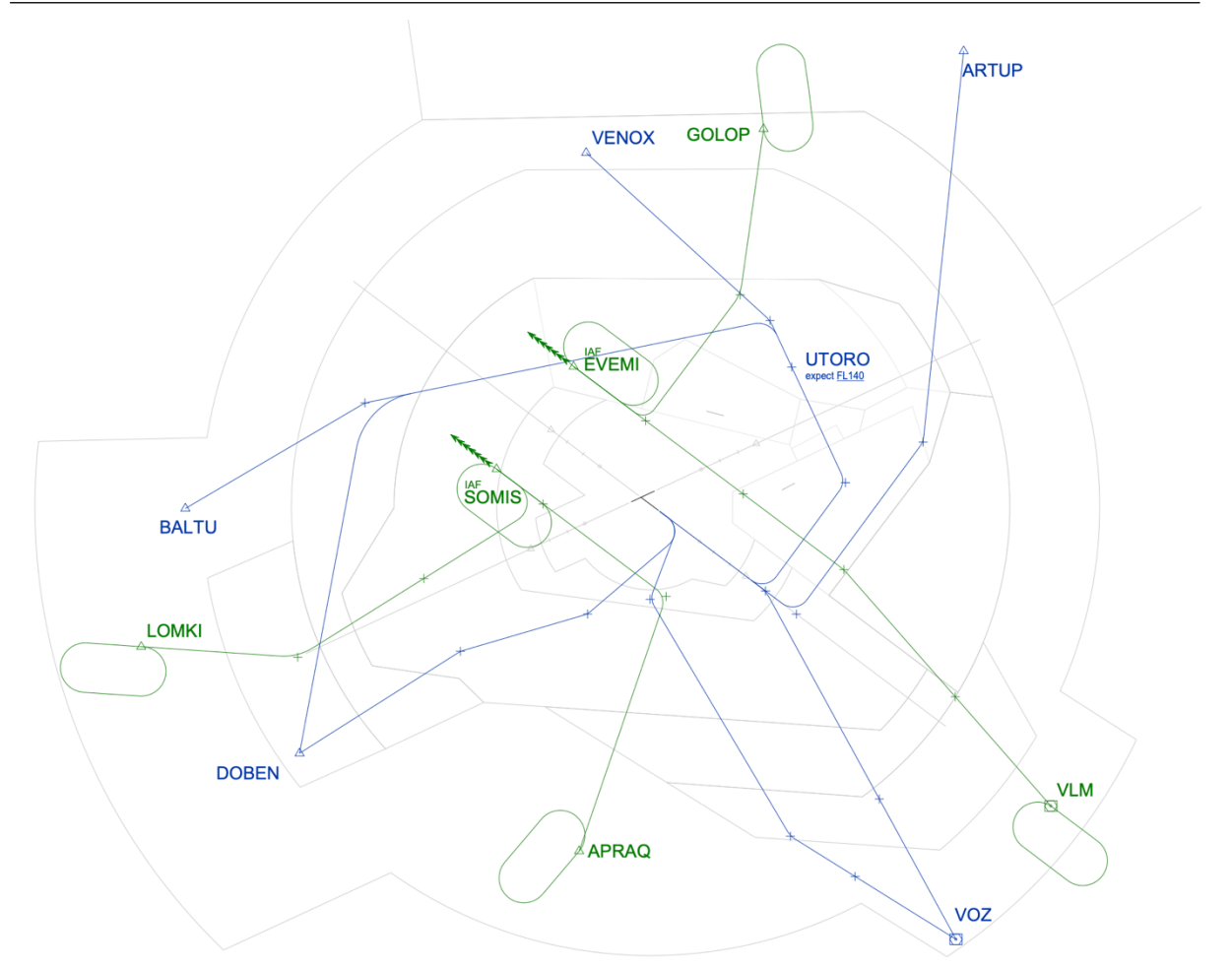

Obrázek 30 odletové (modře) a příletové (zeleně) tratě na LKPR RWY 12 (zdroj: autor)

## **1.5 Limitace současného stavu**

Jak již bylo uvedeno, trať LOMKI 8T je uzavřená trať končící v prodloužené ose dráhy.

Toto uspořádání poskytuje řídícím omezené možnosti prodloužení či zkrácení trajektorie letu a absorpce zpoždění při silnějším provozu. Někteří řídící letového provozu uvádí, že je řízení příletů po této trati méně komfortní ve srovnání s přílety na ostatních tratích. To vede například k tomu, že někteří řídící upřednostní lety na této trati, aby dříve opustily jejich prostor, i za cenu výraznějšího omezení (nezkrácení tratě či dokonce její prodloužení, omezení rychlosti atp.) ostatních příletů.

V situacích, kdy má být letadlo na trati LOMKI 8T druhé v pořadí za letadlem letícím po některé z jiných tratí, bývá pro řídící obtížnější odhadnout okamžik, kdy musí letadlo z polohy "po větru" zahájit zatáčku směrem do osy dráhy. Je-li tento manévr zahájen příliš pozdě, vznikne mezi

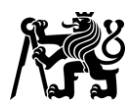

letadly ve sledu menší než požadovaný rozstup. Jeho oprava může vyžadovat výrazné snížení rychlosti druhého letadla, během něhož letadlo téměř přestává klesat, a může se tak dostat nad sestupovou rovinu. To může způsobit nutnost prodloužení trajektorie letu pro vytracení výšky, nebo nestabilizované přiblížení (tedy ohrožení bezpečnosti letu a nutnost provést postup nezdařeného přiblížení). Je-li výsledný rozstup výrazně menší než požadovaný, musí řídící prodlužovat trajektorii letu druhého letadla, nebo jej zcela vyjmout ze sledu. V obou případech opět dochází ke zvýšení zátěže řídícího. Při vyjmutí letadla ze sledu pak zároveň vzniká výrazně vyšší než požadovaný rozstup.

Pokud řídící rozhodne manévr vůbec nezahájit, vzniká taktéž výrazně větší rozstup než požadovaný. V obou případech, kdy není dosažen optimální rozstup, tak není zcela využita kapacita dráhového systému. V silnějším provozu může být následkem zvýšení počtu letadel jak na pojezdovém systému letiště, tak v koncové řízené oblasti. Tím roste i počet úkonů řídících nezbytný pro řízení tohoto provozu. Zvyšuje se zátěž a stres řídícího i riziko chyb. Roste zpoždění, spotřeba paliva i produkce emisí.

Příklad tvorby sledu je znázorněn na Obrázku 31. V levé části okamžik, kdy musí let TVS23K zahájit točení. V pravé části výsledný sled.

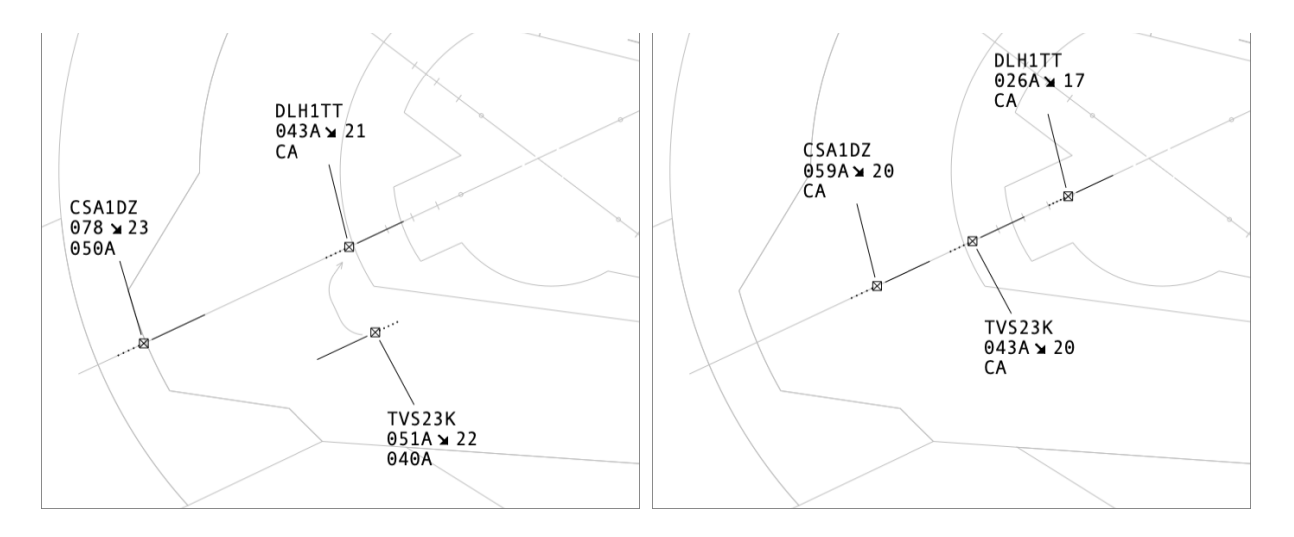

Obrázek 31 příklad tvorby sledu na LKPR RWY 06 (zdroj: autor)

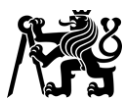

# **2 Praktická část**

V této části práce byla navržena nová příletová trať z bodu LOMKI na RWY 06. Následně byl v simulátoru řízení letového provozu Escape Light vytvořen model TMA Praha a jeho okolí. Pro účely ověření návrhu a jeho srovnání se současným stavem byly v simulátoru vymodelovány obě varianty tratí na LKPR RWY 06. Následovalo vložení vzorku provozu do cvičení. Posledním krokem byla konfigurace a tvorba grafických podkladů situačního zobrazení. Tím byl simulátor kompletně připraven na provedení měření.

# **2.1 Návrh alternativní tratě**

Hlavním cílem návrhu bylo přesunout zakončení tratě z prodloužené osy dráhy do polohy "po větru". Všechny příletové tratě by tak končily v poloze "po větru", čímž by byl odstraněn dříve popsaný problém. Významným faktorem byla i snaha v maximální možné míře omezit či zcela odstranit nutnost dalších změn ostatních tratí a hranic TMA Praha.

Po vyhodnocení těchto požadavků a prostorového uspořádání stávajících tratí a prostorů bylo jako nejvhodnější řešení zvoleno napojení na trať GOLOP 4T. Mezi touto tratí a odletovými tratěmi na body BALTU a DOBEN je dostatek prostoru pro zatočení nové příletové tratě. Tvar TMA zároveň umožní letadlům klesat níže, než je profil odpovídající rozpočtu pro plnou délku tratě, a umožní tak řídícímu taktické zkracování tratě letu.

Označení trati nehraje v kontextu této práce roli. Avšak pro její jednoznačné odlišení a vyloučení možnosti záměny se skutečnými tratěmi byl použit indikátor trati "X". Celé znění označení navržené trati tedy je "LOMKI 1X".

### **Směrové vedení tratě**

Trať LOMKI 1X byla navržena s obdobnými geometrickými poměry jako stávající tratě na LKPR. Z bodu LOMKI je vedena přes nově vytvořené body PR101, PR102 a PR103 na IAF KUVIX. Úsek PR101 – PR102 je rovnoběžný s úsekem PR103 – KUVIX a leží ve vzdálenosti 5 NM od něj. Úsek PR102 – PR103 je na něj kolmý. Bod PR103, kde se trať LOMKI 1X napojuje na stávající GOLOP 4T se nachází 8 NM od IAF KUVIX – ve stejné vzdálenosti jako bod PR521 od IAF AKEVA na trati APRAQ 2T.

Seznam nově vytvořených traťových bodů je uveden v Tabulce 2. Trať LOMKI 1X je znázorněna na Obrázku 32.

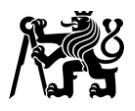

### Tabulka 2 seznam nově vytvořených traťových bodů

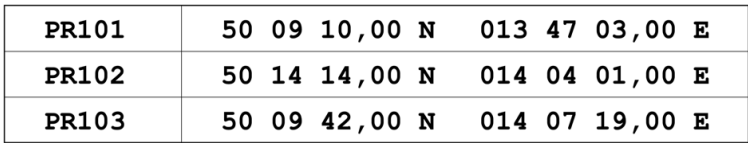

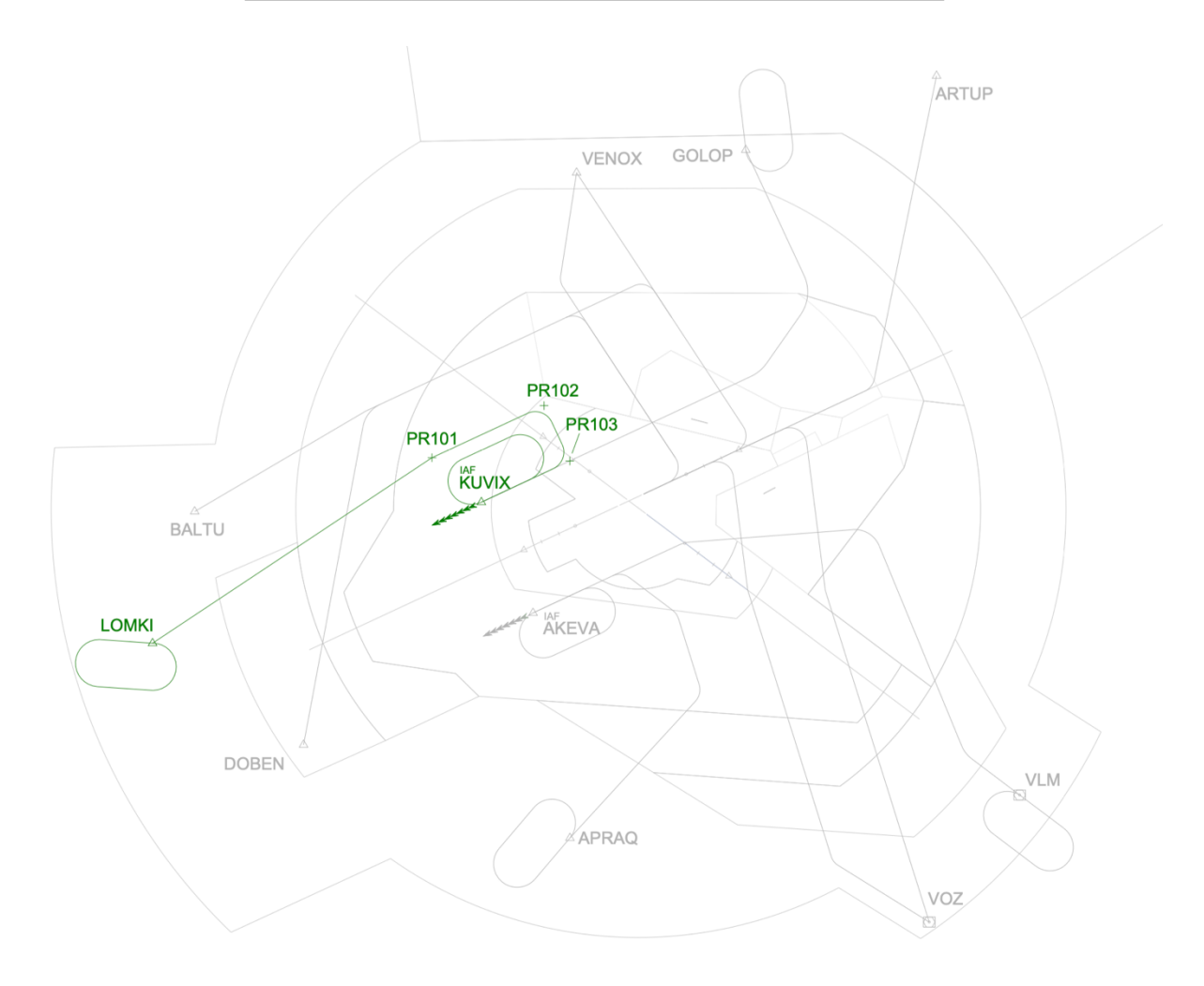

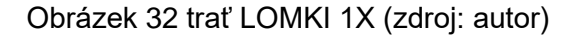

## **2.2 Escape Light**

Escape je škálovatelná platforma založená na Linuxu určená pro real-time simulace v oblasti uspořádání letového provozu (ATM). Byl vyvinut organizací Eurocontrol pro účely výcviku, výzkumu a ověřování. Escape Light je "odlehčenou" verzí tohoto softwaru určený pro provádění simulací v menším rozsahu. Escape Light je zdarma poskytován členským zemím EUROCONTROL a vzdělávacím a výzkumným organizacím po celém světě. [31]

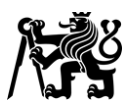

V době vzniku této práce již byl simulátor Escape Light na Ústavu letecké dopravy (ÚLD) FD ČVUT v provozu. Obsahoval však pouze fiktivní vzdušný prostor. Převážnou část této práce tedy představovala tvorba TMA Praha v prostředí simulátoru, která bude popsána v následující kapitole.

# **2.3 Tvorba cvičení v Escape Light**

Tvorba vzdušného prostoru i cvičení v prostředí simulátoru Escape Light se provádí prostřednictvím nástroje IPAS (Integrated Data Preparation and Analysis System). Ten v sobě zahrnuje řadu funkcí a nástrojů potřebných pro tyto činnosti, ale i například možnost ukládání kompletních záloh dat simulátoru.

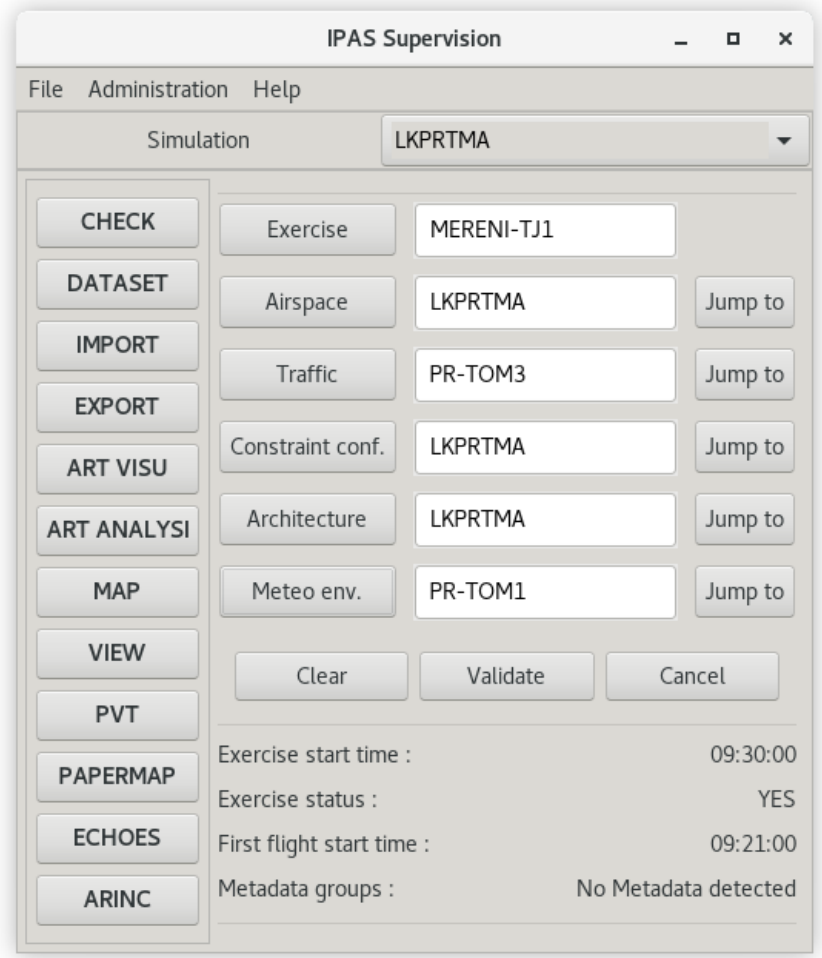

Obrázek 33 základní okno IPAS (zdroj: autorem pořízený snímek obrazovky)

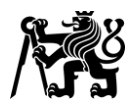

Simulátor pracuje s řadou vzájemně propojených souborů dat. Zjednodušeně řečeno, cvičení (Exercise) je kombinací tzv. domén. Cvičení je tvořeno vždy právě jednou doménou od každého druhu. Doména však může být použita ve více cvičeních. [32] To umožňuje mimo jiné využívat vzdušný prostor vytvořený v rámci této práce i pro další práce a výzkumy, k čemuž v současnosti již dochází.

Domény, ze kterých se skládá cvičení jsou:

- **Airspace** (vzdušný prostor) obsahuje význačné body, letiště včetně drah a přístrojových přiblížení, elementární bloky vzdušného prostoru, ATC sektory, tratě ATS, SID, STAR atd.
- **Traffic sample** (vzorek provozu) všechny lety, které mají být součástí cvičení a kompletní údaje o nich.
- **Constraints** (omezení) možnost nastavení např. hladinových omezení na vstupních a výstupních bodech, v této práci není využívána.
- **Architecture** (architektura) výchozí rozdělení pracovních pozic ATC a pilotů, krytí přehledových zařízení a parametry SafetyNets. Při každém spuštění simulace však lze rozdělení pracovních pozic nastavit podle aktuálních potřeb a personálních možností.
- **Meteorological Enviroment** (meteorologické podmínky) nastavení meteorologických podmínek, zejména rychlosti a směru větru. Pro cvičení v této práci byly použity podmínky dle mezinárodní standardní atmosféry a bezvětří. [32]

Jelikož systém již v průběhu tvorby jednotlivých domén provádí kontroly dat, je nutné dodržet poměrně komplikovaný postup. Pro "obejití" těchto kontrol byla při zavádění simulátoru na ÚLD vytvořena šablona nazvaná SPECIMEN, která v sobě obsahuje všechny domény i se zástupnými daty nezbytnými pro splnění podmínek automatických kontrol systému. Prvním krokem tvorby nového prostoru tak je vytvoření kopií těchto vzorových domén, do nichž je možné následně vkládat skutečná data. [32]

## **2.3.1 Doména Airspace**

Doména Airspace je základní a zároveň nejobsáhlejší doménou cvičení a její tvorba je také časově nejnáročnější. Její podkategorie a postupy použité při jejich tvorbě jsou popsány na dalších stranách.

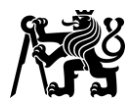

## **AIRPORTS** (Letiště)

Tato kategorie obsahuje informace o letištích v simulovaném prostoru. V rámci této práce byla vytvořena letiště LKPR, LKVO a LKKB – tedy všechna IFR letiště pod TMA Praha.

Neřízená VFR letiště pod TMA Praha nebylo vzhledem k povaze této práce nutné simulovat. Pro lepší využitelnost prostoru v jiných pracích však byly vytvořeny navigační body pojmenované ICAO kódy těchto letišť umístěné v jejich vztažných bodech. Pro účely simulování stanoviště APP Praha je toto řešení zcela dostačující.

Vzhledem k malému počtu vytvořených IFR letišť byla tato data z AIP přepisována ručně. Podoba okna pro tvorbu letiště je vyobrazena na Obrázku 34.

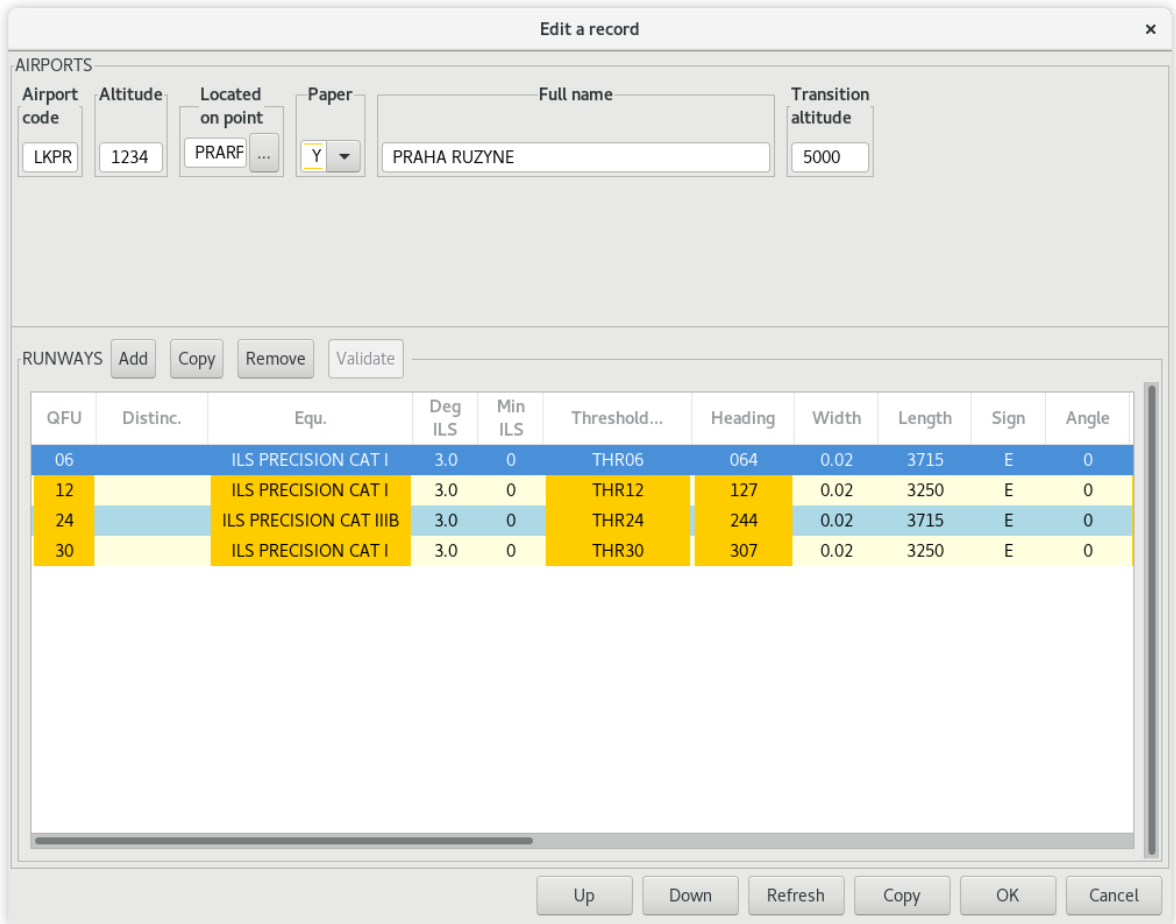

Obrázek 34 dialog pro úpravu letiště (zdroj: autorem pořízený snímek obrazovky)

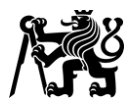

### **GEO POINTS** (zeměpisné body)

Významnou část dat tvoří význačné body. Tato kategorie obsahuje navigační body (NAV points) a obrysové body (OUTLINE points), pomocí kterých jsou definovány horizontální hranice všech prostorů. Pozemní radionavigační zařízení jsou taktéž vkládána jako navigační body. V tomto případě se navíc vyplňují doplňující údaje, například kmitočet.

Pro urychlení práce byla velká část dat připravena mimo prostředí simulátoru a následně naimportována. Jednalo se o význačné body, obrysové body sektorů a vztažné body letišť.

Data byla vždy nejprve zkopírována z AIP ve formátu prostého textu. Následně byly ručně opraveny nepravidelnosti, aby bylo možno data hromadně zpracovat softwarem Microsoft Excel. V něm pak probíhala zejména konverze dat do formátu CSV, který bylo následně možné importovat do simulátoru. Syntaxe dat pro import bodů je uvedena v Tabulce 3.

## Tabulka 3 syntaxe dat pro import bodů

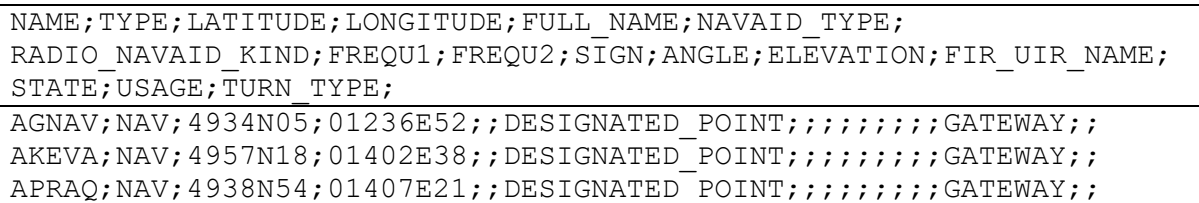

Některé skupiny bodů byly zadávány ručně prostřednictvím dialogu na Obrázku 35. Jednalo se například o FIXy konečného přiblížení prahy jednotlivých drah nebo radionavigační zařízení.

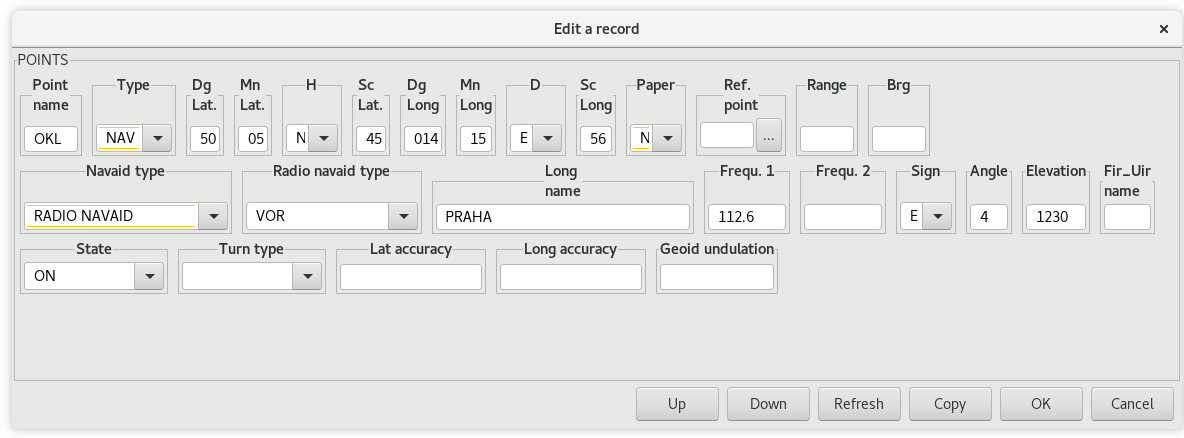

Obrázek 35 dialog pro úpravu bodu (zdroj: autorem pořízený snímek obrazovky)

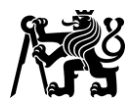

## **AIRWAYS** (tratě ATS)

Přes TMA Praha neprochází tratě ATS, a tato funkce tedy není využívána. Databáze tedy obsahuje pouze zástupná data obsažená v šabloně, která jsou potřebná pro splnění podmínek kontrol dat.

## **SIDS**

Tato kategorie obsahuje definice odletových tratí. Vzhledem k jejich nízkému počtu byly zadávány ručně prostřednictvím dialogu na Obrázku 36. Každá trať je přiřazena již existujícímu letišti a dráze a složena z dříve vytvořených navigačních bodů.

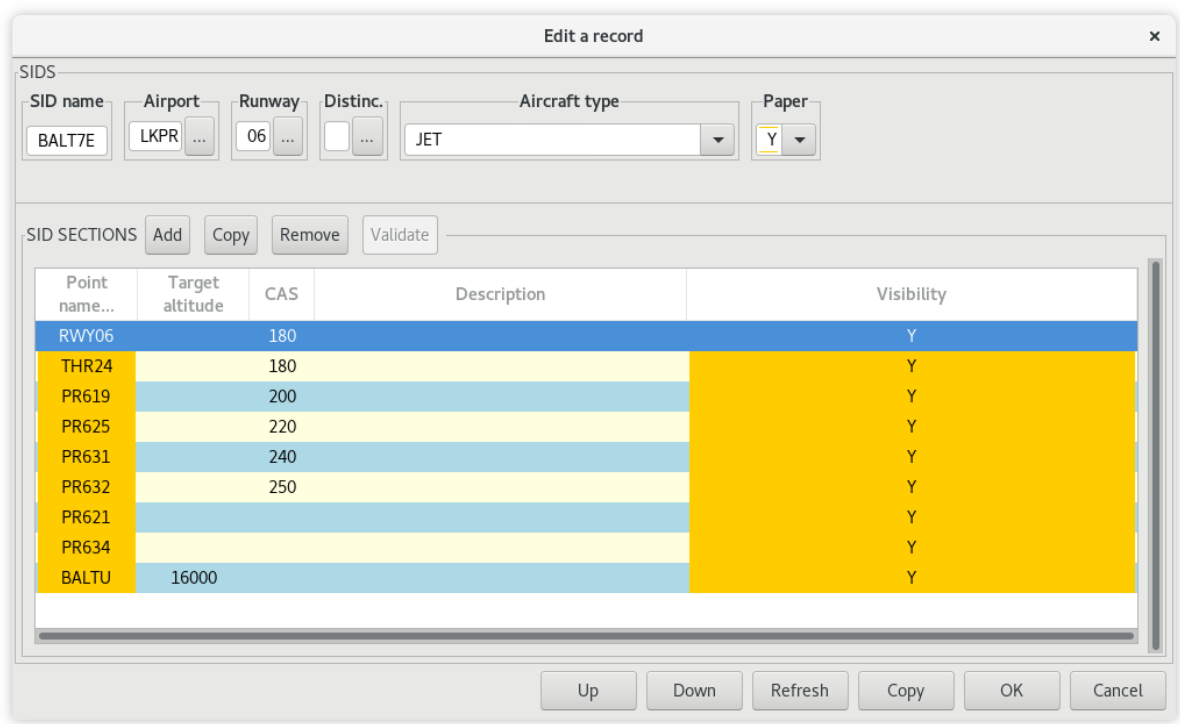

Obrázek 36 dialog pro úpravu SID (zdroj: autorem pořízený snímek obrazovky)

Součástí dat SID jsou i informace o cílové hladině a rychlosti letu na každém bodě. Proto byly vytvořeny varianty tratí pro každou výkonovou skupinu letadel. Tím byl dosažen přirozenější profil letu.

Pro věrohodnější zobrazení cílů bezprostředně po vzletu je počátek tratí nastaven uprostřed dráhy. Díky tomu se odlétající letadla objevují ještě nad dráhou, nikoliv až za jejím koncem.

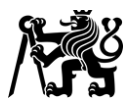

### **STARS**

Příletové tratě se vytváří obdobným způsobem jako odletové. Na rozdíl od nich však umožňují kromě cílových hladin nastavit i interval, ve kterém by se mělo letadlo na daném bodě nacházet. Zároveň se pro každý bod definuje fáze přiblížení. Na základě zkušeností s provozem simulátoru se však tato funkce nevyužívá. Simulátor však vyžaduje nastavení nejméně dvou bodů jako "FINAL".

Pro zjednodušení pilotování letadel během simulací byly příletové tratě nakódovány včetně tratě přiblížení, a končí tak až na dráze pro přistání. Tímto odpadá problém, kdy některá letadla z nezjištěných důvodů nebyla schopná nalétnout paprsek ILS. Toto řešení má vliv pouze na postup pilotování. Z pohledu řídícího se vše jeví normálně.

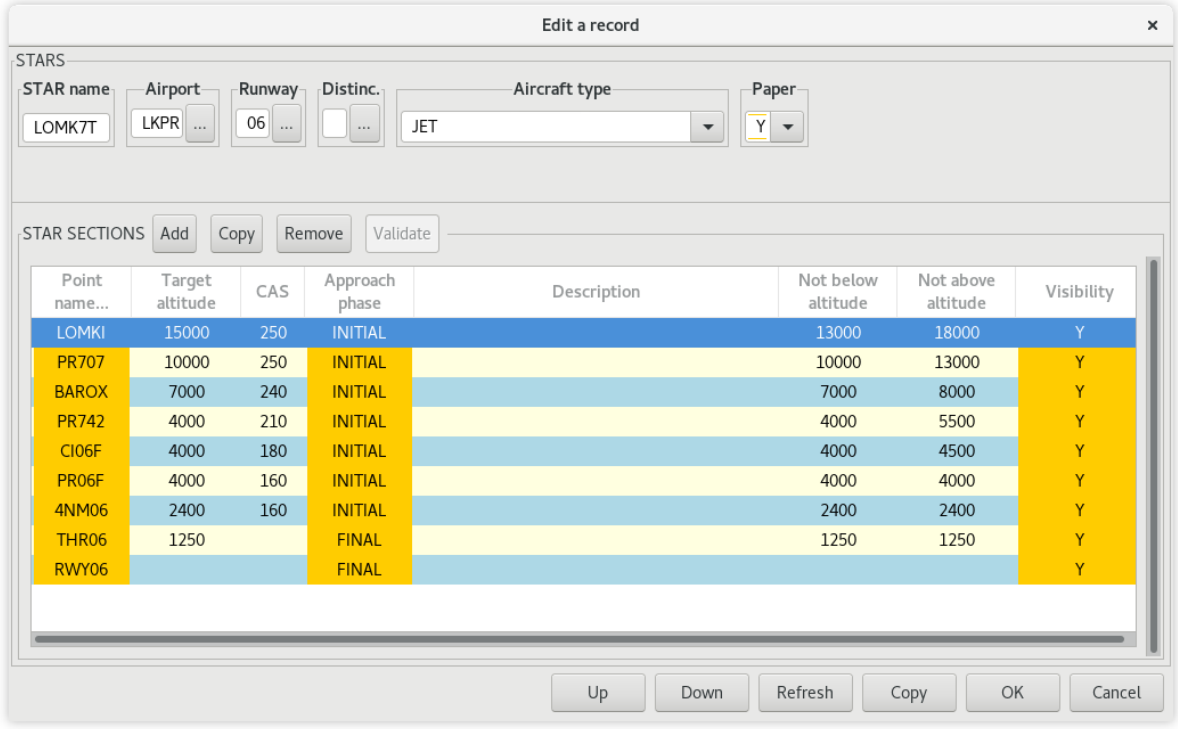

Obrázek 37 dialog pro úpravu STAR (zdroj: autorem pořízený snímek obrazovky)

Příletové tratě byly, stejně jako odletové, vytvářeny ručně prostřednictvím dialogu na Obrázku 37. Taktéž byly vytvořeny varianty tratí pro každou výkonovou skupinu letadel, aby bylo dosaženo realističtějšího profilu klesání a rychlostí.

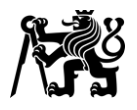

### **HOLDING STACKS** (vyčkávací obrazce)

Tato kategorie obsahuje definice publikovaných vyčkávacích obrazců. Zadávány byly ručně prostřednictvím dialogu na Obrázku 38.

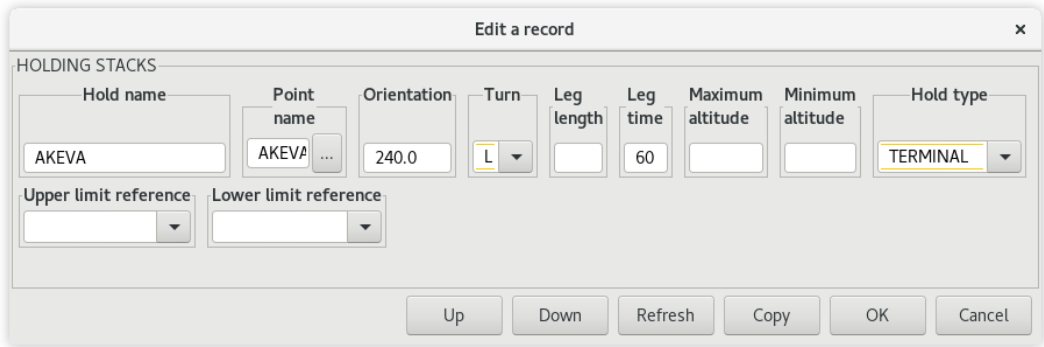

Obrázek 38 dialog pro úpravu vyčkávacích obrazců (zdroj: autorem pořízený snímek obrazovky)

## **VOLUMES** (elementární bloky vzdušného prostoru)

Tvorba elementárních bloků vzdušného prostoru byla z uvedených kategorií nejnáročnější jak na objem, tak na přesnost a kvalitu práce. To je dáno způsobem definice bloků i tím, jak s nimi simulátor následně pracuje. Blok je definován posloupností bodů, které tvoří jeho horizontální hranici, a dále výškou spodní a horní hranice. Z bloků se následně skládají sektory, které musí společně vyplňovat celý prostor simulace, ale nesmí se vzájemně překrývat. To znamená, že na sebe musí bloky, které tvoří sektory, přesně navazovat. Společné části jejich hranic musí být tvořeny identickými body. Značnou komplikaci představuje i tvar TMA Praha, který z velké části tvoří kruhové oblouky. Ty musí být taktéž sestaveny z jednotlivých bodů.

Souřadnice bodů tvořících kruhové části hranic TMA byly vypočítány v programu Microsoft Excel. Mezi jednotlivými body byla zvolena úhlová vzdálenost 5°. Jedná se o kompromis mezi jemností detailností / jemností zobrazení a množství dat pro to potřebných. Následně byly doplněny body publikované v AIP, které vymezují hranice oblouků. Výsledná data byla naimportována jako OUTLINE points. Obdobným způsobem byly získány i hranice bodů tvořících oblastní sektory.

Po importování bodů je možné z nich sestavit jednotlivé bloky prostřednictvím dialogu na Obrázku 39.

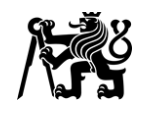

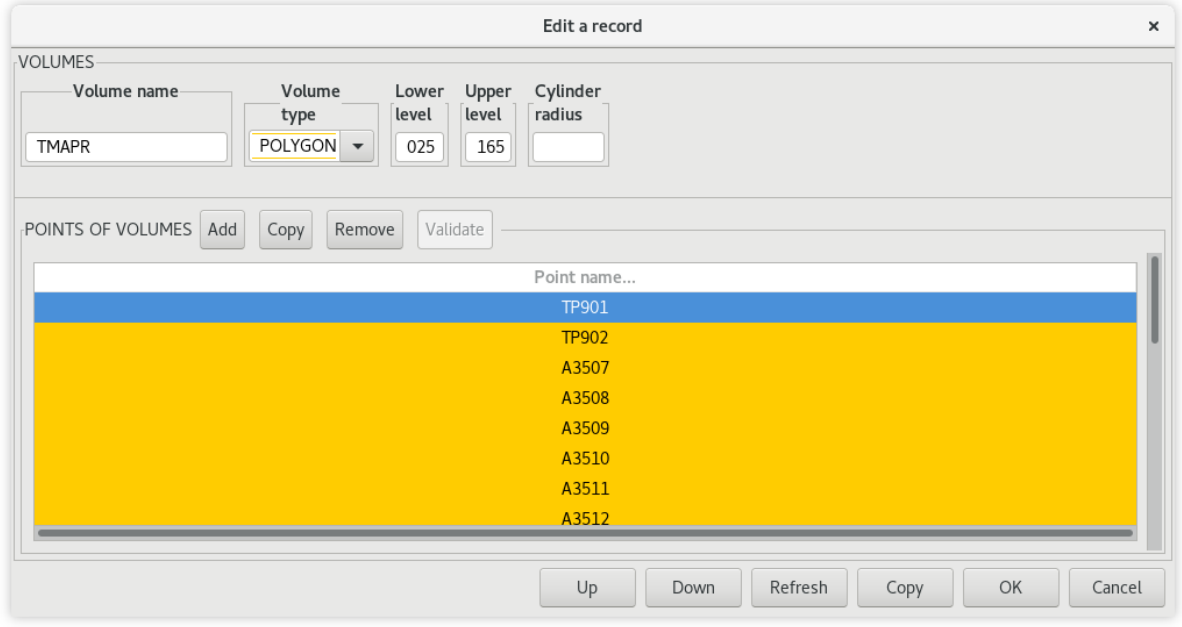

Obrázek 39 dialog pro úpravu bloků prostoru (zdroj: autorem pořízený snímek obrazovky)

Některé bloky však obsahovaly více než 100 obrysových bodů. Jednotlivé zadávání prostřednictvím výše zmíněného dialogu by bylo nepraktické. Složitější bloky proto byly do simulátoru importovány. Syntaxe dat pro import bloků je uvedena v Tabulce 4. Řádek je možné libovolně prodloužit podle počtu obrysových bodů importovaných bloků.

### Tabulka 4 syntaxe dat pro import bloků

```
NAME;LOWER_LEVEL;UPPER_LEVEL;POINTi;POINTi;POINTi;POINTi;POINTi;
POINTi;POINTi;POINTi;
FEEDT;165;999;BF001;BF002;BF004;BF005;BF006;BF007;BF008;BF009;
```
### **SECTORS** (sektory)

Sektory jsou klíčové pro chody simulace. Jak již bylo uvedeno, skládají se z dílčích bloků, musí vyplňovat celý prostor a zároveň se nesmí překrývat. Sektory se vytváří přiřazením příslušných bloků prostřednictvím dialogu na Obrázku 40. Dále se přiřazuje například provozní kmitočet, či konkrétní pracovní pozice řídících. Tato nastavení hrají roli zejména při simulacích s větším počtem řízených sektorů a řídících.

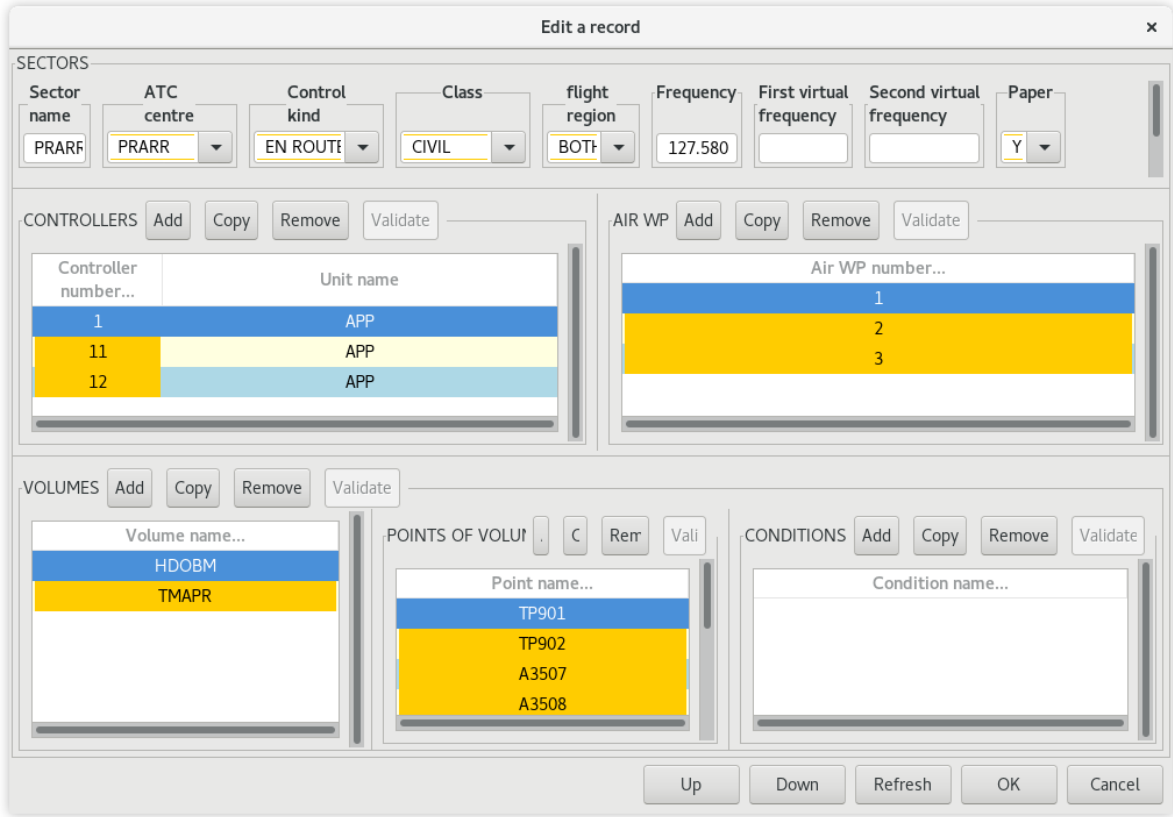

Obrázek 40 dialog pro úpravu sektorů (zdroj: autorem pořízený snímek obrazovky)

### **PATHS** (trajektorie)

Tato kategorie obsahuje trajektorie letů, které jsou následně při tvorbě domény Traffic přiřazovány jednotlivým letadlům. Trajektorie obsahují dříve vytvořené navigační body a příletové či odletové tratě. Jejich úprava se provádí prostřednictvím dialogu na Obrázku 41. Použité trajektorie vychází z RAD platného v době vzniku a jsou znázorněny na Obrázku 42.

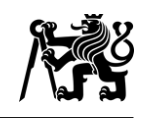

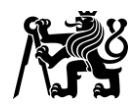

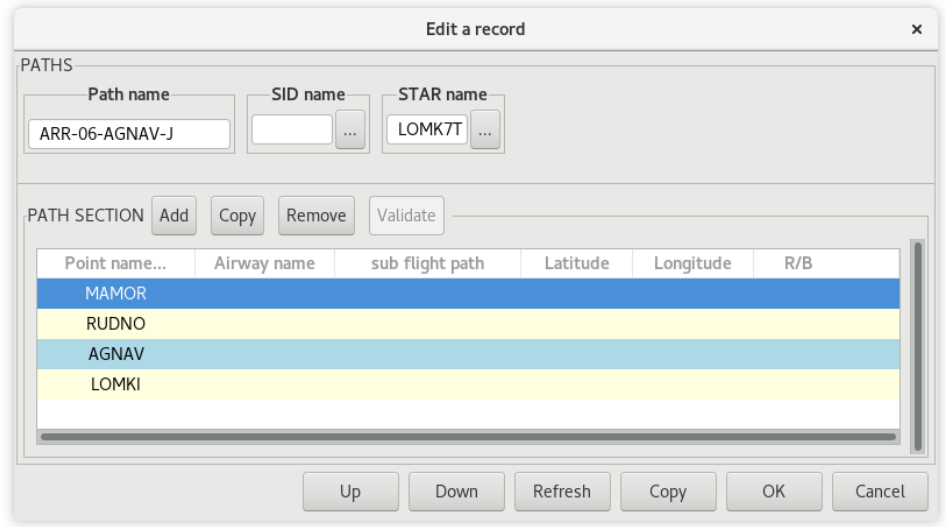

Obrázek 41 dialog pro úpravu trajektorií (zdroj: autorem pořízený snímek obrazovky)

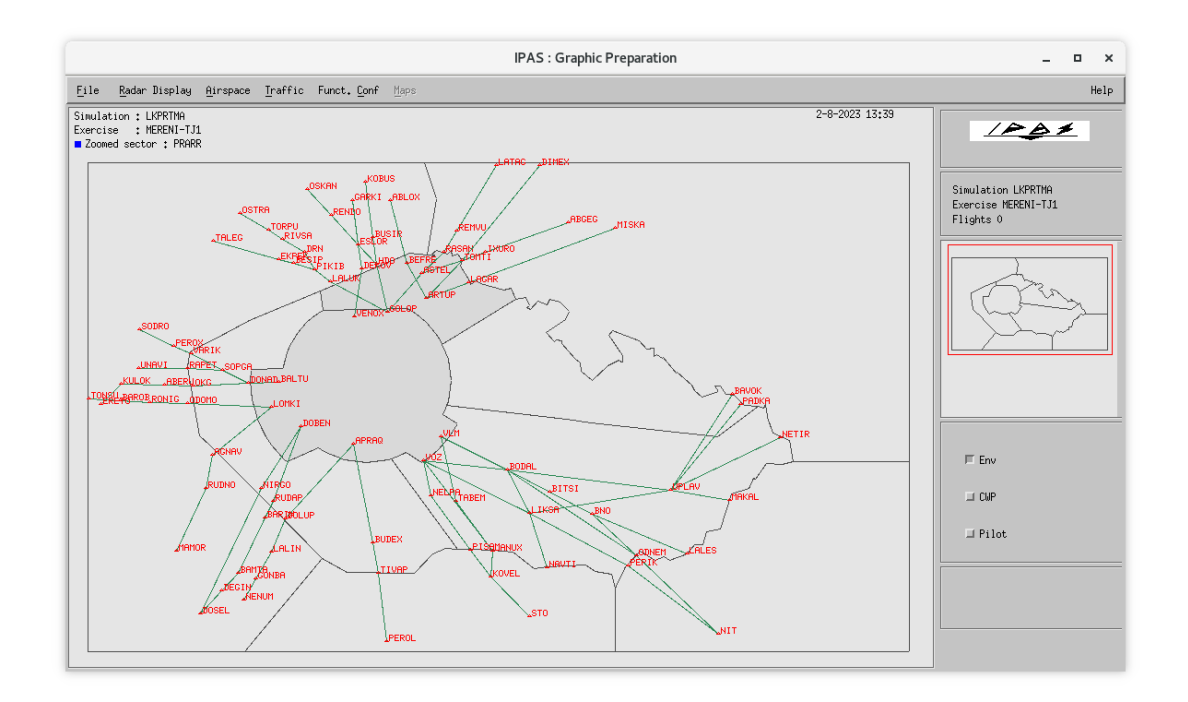

Obrázek 42 trajektorie použité v simulaci (zdroj: autorem pořízený snímek obrazovky)

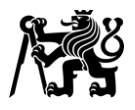

### **2.3.2 Doména Traffic**

Tato doména obsahuje veškerý provoz, který se ve cvičení vyskytne. Každý let odpovídá jednomu záznamu v databázi a vytváří se prostřednictvím dialogového okna vyobrazeného na Obrázku 43. Řada údajů není povinná, a ne všechny povinné údaje mají na simulaci vliv.

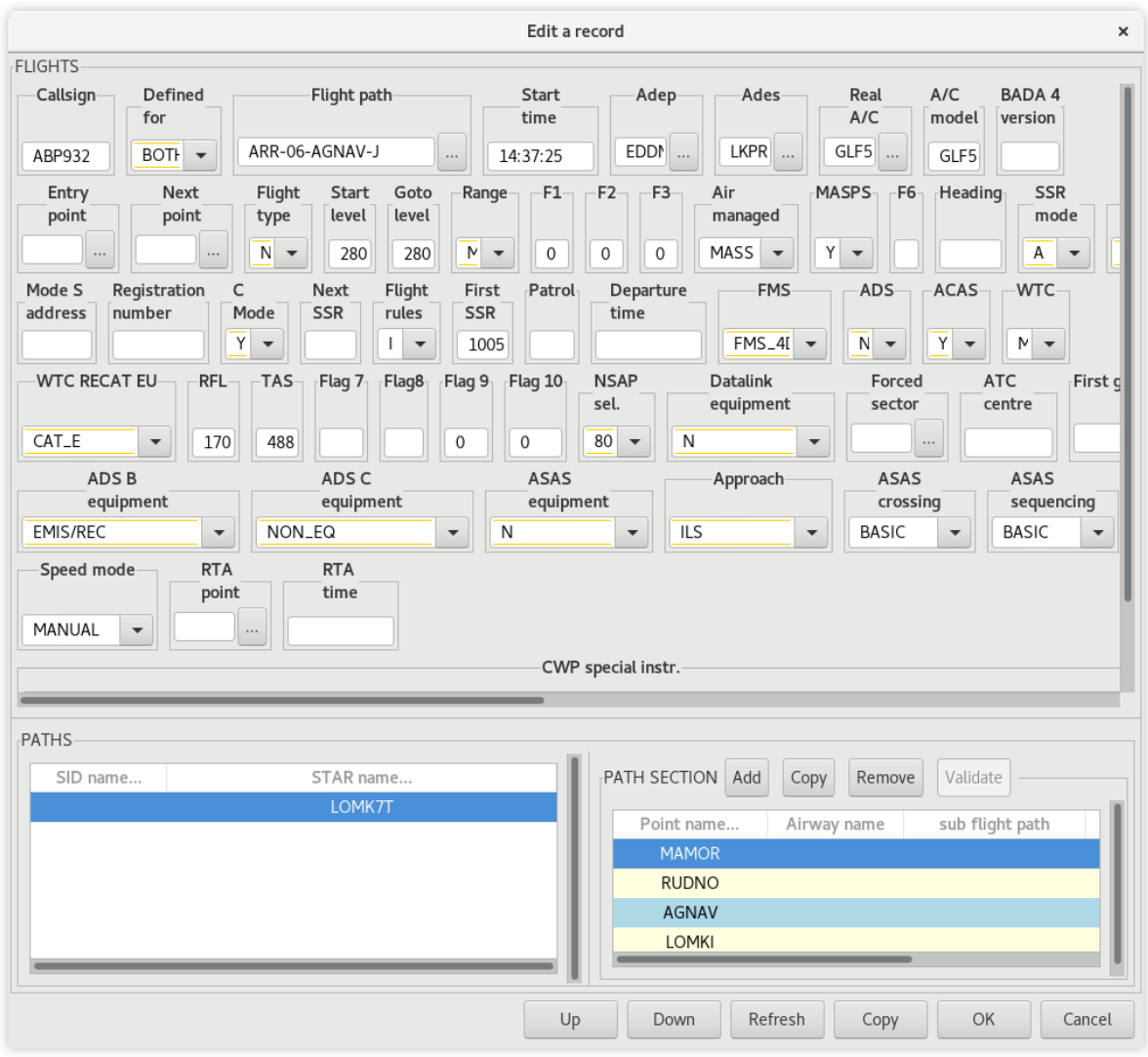

Obrázek 43 dialog pro úpravu jednotlivých letů (zdroj: autorem pořízený snímek obrazovky)
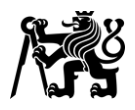

Volací znaky všech letů ve cvičení, jejich letiště vzletu a určení, typy letadel a jejich vstupní / výstupní body do / z TMA Praha vychází ze skutečných letových plánů ze dne 25.11.2022. Časy příletů a odletů byly upraveny podle potřeb cvičení. Konkrétní lety byly vybrány namátkově. Důraz však byl kladen na zachování poměru zastoupení vstupních / výstupních bodů a realistické složení typů letadel. Seznam všech letů vyskytujících se ve cvičení je uveden v Tabulce 5.

#### Tabulka 5 seznam letů ve cvičení

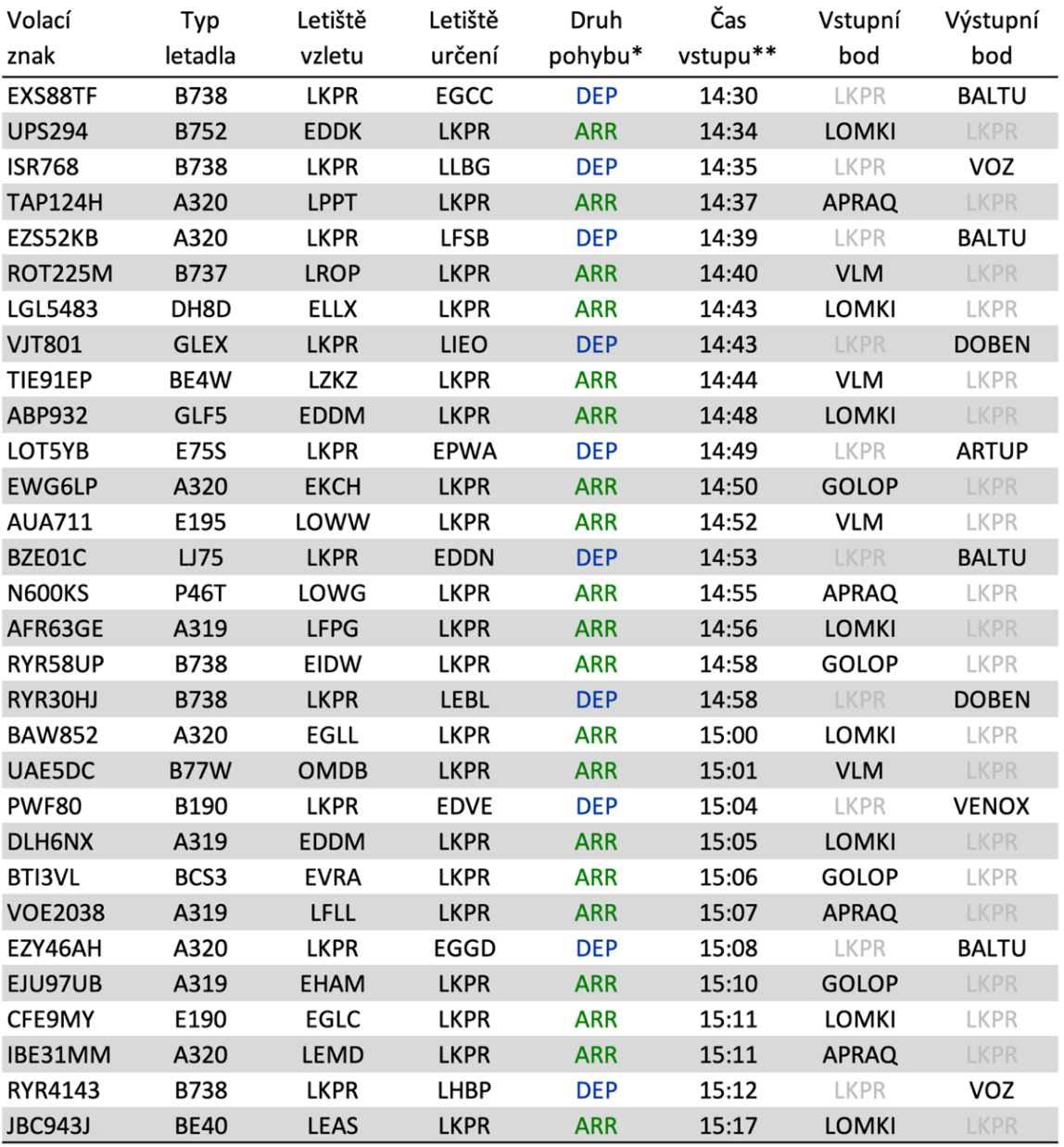

\* DEP = odlet z LKPR / ARR = přílet na LKPR

\*\* u odlétajících letadel čas vzletu / u přilétajících očekávaný čas minutí vstupního bodu TMA

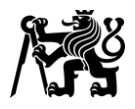

## **2.3.3 Grafické prvky a nastavení zobrazení**

Grafické prvky na situačním zobrazení simulátoru jsou prakticky nezávislé na vzdušném prostoru a objektech v něm. Tyto objekty jsou uloženy v samostatné databázi. Systém však umožňuje k některým objektům ve vzdušném prostoru vytvořit kopii nebo propojený záznam v databázi grafických dat. Výhodou je, že se při použití propojených záznamů po změně ve vzdušném prostoru automaticky změní i příslušné grafické prvky.

Grafická data není možné importovat, na rozdíl od dat o vzdušném prostoru. Tuto limitaci lze obejít importováním objektů do databáze vzdušného prostoru. Následně je možné vytvořit jejich kopie nebo propojené záznamy v databázi grafických dat. Tímto způsobem byla vytvořena například většina struktury TMA Praha.

Veškeré grafické podklady na situačním zobrazení se skládají ze čtyř druhů objektů: bod, lomená čára, uzavřený polygon a kružnicový oblouk. Jednotlivé objekty se následně přiřadí k jedné nebo více skupin (v simulátoru nazýváno "Default maps usage"). Nastavení parametrů zobrazení těchto skupin je uloženo v CFG souboru (podle druhu objektu například barva, styl čáry, výplň, symbol, styl textu). Uvnitř souboru je používána běžná CSV struktura dat.

Jednotlivé skupiny objektů jsou dále rozděleny do mapových vrstev. Zobrazení / skrytí objektů na situačním zobrazení se provádí zapnutím / vypnutím příslušných vrstev. Pro přehlednost uživatelského menu jsou vrstvy navíc rozděleny do složek. Důraz byl kladen na možnost přizpůsobení zobrazení podle preferencí uživatele.

Srovnání výsledné podoby situačního zobrazení a jeho předlohy je patrné z Obrázků 44 a 45.

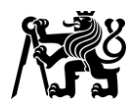

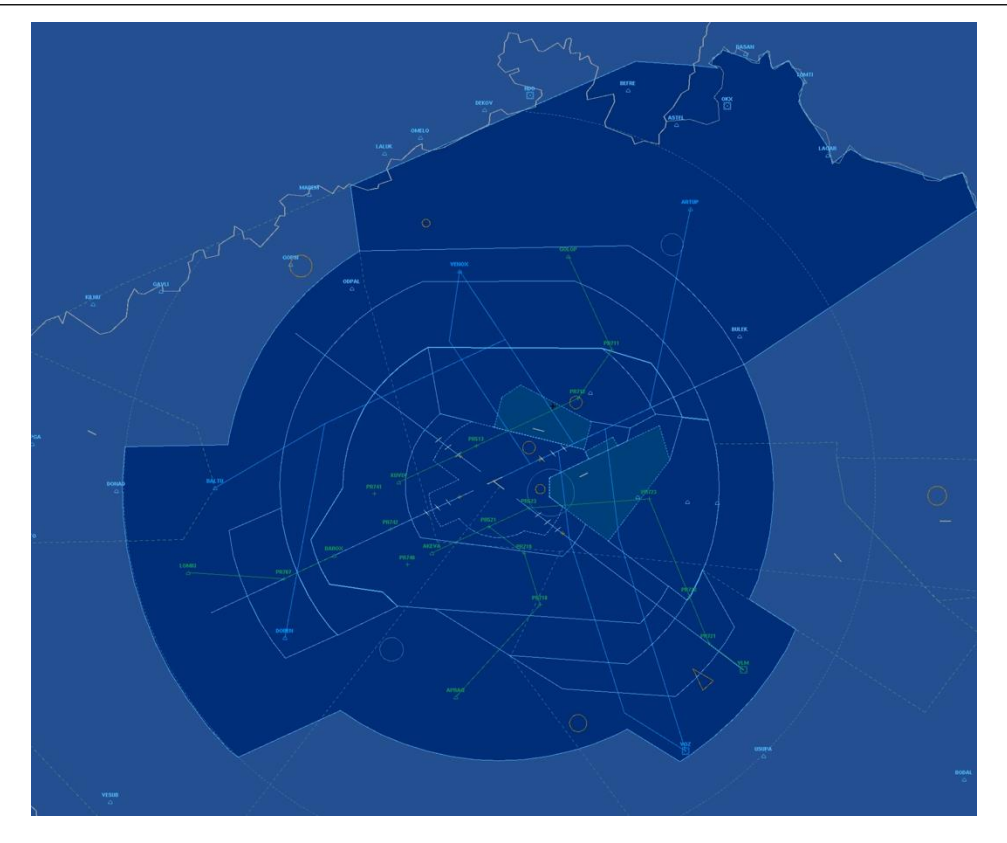

Obrázek 44 výsledná podoba situačního zobrazení simulátoru (zdroj: autor)

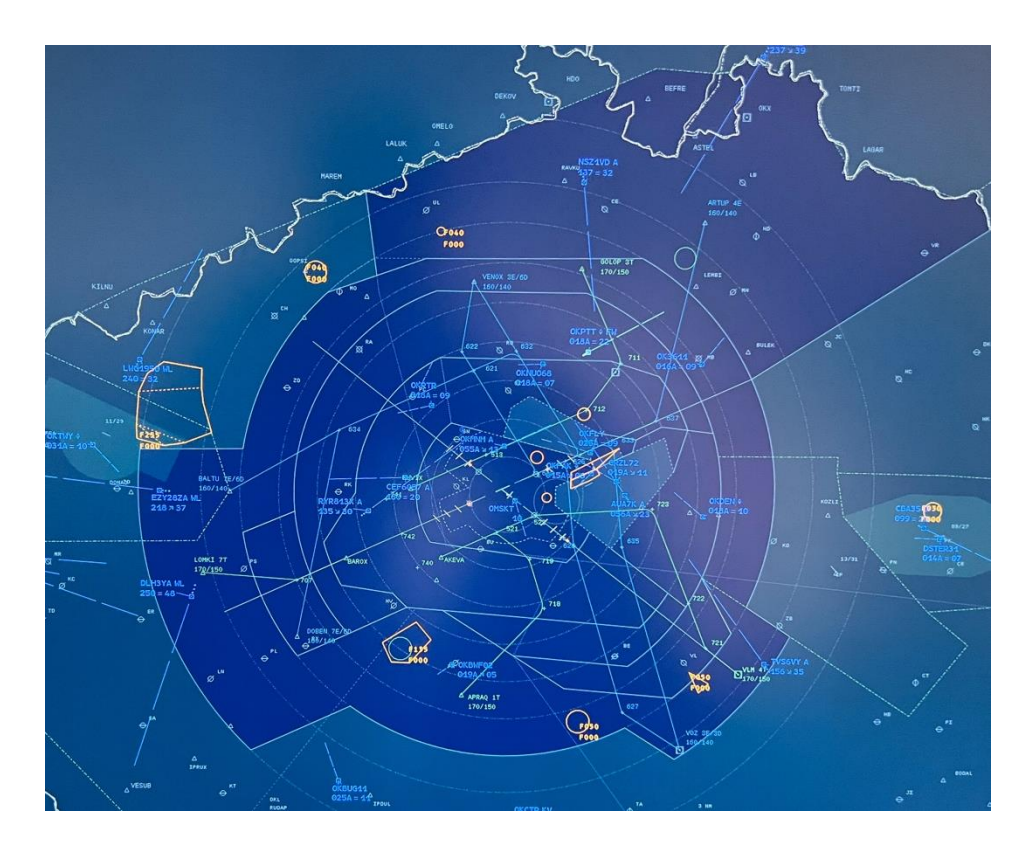

Obrázek 45 situační zobrazení systému TopSky (zdroj: autorův fotoarchiv)

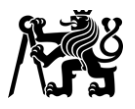

# **2.4 Ověření návrhu**

Ověření návrhu trati a srovnání se současným stavem bylo provedeno na základě měření. Tato kapitola popisuje průběh měření, sledované parametry, metody použité při vyhodnocení a výsledky měření.

# **2.4.1 Popis měření**

Měření probíhala na ATC simulátoru ÚLD FD ČVUT (viz Obrázek 46). Každé měření obsahovalo dvě přibližně 60minutová cvičení na simulátoru – jedno referenční se současným stavem, druhé s navrženou změnou.

Každé cvičení obsahovalo 20 IFR příletů na LKPR a 10 IFR odletů z LKPR. Od prvního do posledního přistání uplynulo přibližně 45 minut. Po přepočtu byla tedy v tomto intervalu hustota příletů 26,7 letů za hodinu. Deklarovaná kapacita RWY 06 v čistě příletovém provozu je 33 pohybů za hodinu, resp. 44 pohybů za hodinu ve smíšeném provozu. [30] Provoz ve cvičení tedy odpovídá přibližně 80 % kapacity příletů a 68 % celkové kapacity dráhy.

Podrobnější informace o jednotlivých letech byly uvedeny v Tabulce 5. Provoz v obou scénářích byl totožný, aby byly výsledky vzájemně lépe porovnatelné. Jedinou změnou tak byla podoba příletové trati z bodu LOMKI.

V obou cvičeních bylo obsazeno pouze pracoviště Arrival. Testovací subjekty tedy řídily jak přilétající, tak odlétající letadla v celém TMA. Toto řešení bylo zvoleno z několika důvodů:

- simulátor v době návrhu neumožňoval spolupráci řídících ve více sektorech
- zjednodušení náboru subjektů a usnadnění plánování termínů cvičení
- zvýšení zátěže subjektu na úroveň, kdy je subjekt limitujícím faktorem.

Během cvičení byl pořizován videozáznam situačního zobrazení a audiozáznam hlasové komunikace pro pozdější vyhodnocení.

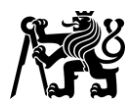

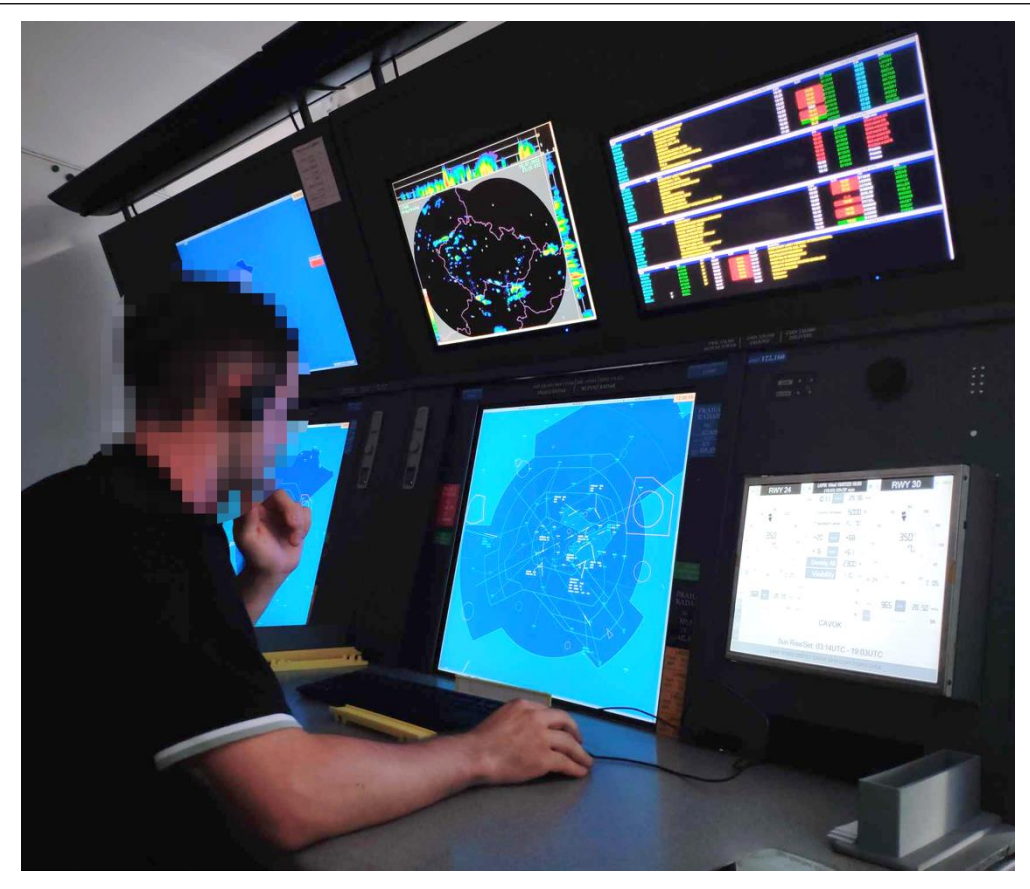

Obrázek 46 pracoviště ATC simulátoru ÚLD FD ČVUT (zdroj: archiv ATC sim ÚLD)

# **2.4.2 Vyhodnocované parametry a použité metody**

V jednotlivých cvičeních byla vyhodnocována zátěž řídícího, přesnost rozstupů ve sledu a doba od minutí vstupního bodu TMA do minutí FAF.

## **Zátěž řídícího**

Navržené řešení trati by mělo teoreticky zjednodušit tvorbu sledu přiblížení. Lze předpokládat, že zjednodušení jednoho z hlavních úkolů řídícího by mělo i snížit jeho zátěž. Pro ověření tohoto předpokladu byla porovnávána zátěž během referenčního a navrženého scénáře.

Zátěž byla vyhodnocována pomocí upravené metodiky dle [33]. Tato metodika primárně slouží k určování navrhované zátěže při tvorbě cvičení pro výcvik řídících. S drobnými úpravami ji však lze využít i pro hodnocení skutečné zátěže řídícího.

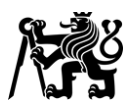

Základním principem je bodové ohodnocení jednotlivých úkonů a činností řídícího. Zátěž je vyhodnocována v minutových krocích a odpovídá součtu ohodnocení všech úkonů, které řídící v dané minutě vykoná. Výsledek je bezrozměrné číslo odpovídající zátěži v dané minutě. [33]

Při tvorbě cvičení jsou hodnoceny úkony, o kterých se předpokládá, že je řídící bude během cvičení vykonávat. Oproti tomu v této práci byly hodnoceny úkony, které řídící skutečně vykonal.

Jednotlivé úkony a časy jejich provedení lze zaznamenávat i ručně. Pro částečnou automatizaci vyhodnocení však byl použit nástroj vytvořený v laboratoři CNS/ATM na ÚLD FD ČVUT. V něm hodnotitel pouze kliká na tlačítka reprezentující jednotlivé úkony, jakmile je řídící vykoná. Software zaznamenává součty ohodnocení jednotlivých kategorií úkonů v každé minutě cvičení. Výstupem jsou data ve formátu CSV, která je možné dále zpracovat například v softwaru Microsoft Excel.

Hodnocené úkoly a jejich ohodnocení vychází z příkladu uvedeného v dokumentu [33]. Jejich přehled je uveden v Tabulce 6.

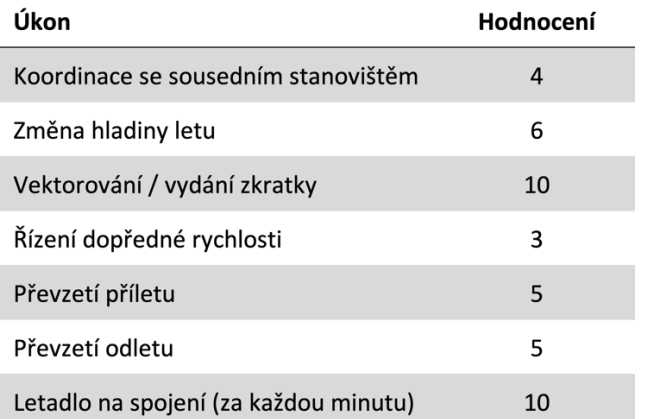

Tabulka 6 seznam hodnocených úkonů, které se vyskytly ve cvičeních

#### **Přesnost rozstupů ve sledu**

Dalším vyhodnocovaným parametrem byla přesnost rozstupů ve sledu, resp. odchylka od požadovaného rozstupu, který byl v obou cvičeních stanoven na 5 NM. Cílem bylo ověřit předpoklad, že navržená trať řídícím pomůže tvořit přesnější rozstupy.

Hodnocen byl rozstup mezi letadly v okamžiku, kdy první letadlo bylo usazeno na trati konečného přiblížení a minulo bod ve vzdálenosti 4 NM od prahu dráhy. Do tohoto okamžiku

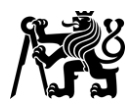

letadlo udržuje řídícím nařízenou rychlost. Po jeho minutí letadlo začíná zpomalovat na konečnou rychlost přiblížení a vzdálenost mezi letadly se začíná snižovat. Časový rozstup mezi letadly však zůstává podobný, jelikož druhé letadlo po minutí tohoto bodu také zpomalí.

Rozstup byl vyhodnocován graficky z pořízených videozáznamů.

## **Doba letu**

Vzhledem k prodloužení tratě z bodu LOMKI lze očekávat prodloužení doby letu těchto letadel. Možnost optimálního řazení těchto letadel do sledu a lepšího využití kapacity dráhy by však měla způsobit snížení doby letu ostatních letadel, a mohla by tak přinést i snížení celkové průměrné doby letu.

Doba letu byla vypočítána jako rozdíl času minutí vstupního bodu do TMA a času minutí FAF. Pro výpočet byly použity časy minutí vstupních bodů z testovacího běhu cvičení, kdy před vstupem do TMA nebylo uplatňováno řízení dopředné rychlosti. Výsledná doba letu tak zohledňuje i úkony, které řídící provedl před vstupem letadla do TMA. Časy minutí FAF byly stanoveny z pořízených videozáznamů.

# **2.4.3 Subjekty testování**

Pro měření byly vybrány subjekty se zkušenostmi s řízením letového provozu a znalostmi místních postupů APP Praha. Za dostačující byly považovány i zkušenosti a znalosti z virtuálního prostředí, tedy ze sítí VATSIM a IVAO. Celkem byla provedena měření s pěti subjekty. Subjekty 1 a 3 mají zkušenosti pouze z virtuálního prostředí sítí VATSIM / IVAO. Subjekt 2 absolvoval ATC výcvik v Letecké škole ŘLP, avšak v současnosti jako ATC nepracuje. Subjekty 4 a 5 jsou ATC na TWR/APP Praha. Subjekt 5 je zároveň instruktorem.

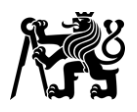

# **3 Výsledky měření**

# **3.1 Zátěž řídícího**

# **Subjekt 1**

Zátěž subjektu 1 byla během většiny cvičení s navrženou tratí mírně nižší. Maximum kleslo o 6 jednotek ze 137 na 131 a nastalo o přibližně 3 minuty později. Zároveň byl patrný strmější pokles zátěže na konci cvičení.

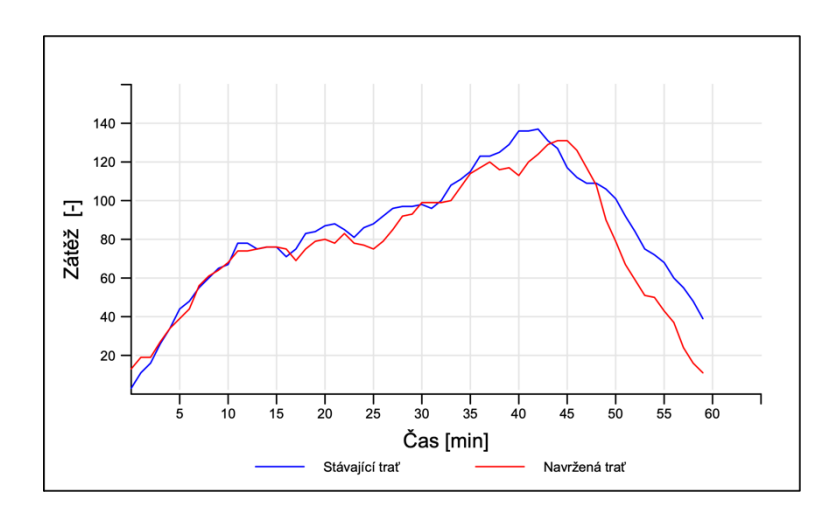

Graf 1 průběh zátěže subjektu 1 (klouzavý průměr za 5 minut)

## **Subjekt 2**

Zátěž subjektu 2 vykazovala v prvních 25 minutách cvičení s navrženou tratí pozvolnější náběh. Od 26. minuty však byla setrvale vyšší. Maximum zátěže vzrostlo o 24 jednotek ze 122 na 146 a nastalo ve stejném čase.

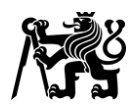

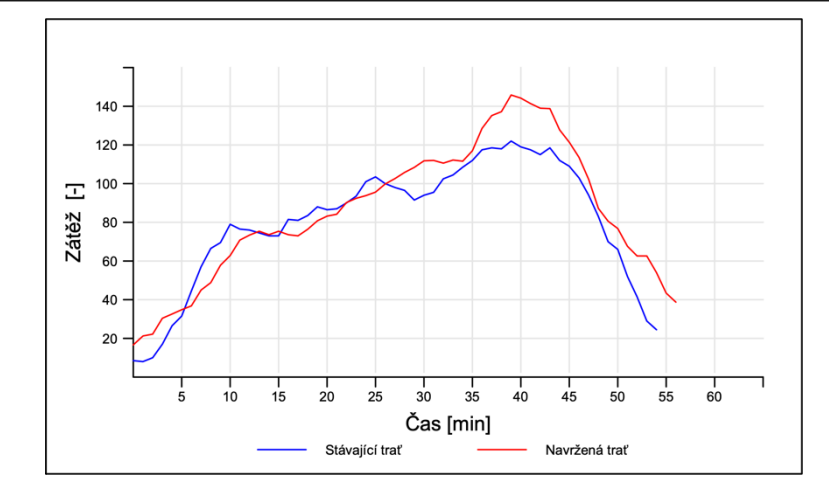

Graf 2 průběh zátěže subjektu 2 (klouzavý průměr za 5 minut)

## **Subjekt 3**

Zátěž subjektu 3 ve cvičení s navrženou tratí byla střídavě vyšší i nižší než v referenčním scénáři. Maximum zátěže vzrostlo o 7 jednotek ze 126 na 133 a nastalo o 4 minuty dříve.

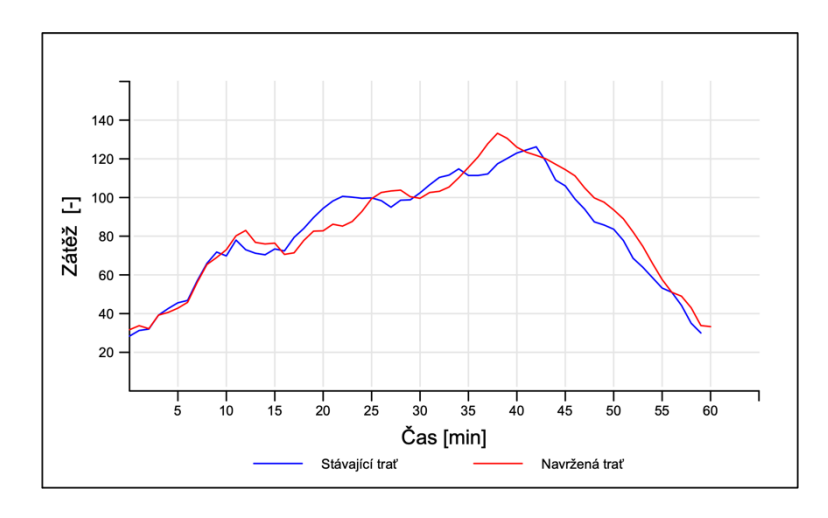

Graf 3 průběh zátěže subjektu 3 (klouzavý průměr za 5 minut)

## **Subjekt 4**

Zátěž subjektu 4 v prvních 27 minutách cvičení s navrženou tratí prakticky kopírovala zátěž v referenčním scénáři. Následně však oproti ní narostla a dosáhla prvního výrazného maxima o hodnotě 130 jednotek v čase 33. Následoval krátkodobý pokles zátěže, po kterém nastalo v čase 42 globální maximum o hodnotě 131 jednotek. Maximum zátěže v referenčním scénáři dosáhlo stejné hodnoty a nastalo ve stejném čase. Následný pokles zátěže byl ve scénáři s navrženou tratí výrazně strmější.

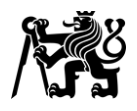

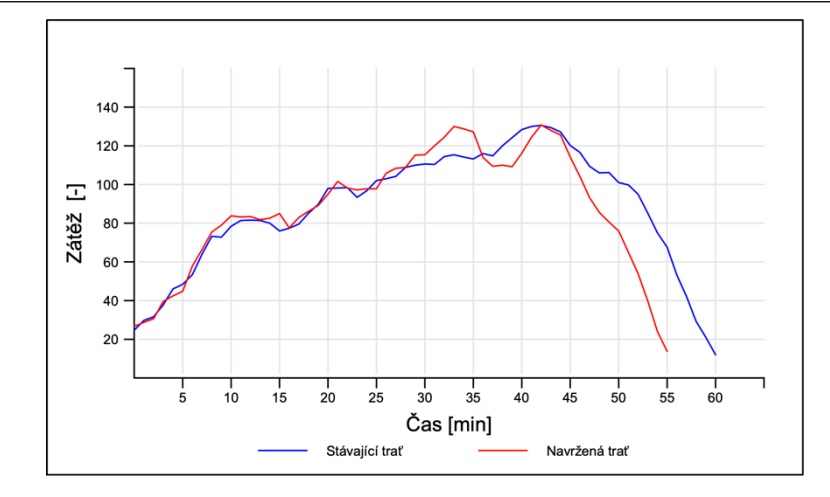

Graf 4 průběh zátěže subjektu 4 (klouzavý průměr za 5 minut)

# **Subjekt 5**

Zátěž subjektu 5 byla většinu času vyšší ve cvičení s navrženou tratí. Maximum vzrostlo o 16 jednotek ze 120 na 136 a nastalo o 3 minuty později. Špička zátěže měla ostřejší náběh a z počátku i strmější pokles. Následně se však rychlost poklesu vyrovnala a od přibližně 45. minuty se pohybovala stabilně o ca. 15 jednotek nad referenčním scénářem.

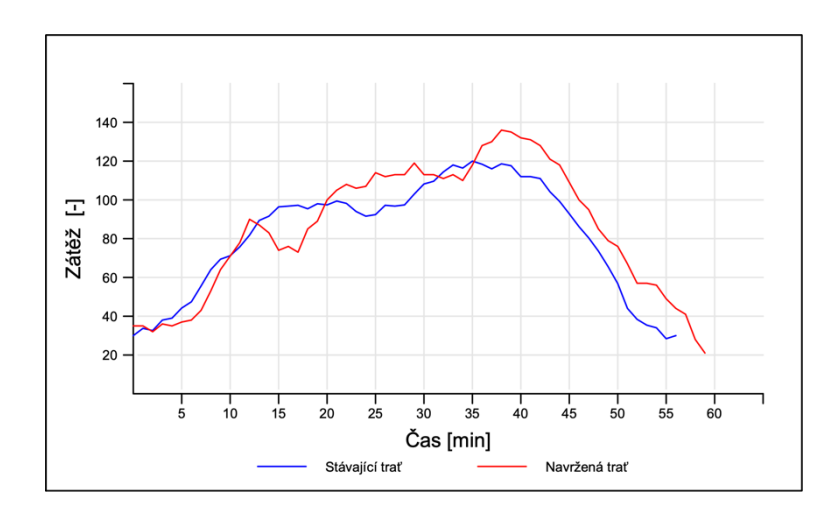

Graf 5 průběh zátěže subjektu 5 (klouzavý průměr za 5 minut)

# **Srovnání jednotlivých subjektů**

Průběh zátěže byl ve všech měřeních přibližně podobný a odpovídal očekávaní. Přesné hodnoty se však samozřejmě lišily. Zvýšení zátěže lze vysvětlit tím, že navržená trať zvládne pojmout více letadel a prodlužuje jejich dobu letu. Tento provoz následně omezuje možnosti zkracování odletů na body BALTU a DOBEN. Odlety přes BALTU / DOBEN a přílety přes

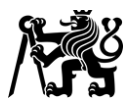

LOMKI tak byly na spojení s APP Praha delší dobu, čímž docházelo ke zvyšování zátěže. Maximální počet letadel na spojení se tak ve většině cvičení pohyboval okolo 12 místo 10.

Styl řízení jednotlivých subjektů se výrazně lišil, čímž byla ovlivněna i jejich zátěž. Příkladem může být subjekt 2, který i podle svých slov cítil, že mu navržená trať dává při řízení větší volnost. Té využil k jemnějšímu vektorování příletů, a vydával tedy vyšší množství instrukcí, což se projevilo zvýšením zátěže. Oproti tomu se například subjekt 1 snažil v obou cvičeních vydávat instrukcí co nejméně. To je patrné i na celkové zátěži, která i přes zvýšení maximálního počtu letadel, byla u subjektu 1 nižší než během referenčního scénáře.

# **3.2 Přesnost rozstupů**

V obou scénářích byl požadovaný sled 5 NM.

#### **Subjekt 1**

Průměrný rozstup mezi za sebou letícími letadly ve sledu se oproti referenčnímu scénáři u subjektu 1 snížil z 6,88 $\pm$ 1,26 NM na 6,08 $\pm$ 1,02 NM. Sled byl tedy přesnější a pravidelnější.

#### **Subjekt 2**

Průměrný rozstup mezi za sebou letícími letadly ve sledu se oproti referenčnímu scénáři u subjektu 2 snížil z 6,27 $\pm$ 2,17 NM na 5,63 $\pm$ 0,52 NM. Sled byl tedy přesnější a pravidelnější.

## **Subjekt 3**

Průměrný rozstup mezi za sebou letícími letadly ve sledu se oproti referenčnímu scénáři u subjektu 3 snížil ze 7,12±1,14 NM na 6,85±1,73 NM. Odchylka od požadovaného rozstupu tedy byla nižší, ale méně pravidelná.

## **Subjekt 4**

Průměrný rozstup mezi za sebou letícími letadly ve sledu se oproti referenčnímu scénáři u subjektu 4 snížil z 7,14±1,65 NM na 5,86±0,87 NM. Sled byl tedy přesnější a pravidelnější.

## **Subjekt 5**

Průměrný rozstup mezi za sebou letícími letadly ve sledu se oproti referenčnímu scénáři u subjektu 5 zvýšil z 6,25 $\pm$ 0,51 NM na 6,42 $\pm$ 0,66 NM. Méně přesný a pravidelný.

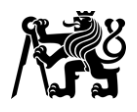

# **3.3 Doba letu**

## **Subjekt 1**

Oproti referenčnímu scénáři se u subjektu 1 snížily průměrné letové doby příletů přes vstupní body GOLOP, APRAQ a VLM. Toto snížení bylo natolik výrazné, že vyvážilo prodloužení letových dob příletů přes bod GOLOP. Celkový průměr klesl o 23 sekund. Dohromady bylo během cvičení oproti referenčnímu scénáři ušetřeno 7,6 letových minut. Průměrné hodnoty pro jednotlivé vstupní body jsou uvedeny v Tabulce 7.

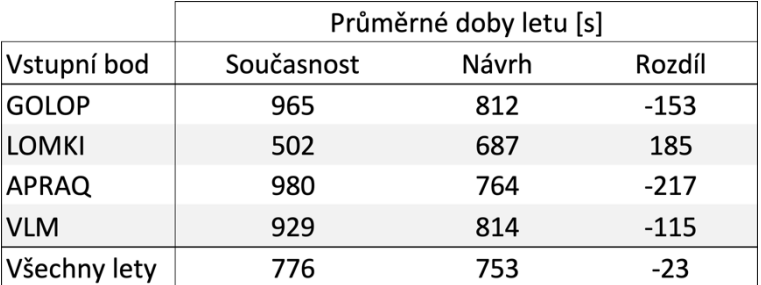

Tabulka 7 průměrné doby letu pro subjekt 1

## **Subjekt 2**

Oproti referenčnímu scénáři se u subjektu 2 zvýšily průměrné letové doby příletů přes vstupní body GOLOP, LOMKI a APRAQ. Snížení letových dob příletů přes bod VLM nebylo natolik výrazné, aby tento rozdíl vyvážilo. Celkový průměr vzrostl o 120 sekund. Oproti referenčnímu scénáři letadla nashromáždila 40 letových minut navíc. Průměrné hodnoty pro jednotlivé vstupní body jsou uvedeny v Tabulce 8.

Tabulka 8 průměrné doby letu pro subjekt 2

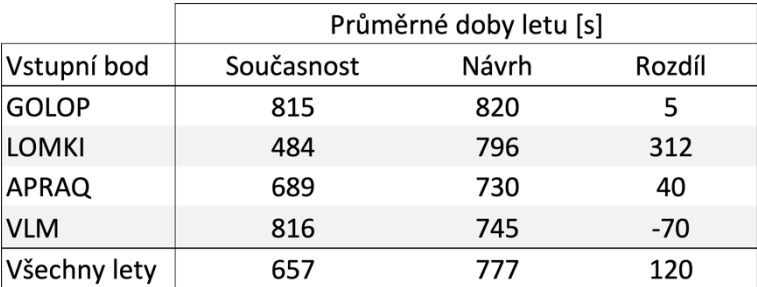

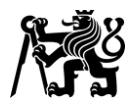

# **Subjekt 3**

Oproti referenčnímu scénáři se u subjektu 3 snížily průměrné letové doby u příletů přes vstupní body GOLOP a APRAQ. Zároveň se zvýšily průměrné letové doby příletů přes body LOMKI a VLM. Celkový průměr vzrostl o 33 sekund. Oproti referenčnímu scénáři letadla nashromáždila 11 letových minut navíc. Průměrné hodnoty pro jednotlivé vstupní body jsou uvedeny v Tabulce 9.

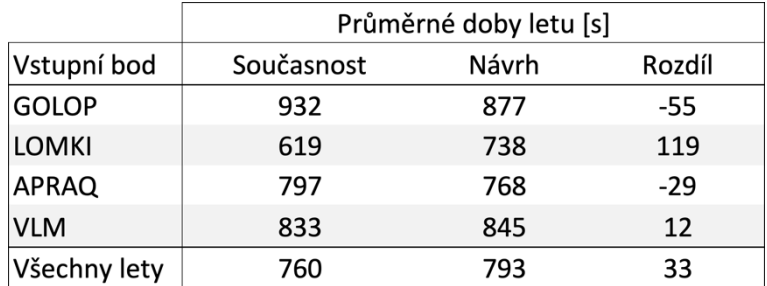

# Tabulka 9 průměrné doby letu pro subjekt 3

# **Subjekt 4**

Oproti referenčnímu scénáři se u subjektu 4 snížily průměrné letové doby příletů přes všechny vstupní body. Celkový průměr klesl o 156 sekund. Dohromady bylo během cvičení oproti referenčnímu scénáři ušetřeno 52 letových minut. Průměrné hodnoty pro jednotlivé vstupní body jsou uvedeny v Tabulce 10.

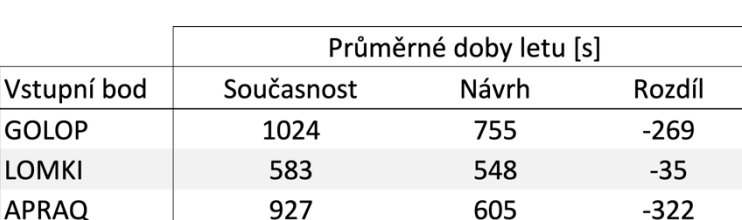

788

649

 $-121$ 

 $-156$ 

909

805

Tabulka 10 průměrné doby letu pro subjekt 4

## **Subjekt 5**

**VLM** 

Všechny lety

Oproti referenčnímu scénáři se u subjektu 5 snížily průměrné letové doby příletů přes vstupní body GOLOP, APRAQ a VLM. Toto snížení však nebylo natolik výrazné, aby vyvážilo prodloužení letových dob příletů přes bod GOLOP. Celkový průměr vzrostl o 73 sekund. Oproti

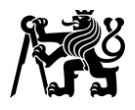

referenčnímu scénáři letadla nashromáždila 24,3 letových minut navíc. Průměrné hodnoty pro jednotlivé vstupní body jsou uvedeny v Tabulce 11.

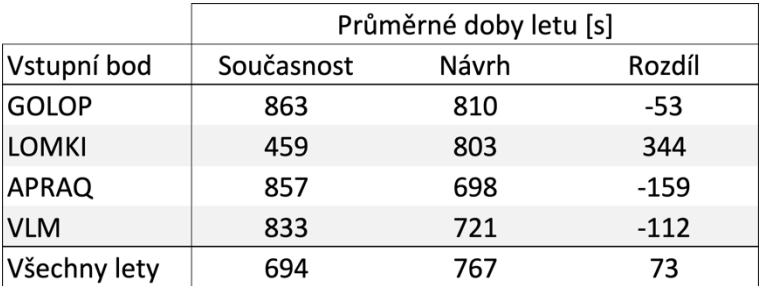

# Tabulka 11 průměrné doby letu pro subjekt 4

## **Srovnání jednotlivých subjektů**

Výsledek u subjektů 1, 4 a 5 odpovídal očekávání. Došlo tedy k významnému snížení letových dob z bodů GOLOP, APRAQ a VLM. U subjektů 1 a 4 zároveň klesla celková průměrná doba letu, čímž bylo v těchto případech dosaženo jednoho z cílů návrhu.

Rozdíly mezi subjekty lze odůvodnit stylem řízení i uchopením konkrétní situace, z čehož vycházela i nutnost použití vyčkávání. Například subjekt 2 nepoužil vyčkávání ani v jednom ze scénářů. Subjekt 4 použil v referenčním scénáři vyčkávání pro 8 letadel, zatímco ve scénáři s navrženou tratí nikoliv. Subjekt 5 použil v obou scénářích vyčkávání pro 2 letadla, kdy každé vykroužilo obrazec právě jednou.

Viditelně se blížící konec cvičení v kombinaci s vyčkáváním letadel, kdy řídící není pod takovým tlakem, mohl ovlivnit výkon subjektů v poslední čtvrtině cvičení.

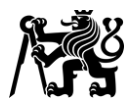

# **4 Diskuze**

První sledovaný parametr neprokázal očekávané snížení zátěže většiny subjektů. To mohlo být způsobeno tím, že bylo při měření obsazeno pouze jedno pracoviště, na kterém navíc subjekty pracovaly bez Planning Controllera. Výsledná zátěž tak byla silně závislá na jejich aktuálním rozpoložení, schopnostech i celkovém stylu řízení. Použitá metodika vyhodnocení zátěže navíc hodnotí pouze její vnější projevy. Nikoliv celkovou mentální zátěž zahrnující i vnitřní myšlenkové procesy. V reálném prostředí by při takto silném provozu bylo navíc obsazeno přinejmenším pracoviště Director. Zároveň by na pracovišti Arrival byla obsazena i pozice PC. Skutečná zátěž by tedy byla značně odlišná. Tuto limitaci měření by bylo možné odstranit simulováním obsazení více pracovišť, které simulátor již v současnosti umožňuje. Zároveň by tím byl prozkoumán i vliv návrhu na současnou sektorizaci uvnitř TMA Praha.

Odchylky od stanoveného rozstupu se u většiny subjektů změnily v souladu s očekáváním. Obsazení více pracovišť by však tento rozdíl mohlo změnit či zcela odstranit.

Změna doby letu z jednotlivých vstupních bodů byla v souladu s očekáváním – tedy že navržená trať je benefitem zejména pro letadla, která po ní neletí. Čtvrté měření však ukázalo, že existují případy, kdy dojde ke zkrácení doby letu i u letadel letících po navržené trati. Celkový dopad na průměrnou dobu letu všech letadel závisí i na jejich rozložení přes jednotlivé vstupní body. V průběhu roku se tak může celkový dopad měnit v závislosti na složení provozu. Vliv na dobu letu mohou mít i obsazená pracoviště na APP Praha.

Řízení letového provozu je obecně velmi komplexní problematikou, kterou ovlivňuje řada vstupních faktorů a proměnných. Limitací měření je tak zejména posuzování pouze jednoho konkrétního scénáře. Další limitací je malá velikost testovacího vzorku, který vykazoval rozdílné kvalifikace, ale i odlišné přístupy a styly řízení. Lze tedy předpokládat, že zkoumání širší škály scénářů (včetně obsazení více pracovišť) a zahrnutí většího počtu subjektů by přineslo kvalitnější výsledky.

Měření zároveň ukázala, že navrhovaná trať omezuje možnost zkracování odletů směrem na západ. Při současném řešení jsou odlety na bod BALTU nekonfliktní ihned po vykřižování příletové tratě GOLOP 4T, ke kterému dochází velmi brzy po vzletu. Letadla je tak možné dříve zkracovat na výstupní body z FIR Praha a předávat na ACC Praha. Odlety na bod DOBEN se v obou případech po vzletu stáčí zpět směrem k letišti a křižují příletové tratě i osu dráhy. Rozdíl v navrhovaném řešení tedy není natolik výrazný.

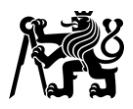

Napojením tratě LOMKI 1X na stávající trať GOLOP 4T vzniká riziko konfliktů v bodě, kde se tratě spojují. Obdobný stav však již v současnosti existuje v různých podobách u tratí na všechny dráhy na LKPR. Problém by tedy představovala především nutnost zvyknout si na tuto novou oblast konfliktů.

Vertikální profily odletů ani příletů nepředstavovaly během cvičení problém. Při taktickém napřimování trajektorií letadla zvládala vytrácet nadbytečnou výšku. V reálném provozu by hrál roli i fakt, že letové posádky mohou na základě zkušeností předem odhadnout možné zkrácení a přizpůsobit profil klesání ještě před přijetím takové instrukce.

Tři subjekty hodnotily návrh kladně. Dva subjekty uvedly, že preferují stávající stav. Připustily však, že roli může hrát i to, že jsou na tento stav zvyklí.

V případě zavádění tratě do provozu by bylo pravděpodobně nutné upravit vnitřní sektorizaci TMA, která není veřejně publikována. Problematické zkracování odletů přes body BALTU a DOBEN by bylo možné řešit úpravou Koordinační dohody mezi ACC Praha a APP Praha. Konkrétně odstraněním povinnosti odlety zkracovat. Alternativním řešením by mohlo být přidání hladinových omezení na navrženou trať. Snížením hladiny letu v úseku PR101 – PR103 by bylo umožněno vydávat odletům podmínková povolení k pokračování přímo na bod po minutí stanovené hladiny. Dalším možným řešením by bylo posunutí bodů PR102 a PR103 blíže k bodu PR101, čímž by se zvětšil prostor pro odlety. Jiné dopady na stávající prvky vzdušného prostoru nebyly nalezeny.

Návrh trati vychází ze zadaného cíle minimalizovat zásahy do stávající infrastruktury a organizace vzdušného prostoru. Po odstranění této podmínky by se tak další výzkum mohl zaměřit například na moderní koncepty příletových tratí, zejména Point-Merge, který se v České republice zatím neuplatňuje. Odlišné prostorové dispozice těchto tratí by však velmi pravděpodobně znamenaly nutnost rozsáhlého přepracování všech příletových i odletových tratí včetně možné změny tvaru TMA.

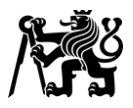

# **5 Závěr**

Cílem práce bylo analyzovat stávající stav příletových tratí na LKPR a navrhnout alternativní řešení. Dále pak oba stavy modelovat v prostředí ATC simulátoru, ověřit v rámci simulace a zhodnotit. Měření ukázala, že navržené řešení může být v určitých situacích přínosné. Vyhodnocení celkového přínosu v reálném provozu však vyžaduje výrazně důkladnější testování.

Vzhledem k faktu, že současná deklarovaná kapacita RWY 06 je shodná s RWY 24, nelze předpokládat zvýšení deklarované kapacity dráhy vlivem zavedení navržené trati. Přínos návrhu by tak mohl spočívat ve zvýšení komfortu (některých) řídících. Zároveň by v určitých případech mohlo dojít ke snížení dob letu. Je však nutné zdůraznit, že hlavní roli stále hraje, a hrát i bude, řídící letového provozu. Bez ohledu na podobu příletových tratí.

Dílčím výstupem této práce, avšak neméně významným, bylo samotné vytvoření modelu koncové řízené oblasti největšího českého letiště v prostředí simulátoru Escape. Vzhledem k architektuře simulátoru je tento model prostoru možné využívat pro další práce, výzkumy i propagaci fakulty, k čemuž v současnosti již dochází. ATC simulátor ÚLD tak k jedinému doposud používanému a fiktivnímu prostoru získal druhý – s předlohou z reálného světa.

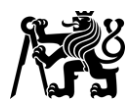

# **Seznam použité literatury**

1. **Ministerstvo dopravy České republiky: Úřad pro civilní letectví.** Předpis L 4444 Postupy pro letové navigační služby - Uspořádání letového provozu. *AIM.* [Online] [Citace: 06. 07 2023.] https://aim.rlp.cz/predpisy/predpisy/dokumenty/L/L-4444/index.htm.

2. **EUROCONTROL.** Flight information region (FIR/UIR) charts - 2023. *EUROCONTROL.*  [Online] 21. 04 2023. [Citace: 06. 07 2023.] https://www.eurocontrol.int/publication/flightinformation-region-firuir-charts-2023.

3. —. EUROCONTROL - FIR/UIR lower airspace chart - 2023. *EUROCONTROL.* [Online] 21. 04 2023. [Citace: 06. 07 2023.] https://www.eurocontrol.int/sites/default/files/2023- 04/eurocontrol-firuir-lower-airspace-ectl-2023.pdf.

4. **Řízení letového provozu České republiky s.p.** Letecká informační příručka. *AIM.*  [Online] 15. 06 2023. [Citace: 06. 07 2023.] https://aim.rlp.cz/ais\_data/www\_main\_control/frm\_cz\_aip.htm.

5. **Řízení letového provozu České republiky s.p., Foxtrot Technologies s.r.o.** AisView 3.9. *Ais View 3.9.* [Online] 2023. [Citace: 06. 07 2023.] https://aisview.rlp.cz.

6. **Řízení letového provozu České republiky s.p.** Sjednodení horní hranice prostoru odpovědnosti supernízkých sektorů ve FL 125. *Strip.* březen 2016, Sv. XVII, 170.

7. **Řízení letového provozu České republiky.** Koordinační dohoda mezi ACC Praha a APP Praha. *Koordinační dohoda.* 2022.

8. **Řízení letového provozu České republiky s.p.** VFR příručka Česká republika. *VFR příručka Česká republika.* [Online] 29. 06 2023. [Citace: 06. 07 2023.] https://aim.rlp.cz/vfrmanual/.

9. **Ministerstvo dopravy České republiky: Úřad pro civilní letectví.** Předpis L 11 Letové provozní služby - Služba řízení letového provozu, Letová informační služba, Pohotovostní služba. *AIM.* [Online] [Citace: 06. 07 2023.] https://aim.rlp.cz/predpisy/predpisy/dokumenty/L/L-11/data/print/L11\_cely.pdf.

10. **Řízení letového provozu České republiky s.p.** ASTA2. *ASTA2.* [Online] [Citace: 22. 07 2023.] asta.rlp.cz.

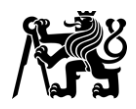

11. **Ministerstvo dopravy České republiky: Úřad pro civilní letectví.** Předpis L 8168/I Provoz letadel - letové postupy. *AIM.* [Online] [Citace: 09. 07 2023.] https://aim.rlp.cz/predpisy/predpisy/dokumenty/L/L-8168i/data/print/L-8168-I\_cely.pdf.

12. **přispěvatelé SKYbrary.** Emergency Turn. *SKYbrary.* [Online] [Citace: 09. 07 2023.] https://www.skybrary.aero/articles/emergency-turn.

13. **LVNL.** AIP Netherlands. *LVNL.* [Online] 15. 06 2023. [Citace: 09. 07 2023.] https://eaip.lvnl.nl/web/2023-06-29-AIRAC/html/index-en-GB.html.

14. **DFS Deutsche Flugsicherung GmbH.** AIP Online. *AIS-Portal.* [Online] 25. 06 2023. [Citace: 09. 07 2023.] https://aip.dfs.de/basicAIP/.

15. **Service de l'Information Aéronautique de la Direction Générale de l'Aviation Civile du Ministère de la Transition Ecologique et Solidaire.** AIP FRANCE. *Service de l'Information Aéronautique.* [Online] 15. 06 2023. [Citace: 09. 07 2023.] https://www.sia.aviation-civile.gouv.fr/dvd/eAIP\_15\_JUN\_2023/FRANCE/AIRAC-2023-06- 15/html/index-fr-FR.html.

16. **U.S. Department of Transportation Federal Aviation Administration.** Airport Data Information Portal. *Airport Data Information Portal.* [Online] 15. 06 2023. [Citace: 09. 07 2023.] https://adip.faa.gov/agis/public/#/public.

17. **ICAO.** *ICAO Doc 9613, Performance-based Navigation (PBN) Manual.* místo neznámé : ICAO, 2008. ISBN 978-92-9231-198-8.

18. **EUROCONTROL.** European Route Network Improvement Plan (ERNIP) - Part 1 . *EUROCONTROL.* [Online] 05. 07 2023. [Citace: 15. 07 2023.] https://www.eurocontrol.int/publication/european-route-network-improvement-plan-ernip-part-1.

19. —. Point Merge implementation quick guide. *EUROCONTROL.* [Online] 13. 05 2023. [Citace: 23. 07 2023.] https://www.eurocontrol.int/publication/point-merge-implementation.

20. **Austro Control GmbH.** AIP Austria. *AIP Austria.* [Online] 14. 07 2023. [Citace: 22. 07 2023.] https://eaip.austrocontrol.at.

21. **ENAIRE.** AIP Spain. *AIP Spain.* [Online] 13. 07 2023. [Citace: 21. 07 2023.] https://aip.enaire.es/AIP/AIP-en.html.

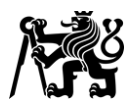

22. **Naviair.** AIP Denmark. *Naviair AIM.* [Online] 13. 07 2023. [Citace: 21. 07 2023.] https://aim.naviair.dk/en/.

23. **ADS-B Exchange.** ADS-B Exchange. *ADS-B Exchange.* [Online] 2023. [Citace: 22. 07 2023.] https://globe.adsbexchange.com.

24. **United Arab Emirates Generacl Civil Aviatioin Authority.** AIP United Arab Emirates. *eAIP.* [Online] 08. 09 2022. [Citace: 22. 07 2023.] https://www.gcaa.gov.ae/en/AIS/\_layouts/15/AIP/UAE\_AIP.html.

25. **EUROCONTROL.** Point Merge. *EUROCONTROL.* [Online] [Citace: 23. 07 2023.] https://www.eurocontrol.int/concept/point-merge.

26. —. Point Merge Integration of Arrival Flows Enabling Extensive RNAV Application and Continuous Descent (reference manual). *EUROCONTROL.* [Online] 19. 07 2010. [Citace: 23. 07 2023.] https://www.eurocontrol.int/publication/point-merge-integration-arrival-flowsenabling-extensive-rnav-application-and.

27. **AirNav Ireland.** IAIP Package. *AirNav.* [Online] 13. 07 2023. [Citace: 23. 07 2023.] https://www.airnav.ie/air-traffic-management/aeronautical-information-management/aippackage.

28. **EUROCONTROL.** RAD. *EUROCONTROL.* [Online] 13. 07 2023. [Citace: 30. 07 2023.] https://www.nm.eurocontrol.int/RAD/.

29. **Přibyla, David.** Simulátor Řízení Letového Provozu. *Diplomová práce.* Praha : ČVUT, Faulta dopravní, Ústav letecké dopravy, 2009.

30. **EUROCONTROL.** Strategic Airport Information. *Public Airport Corner.* [Online] 2023. [Citace: 01. 08 2023.] https://ext.eurocontrol.int/airport\_corner\_public/strategic.

31. —. EUROCONTROL simulation capabilities and platform for experimentation. *EUROCONTROL.* [Online] [Citace: 03. 08 2023.] https://www.eurocontrol.int/simulator/escape.

32. **Bouchal, Albert.** Koncept využití simulátoru ATC na Ústavu letecké dopravy. *Diplomová práce.* Praha : ČVUT, Faulta dopravní, Ústav letecké dopravy, 2021.

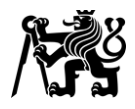

33. **EUROCONTROL Institute of Air Navigation Services.** HUM-SIM Principles for the

Design of Radar Simulation Exercises and Course Development. *Příručka.* 2010.